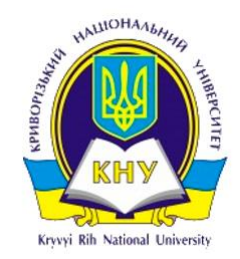

МІНІСТЕРСТВО ОСВІТИ І НАУКИ УКРАЇНИ КРИВОРІЗЬКИЙ НАЦІОНАЛЬНИЙ УНІВЕРСИТЕТ КАФЕДРА КОМП'ЮТЕРНИХ СИСТЕМ ТА МЕРЕЖ ХІV ВСЕУКРАЇНСЬКА НАУКОВО-ПРАКТИЧНА **WEB КОНФЕРЕНЦІЯ АСПІРАНТІВ.** СТУДЕНТІВ ТА МОЛОДИХ ВЧЕНИХ

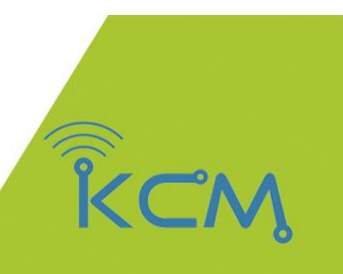

# **КОМП'ЮТЕРНІ ІНТЕЛЕКТУАЛЬНІ СИСТЕМИ ТА МЕРЕЖІ**

Матеріали конференції 23-25 березня 2021 р.

# KICM-2021

Кривий Pir

# МІНІСТЕРСТВО ОСВІТИ І НАУКИ УКРАЇНИ КРИВОРІЗЬКИЙ НАЦІОНАЛЬНИЙ УНІВЕРСИТЕТ КАФЕДРА КОМП'ЮТЕРНИХ СИСТЕМ ТА МЕРЕЖ

XІV ВСЕУКРАЇНСЬКА НАУКОВО-ПРАКТИЧНА WEB КОНФЕРЕНЦІЯ АСПІРАНТІВ, СТУДЕНТІВ ТА МОЛОДИХ ВЧЕНИХ

# КОМП'ЮТЕРНІ ІНТЕЛЕКТУАЛЬНІ СИСТЕМИ ТА МЕРЕЖІ

Матеріали конференції 23-25 березня 2021 р.

Видавничий центр Криворізький національний університет Кривий Ріг 2021

УДК 681.3.06 ББК 32.973.202 К60

#### Відповідальний за випуск д-р техн. наук, професор Купін А. І.

Друкується згідно з рекомендацією Вченої Ради ФІТ Криворізького національного університету (протокол №8 від 29.03.2021 р.).

Змістова частина друкованого матеріалу збірки викладена згідно з електронними носіями, поданими авторами.

**К60 Комп'ютерні інтелектуальні системи та мережі**. Матеріали XІV Всеукраїнської науково практичної WEB конференції аспірантів, студентів та молодих вчених (23-25 березня 2021 р.). – Кривий Ріг: Криворізький національний університет, 2021. – 183 с.

Містить матеріали науково-практичної WEB конференції аспірантів, студентів та молодих вчених з питань розробки, проектування, діагностики та моделювання комп'ютерних систем та мереж, розробки програмного та апаратного забезпечення; розглядаються проблеми створення та використання систем паралельних і розподілених обчислень, штучного інтелекту, а також питання захисту інформації.

> УДК 681.3.06 ББК 32.973.202 Криворізький національний університет, 2021

# **СЕКЦІЯ 1. DIAGNOSTICS. ДІАГНОСТИКА КОМП'ЮТЕРНИХ СИСТЕМ ТА МЕРЕЖ**

*Вакалюк Т.А., д.п.н., проф., проф. кафедри ІПЗ , Пахлюк М.О., студент групи ІСТмд-20-1 Державний університет «Житомирська політехніка»*

# **АНАЛІЗ ЖУРНАЛЮВАННЯ ПОДІЙ В WINDOWS СИСТЕМАХ**

Журнали подій – це спеціальні файли, в які система і додатки записують важливі для комп'ютера події, такі як події входу користувачів в систему або помилки, що виникають при роботі додатків. Коли виникають подібні типи подій, система Windows створює записи в журналах подій. У детальних описах подій користувачі можуть знайти інформацію, корисну для усунення несправностей, виявлення причин проблем з системою, додатками, обладнанням комп'ютера.

Журнали подій Windows – це не текстові файли (не як UNIX syslog) і їх не можливо переглядати і досліджувати простими текстовими редакторами. Журнали подій Windows це бінарні файли спеціального формату, схожі на файли баз даних, що складаються зі спеціальних записів – подій Windows.

Microsoft Windows запускає спеціальну службу (сервіс) – Журнал подій Windows, для обслуговування задач, пов'язаних з журналами подій – управління журналами подій, записом нових подій в журнали, обслуговуванням запитів на читання даних з журналів і т.п. Служба журналювання подій Windows надає спеціальний API, який дозволяє додаткам працювати з журналами подій.

Реєстрація подій як стандартний системний механізм забезпечення безпеки та відмовостійкості з'явилася у версії Microsoft Windows NT 3.1 в 1993 році. Починаючи з цієї версії в будь-який Windows присутні 3 основних журнали – журнал Додатки, журнал Система і журнал Безпека. У сучасних версіях Windows і Windows Server число журналів може перевищувати сотню, так як тепер і додатки можуть створювати свої власні журнали, інтегровані в систему реєстрації подій Windows.

Переглядати і досліджувати події Windows можна стандартним додатком Перегляд подій або спеціальними програмами, що поставляються незалежними розробниками.

Служба (сервіс) «Журнал подій Windows» – це спеціальна служба (сервіс) для управління подіями і журналами подій. Вона підтримує виконання операцій запису нових подій, читання подій додатками, підписки на подій, резервного копіювання та архівування журналів подій і т.п. За замовчуванням, після установки системи Windows служба «Журнал подій Windows» включена і запускається автоматично. Не варто зупиняти або вимикати цю службу. Зупинка служби «Журнал подій Windows» може погіршити стабільність і безпеку системи.

Журнали подій Windows зберігаються в спеціальних файлах системного каталогу Windows. Служба (сервіс) «Журнал подій Windows» дозволяє користувачам зберігати журнали і робити резервні копії журналів в файли. Windows NT, 2000 і XP/Server 2003 зберігають журнали подій в файлах EVT формату. Windows Vista/Server 2008 і більш нові системи зберігають журнали подій в EVTX форматі. Аналіз файлів журналів подій і їх резервних копія є основою розслідування різних інцидентів.

Робочі версії файлів журналів подій Windows зазвичай заблоковані системою, точніше службою «Журнал подій Windows» і їх неможливо безпосередньо відкрити на працюючій системі. Але якщо комп'ютер буде завантажений іншою системою з іншого диска, то робочі файли журналів системи можна відкрити або скопіювати. Також їх можна скопіювати або відкрити, якщо підключити системний диск до іншого комп'ютера. За замовчуванням, файли журналів подій зберігаються в каталозі «C:\Windows\System32\winevt\Logs\».

Відкрити файл журналу подій в додатку Перегляд подій Windows можна виконавши наступні кроки:

Відкрийте програму Перегляд подій.

Натисніть «Відкрити збережений журнал» в панелі «Дії», розташованої в правій частині вікна.

Знайдіть і виберіть потрібний файл в списку файлів, натисніть кнопку «Відкрити» і його вміст відобразитися в області перегляду подій в додатку.

Журнал подій Додатків містить події, згенеровані додатками, а не системою. Наприклад, сервер бази даних може записувати помилки, що виникають при його роботі в журнал додатків. Розробники програм самі вирішують які події має сенс протоколювати в журналі подій Додатки. Наприклад, Microsoft SQL Server веде протокол детальну інформцію про важливі аварійні ситуації, що виникають при роботі SQL-сервера, таких як «недостатньо пам'яті», «збій при резервному копіюванні бази даних» і т.д. При цьому події, згенеровані різними додатками, потрапляють в єдиний журнал додатків. Додатки ідентифікуються як різні «джерела» в базовому властивості подій. Тому нескладно виділити події конкретного додатка. Також варто враховувати що ID події (код події) теж визначається додатком, згенерована подія і коди можуть дублюватися для різних джерел. Таким чином події певного типу ідентифікуються і джерелом і кодом, а не тільки кодом, як для інших журналів, наприклад для журналу Безпека.

Журнал подій Система містить події, згенеровані системними компонентами. Наприклад, відмови драйверів або інших системних компонентів при запуску системи записуються в системний журнал подій. Типи і коди подій системних компонентів зумовлені розробниками операційної системи Windows. Аналогічно журналу додатків, системний журнал містить події з різних джерел (системних компонентів) і слід враховувати що конкретні події ідентифікуються не тільки кодом, але джерелом. Журнал подій Система – важливе джерело інформації при пошуку причин відмов і допомоги системним адміністраторам та технічними фахівцями.

Журнал подій Безпека містить події, що впливають на безпеку системи. Це спроби (успішні та невдалі) входу в акаунти системи, використання ресурсів (файлів, реєстру, пристроїв), управління обліковими записами, зміни прав і привілеїв акаунтів, запуск і зупинка процесів (програм) і т.д. Адміністратор може налаштувати які категорії подій необхідно реєструвати. Наприклад, за замовчуванням система налаштована реєструвати події управління обліковими записами, події входу в систему, а аудит доступу до об'єктів не включений. Варто бути обережним при налаштуванні аудиту доступу до файлів, так як це може привести до появи великої кількості подій, що в свою чергу може негативно відобразитися на загальній продуктивності системи і швидкому переповненні журналу безпеки.

Запис в журнал безпеки проводиться лише системними компонентами, коди подій однозначно ідентифікують події. Журнал подій Безпека є важливим джерелом інформації при розслідуванні інцидентів порушення безпеки і його аналіз актуальний для адміністраторів безпеки, фахівців з інформаційної безпеки і фахівців по цифровій криміналістичної експертизи.

#### ЛІТЕРАТУРА

- Оливер Ибе, Компьютерные сети и службы удаленного доступа/Ибе Оливер -М: ДМК Пресс, 2019- 336 с.
- Журнал роботи WindowsEventLog і системи оповіщення. URL: [https://habr.com/ru/post/65652/.](https://habr.com/ru/post/65652/)
- Тейлор Дейв, Сценарії командної оболочки/ Дейв Тейлор-М: СПБ: Питер , 2017 - 448 с.<br>4. Системний журна
- журнал повідомлень. URL: [https://www.cisco.com/c/en/us/td/docs/routers/access/wire](https://www.cisco.com/c/en/us/td/docs/routers/access/wireless/software/guide/SysMsgLogging.html)[less/software/guide/SysMsgLogging.html.](https://www.cisco.com/c/en/us/td/docs/routers/access/wireless/software/guide/SysMsgLogging.html)

*Краснобокий Р. С., Криворізький національний університет Музика І. О., к.т.н., доцент, Криворізький національний університет*

# **ЛОКАЛЬНА КОМП'ЮТЕРНА МЕРЕЖА ІНТЕРНЕТ-СЕРВІС ПРОВАЙДЕРУ З ПОКРАЩЕНОЮ НАДІЙНІСТЮ ПЕРЕДАЧІ ДАНИХ**

*Проведено аналіз проблеми колізії хеш-сум МАС-адрес у мережі. Наведено вірогідність виникнення колізії. Розглянуто проблему переповнення буферу комутатора. Запропоновано рішення щодо вирішення порушених питань та покращення послуг інтернет-сервіс провайдера.*

На сьогоднішній день, інтернет є невід'ємною частиною людства, оскільки він не тільки спрощує життя, але й впливає на нього. Інтернет не має чіткої структури, однак умовним центром можна назвати 13 [1] кореневих DNS серверів, а інтернет-сервіс провайдери в свою чергу надають доступ до інтернету звичайним користувачам.

Мета – досягти максимально можливої надійності передачі даних та високої якості інтернет з'єднання для кінцевого користувача.

Проблема – Погіршення надійності передачі даних і як наслідок – деградація сервісу для кінцевого користувача.

Причина – Наявність хеш-колізій в мережі. Оскільки для економії пам'яті комутатор зберігає відомі МАС-адреси у вигляді хешсуми адреси і номера vlan, при великих кількостях адрес існує ймовірність однакової хеш-суми для двох різних пар адреси і номера vlan, що в свою чергу викликає потрапляння «чужого» трафіку на інтерфейс кінцевого користувача, тим самим викликає погіршення якості обслуговування.

Переповнення буфера комутатора. Так само проблемою є те, що на рівні доступу використовуються комутатори з пропускною спроможностю до 1Гбіт / с, в свою чергу на рівні розподілу використовуються комутатори, із пропускною здатністю до 10Гбіт / с. У зв'язку з цим, комутатор рівня розподілу може відправляти дані зі швидкістю, що перевищує робочу швидкість комутатора рівня доступу, тому останньому доведеться поглинати додатковий трафік, заповнюючи буфер і в разі переповнення, відкидати пакети, які він не встигає обробити, що тягне за собою втрату пакетів і як наслідок погіршення якості обслуговування.

Проблематика хеш-колізій в комутаторі побічно розглядалася в статті «Practical Hash-Based Anonymity for MAC Addresses» [2], де говорилося про те, що ймовірність колізії може залежати від алгоритму шифрування і кількості біт вихідний комбінації. Згідно з їхніми дослідженнями, довжина вихідної комбінації хеш-функції з урахуванням використання алгоритму шифрування Argon2d, для одного мільйона МАС-адрес повинна бути мінімум 21 біт, для збереження ймовірності колізій менше 1%. На рисунку 1 зображена гістаграма кількості біт вихідний комбінації хеш-функції для m МАС адрес для досягнення вероятнсоті колізії p, і графік ймовірності виникнення колізії p при вхідному кількості МАС-адрес m і кількості біт вихідний комбінації n.

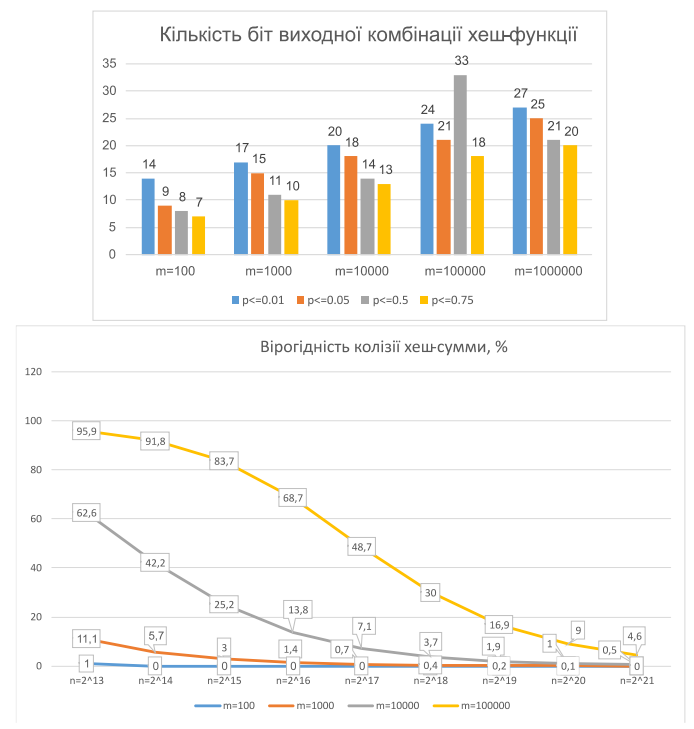

*Рис.1 Кількість біт виходної комбінації хеш-функції та вірогідність колізії*

Оскільки МАС-адреса хешується в парі з номером vlan, мережеві адміністратори можуть виділяти кожному користувачеві унікальний номер vlan, тим самим вносячи більше даних для хешування, тим самим зменшуючи ймовірність збігу хеш-суми для двох різних пар значень. Додатково пропоную застосувати технологію qinq, що дозволяє створювати ще 4096 vlan всередені одного vlan, що позитивно вплияє на вірогідність колізії

Рішення другої проблеми зазвичай здійснюють шляхом обмеження смуги пропускання до оптимальних значень. Для цього існують два способи: полісінг і шейпінг, де перший, в свою чергу зрізає весь трафік, понад обмеження на смузі пропускання, другий же зберігає надлишок до буферу, зберігаючи всі дані. Для даного випадку пропоную використовувати полісер і налаштувати алгоритм Token Bucket Single Rate - Three Color Marking (sr-TCM) [3], що дозволить

обмежити пропускну здатність до потрібного значення, при цьому дозволяючи сплески трафіку.

#### ВИСНОВКИ

Таким чином було проведено аналіз проблеми покращення надійності передачі даних у мереж інтернет-сервіс провайдеру. Для зведення до мінімуму хеш-колізій у мережі за технології qinq кожному користувачу надається vlan in vlan. Додатково на смугу пропускання що з'єднує рівень доступу та розподілу встановлюється полісер із алгоритмом sr-TCM.

## ЛІТЕРАТУРА

- Conrad D. Краткий обзор системы корневых серверов [Електронний ресурс] / David Conrad. – 2020. – Режим доступу до ресурсу: https://www.icann.org/ru/system/files/files/octo-010- 06may20-ru.pdf.
- Ali J. Practical Hash-based Anonymity for MAC Addresses [Електронний ресурс] / J. Ali, V. Dyo // University of Bedfordshire.  $-$  2020. – Режим доступу до ресурсу: https://www.researchgate.net/publication/341396003\_Practical\_Hash-based\_Anonymity\_for\_MAC\_Addresses.
- Васильев М. Базовые принципы полисеров и шейперов [Електронний ресурс] / Михаил Васильев. – 2020. – Режим доступу до ресурсу: https://habr.com/ru/post/507494/.

## **СЕКЦІЯ 2. PARALLEL COMPUTING. ВИСОКОПРОДУКТИВНІ КОМП'ЮТЕРНІ СИСТЕМИ, ПАРАЛЕЛЬНІ ТА РОЗПОДІЛЕНІ ОБЧИСЛЕННЯ**

*Акімов В.І. Херсонський національний технічний університет Сидорук М.В. к.т.н., доцент, Херсонський національний технічний університет*

## **СИСТЕМА ДИСПЕТЧЕРИЗАЦІЇ КОРПОРАТИВНОГО ПІДПРИЄМСТВА**

*Запропоновано систему диспетчеризації корпоративного підприємства яка надає керівнику будь-якого рівня корпоративного підприємства можливість працювати з об'єктами дочірніх підприємств через Інтернет та вести всі роботи централізовано, що знижує вартість проекту і його експлуатаційні витрати.*

Якщо корпоративне підприємство має дочірні підприємства, то задача головного підприємства - визначити загальну політику функціонування для всіх підприємств, а дочірні підприємства повинні будувати свою роботу виходячи із загальної стратегії розвитку всіх підприємств. Але дочірні підприємства мають і власні цілі діяльності, тому загальне управління підприємствами має здійснюється з урахуванням цих цілей [1].

З боку головного підприємстві виконання першочергових завдань покладається на службу диспетчерів, яка регулює матеріальні, фінансові та інформаційні потоки. Регулювання проводиться на підставі організаційного плану виробництва.

Процес диспетчеризації діяльності дочірнього підприємства являє собою систему зі зворотним зв'язком. Зворотній зв'язок необхідний для отримання своєчасної інформації в повному обсязі в обох напрямках (як з боку дочірнього підприємства, так і з боку головного корпоративного підприємства). Процес диспетчеризації супроводжує весь цикл управління підприємством і його етапи повторюються в ході всього виробничого процесу на конкретному дочірньому підприємстві [2].

Організація стандартної схеми "головне підприємство - дочірнє підприємство" в низовий частини інформаційної мережі складається з: диспетчерської ПК і точки прийом-передача GPRS (GPRS - розширення існуючих мобільний мереж для передачі даних між користувачами корпоративного підприємства). GPRS дозволяє реалізовувати багатоточкову передачу даних по комутованому каналу (**рис. 1**). Для дочірніх підприємств, що мають комутовані системи зв'язку, застосовується Intranet-орієнтована система.

Дана система комбінована і включає в себе Web-сервер. В даному випадку користувач отримує можливість працювати з віддаленим підрозділом через Web-браузер (наприклад Internet Explorer) або Wap-браузер (GSM - глобальна система мобільного зв'язку, цифровий стандарт мобільного зв'язку, застосовуваний для передачі даних).

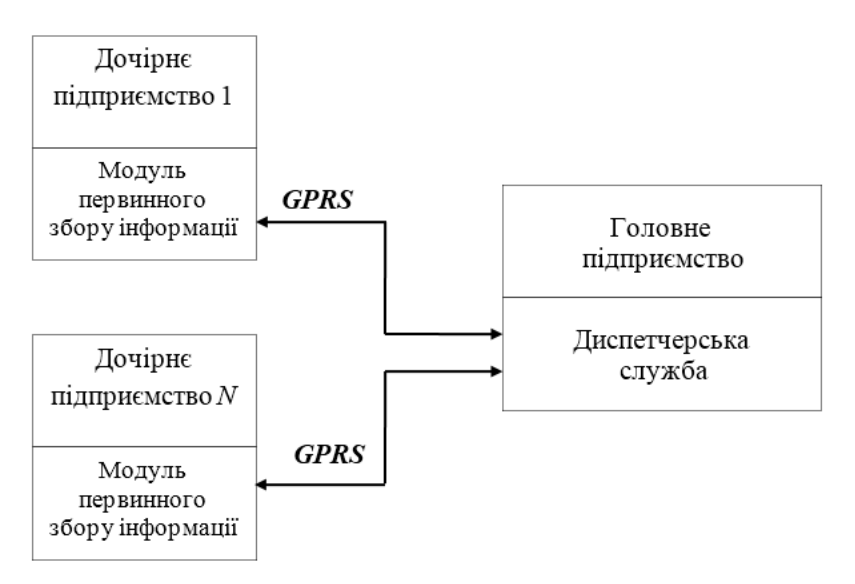

## *Рис. 1. Схема диспетчеризації з віддаленим клієнтом*

Така система диспетчеризації надає наступні можливості:

- отримання повного функціонального набору послуг професійної диспетчеризації;

- зменшення експлуатаційних витрат;
- поліпшення якості технічного обслуговування;
- швидке впровадження;
- спрощене масштабування системи;
- зменшення кількості IT-фахівців на дочірніх підприємствах.

#### ВИСНОВКИ

Розроблена система має низку переваг. По-перше, керівник будь-якого рівня корпоративного підприємства може працювати з об'єктами дочірніх підприємств через Інтернет (навіть при нестійкому зв'язку). По-друге, можливість вести всі роботи централізовано, що знижує вартість проекту і його експлуатаційні витрати.

#### ЛІТЕРАТУРА

- Інформаційні потоки в організації [Електронний ресурс]. Режим доступу:<http://www.studfiles.ru/preview/5043453/page:3/>
- 2. Інформаційні системи менеджменту [Електронний ресурс]. -Режим доступу:<http://ism.flybb.ru/topic417.html>

*Yarosh I.V. senior lecturer in Donetsk National Technical University Cherniak T.O. assistant in Donetsk National Technical University*

#### **ANALYSIS OF DISTRIBUTED SEARCH ALGORITHMS FOR FINDING ASSOCIATION RULES DURING DATA PROCESSING**

*Distributed search algorithms for finding association rules during processing large amounts of transactional data and for obtaining distributed processing performance indicators have been developed and optimized based on the analysis.*

The challenges with big data are fully revealed only when the processed data volume exceeds the available memory on machines that store it. There are two main types of data: structured and unstructured data and depending on their dynamic structure, approaches to its processing may

differ. The explosion of data amount generated by humanity now requires new solutions in the big data processing. Large technology corporations develop solutions to operate millions of gigabytes of data. Further work supposes developing and modifying algorithms for modern processing tools aimed at large amounts of data. [1]

The rationale for choosing an objective to search for association rules and frequent units in sets is related to the relevance of the problem which is solved by this search, as well as the ease of implementing such algorithms using the Python language.

As part of a practical study of the Apriori, AprioriTID, and AIS algorithms operation, it has become clear that most algorithms are not optimized for the least memory usage. The number of transactions does not always play a big role in the ability of the Apriori algorithm to function on a machine with a small amount of RAM. The decisive factor is the number of unique elements in the transaction database.

The AprioriTID and Apriori algorithms' nature does not allow them to run on machines with a limited amount of RAM. It is also worth noting that AIS is the simplest algorithm that can distribute the algorithm's work on a cluster of several machines. It has been decided to continue further research on the performance of parallel and non-parallel data processing based on the AIS algorithm.

#### **CONCLUSIONS**

The required practical skills in configuring and deploying a Hadoop cluster in an Amazon AWS environment have been mastered during the work. Scripts written for deploying a test cluster allowed testing it on real computing equipment, isolated from external factors affecting the result representativeness. The developed deployment scripts may be used in further researches.

#### **REFERENCES**

1. Nathan M. Principles And Best Practices Of Scalable Real-Time Data Systems / М. Nathan. – Shelter Island: Manning Publications Co,  $2015 - 328$  p.

# *Лісневський Д. Є. Криворізький національний університет Музика І. О. к. т. н., доцент, Криворізький національний університет*

# **ТЕХНОЛОГІЯ ПОТОКОВОЇ ТРАНСЛЯЦІЇ НА БАЗІ ПЛАТФОРМИ NODE.JS**

*Проаналізовано перспективи застосування засобів JavaScript для створення веб-додатків для ведення потокових трансляцій. Описано технологію Node.js та принцип роботи деяких платформ для ведення відео трансляцій.*

З розвитком інформаційних технологій набув широкого поширення швидкісний інтернет, що стало поштовхом до створення більшістю телекомпаній власних ретрансляторів передачі у мережу. Такі проекти іноді базуються на власних ресурсах, але здебільшого використовуються саме готові популярні платформи такі як YouTube або Twitch. При цьому великі платформи відкриті для всіх охочих.

Враховуючи те, що звичайні люди, які ведуть потокові трансляції не поставлені у такі ж самі умови, у які поставлено телеканали, почала з'являтись велика кількість ведучих з неприйнятним контентом. В якості реакції на подібне адміністрації платформ потокових трансляцій почали вводити різні правила та санкції проти порушників. Однак, зазвичай, такі платформи заходять занадто далеко і забороняють буквально все. Подібні дії призводять до того, що платформи втрачають користувачів та закриваються.

Тому було прийнято рішення створити власну платформу для потокових трансляцій, котра буде налаштована на глядача при цьому буде ставити ведучого в значно менш жорсткі рамки.

Перш за все буде реалізовано механізм, котрий отримуватиме потік від ведучого у форматі RTMP (Real-Time Messaging Protocol) та перетворюватиме його на HLS-потік, котрий можна відтворювати в браузерах глядачів. Саме такий механізм використовує YouTube [1].

Проте без бази даних розробка такої системи не матиме сенсу. Тому буде реалізована БД, у якій будуть зберігатись як усі облікові записи, так і усі статуси користувачів (підписки, історія блокувань акаунту, повідомлення тощо).

Не мале значення мають й функції направлені на підтримку ведучих такі як пожертвування та спонсорські підписки на канал. Тому будуть реалізовані функції, котрі надаватимуть привілеї тим, хто матеріально підтримує канал. Передбачається, що буде можливість налаштувати ці привілеї власником для того, щоб максимально заохотити користувачів до підтримки та задовольнити тих, хто підтримує канал. Однак створення системи приймання платежів не буде зачіпатись, оскільки це доволі непростий та юридично важкий процес, котрий на початку функціонування платформи не має сенсу. До того ж, створення власного платіжного агрегатора – це дуже дорого через те, що треба мати достатньо велику кількість коштів для отримання ліцензії на проведення інтернет платежів. Тому для початку буде розглянуто можливість використання сторонніх платіжних агрегаторів або банківських платіжних систем.

Враховуючи вищезазначене, можна зробити наступний висновок: необхідно використовувати таку платформу, котра надасть функціонал для реалізації подієвої системи синхронізації даних з сервером, можливість вести потокові трансляції у реальному часі, відповідатиме вимогам до продуктивності та підтримуватиме легке масштабування. Також треба врахувати, що у випадку успіху платформи, треба буде створювати платіжний агрегатор, котрий можна буде легко адаптувати до роботи з цією платформою. На цю роль підійде платформа Node.js, котра уявляє собою асинхронне подієве JavaScript –оточення, яке дозволяє програмувати клієнтську та серверну частини однією мовою [2, 3]. До того ж, це середовище має велику кількість офіційних модулів, котрі значно зменшать час створення платформи для ведення потокових трансляцій.

#### ВИСНОВКИ

Отже: функціонал мови програмування JavaScript дає можливість створювати клієнтські веб-застосунки будь-якої складності, а при додаванні технології Node.js, котра призначена для створення високопродуктивних мережевих додатків та надає можливості використання операцій неблокуючого операційного введення/виведення інформації, є дуже хорошою базою для створення веб-ресурсу для ведення потокових трансляцій.

## ЛІТЕРАТУРА

- Розробка додатку для потокової трансляції. URL: <https://habr.com/ru/company/ruvds/blog/457860/> (дата звернення: 01.03.2021).
- Офіційний сайт Node.js. URL: [https://nodejs.org](https://nodejs.org/) (дата звернення: 01.03.2021).
- PHP vs Node.js. URL: <https://habr.com/ru/post/273259/> (дата звернення: 01.03.2021).

#### **СЕКЦІЯ 3. DESIGN. ПРОЕКТУВАННЯ КОМП'ЮТЕРНИХ СИСТЕМ ТА МЕРЕЖ**

*И.С. Афанасьев, магистр, Т.И. Желдакова, бакалавр, М.О. Матвеева, студент Ю.В. Марущак, старший преподаватель, В.С. Ситников, д.т.н., проф., заведующий кафедрой «Компьютерные системы» Одесский национальный политехнический университет (Украина)*

# **ИСПОЛЬЗОВАНИЕ ЗНАЧЕНИЙ ФАЗОЧАСТОТНОЙ ХАРАКТЕРИСТИКИ НА ЧАСТОТЕ СРЕЗА ПРИ РАСЧЕТЕ И ПЕРЕСТРОЙКЕ ЦИФРОВЫХ ФИЛЬТРОВ ВТОРОГО ПОРЯДКА**

*В работе рассматривается вопрос использования фазочастотной характеристики цифровых фильтров второго порядка для расчета и перестройки коэффициентов передаточной функции. Очень часто фазочастотную характеристику игнорируют ввиду ее сложности, поэтому для анализа и расчета используют амплитудно-частотную характеристику.* 

В тракте обработки сигналов датчиков роботизированных систем используются цифровые фильтры. Однако, характеристики фильтров однозначно зависят от коэффициентов передаточной функции. При расчете коэффициентов передаточной функции в основном используют особенности амплитудно-частотной характеристики (АЧХ), однако для полного расчета необходимы дополнительные значения, связанные со значениями фазочастотной характеристики (ФЧХ) на частоте среза.

Рассмотрим использование значений ФЧХ на частоте среза перестраиваемых цифровых фильтров второго порядка.

Передаточная функция цифрового фильтра второго порядка имеет вид

$$
H(z) = \frac{a_0 + a_1 z^{-1} + a_2 z^{-2}}{1 + b_1 z^{-1} + b_2 z^{-2}}
$$
 (1)

Рассмотрим фильтр нижних частот (ФНЧ), как наиболее часто используемый при расчете и перестройке цифровых фильтров тракта. Поскольку на практике чаще всего используют фильтры с квазипрямоугольной АЧХ, то рассмотрим фильтр Инверсный Чебышева, т.к. фильтр Баттерворта более прост в расчете. Для лучшего подавления частот при использовании фильтров малого порядка обычно используют фильтр Инверсный Чебышёва. Особенностью фильтра Инверсного Чебышева по сравнению с фильтром Баттерворта является более крутая характеристика спада после частоты среза и дополнительные колебания в полосе подавления. Поэтому, для такого типа фильтра вводится дополнительный показатель – параметр пульсации в полосе подавления .

Для ФНЧ Инверсного Чебышёва второго порядка справедливо выполнение соотношения  $a_2 = a_0$ . Исходя из этого, можем получить уравнения АЧХ и ФЧХ из передаточной функции (1), а также исходя из них, после преобразований получим расчетные формулы для коэффициентов знаменателя  $b_1$  и  $b_2$ 

$$
b_1 = \frac{-(1 - b_2)\sin\omega_c + (1 + b_2)\Phi\cos\omega_c}{tg(\varphi)}
$$
  
\n
$$
b_2 = \frac{[2cs\sqrt{1 + tg(\varphi)^2} - (1+c) - (1-cs)\cos\omega_c] + tg(\varphi)(1-c)\sin\omega_c}{[2cs\sqrt{1 + tg(\varphi)^2} - (1+c) - (1-cs)\cos\omega_c] - tg(\varphi)(1-c)\sin\omega_c}.
$$

Как видно, для расчета коэффициентов фильтра необходимо знать значение ФЧХ на частоте среза при разных значениях пульсации в полосе подавления. Исследования показали, что при постоянном значении уровня пульсаций и изменении частоты среза значение фазы не меняется. Значения фазы на частоте среза зависит от уровня пульсаций в полосе подавления, т.е. при изменении параметра пульсации меняется значение фазы на частоте среза. Для управления перестройкой фильтра, необходимо определить эту зависимость. Поэтому, используя диапазон пульсации  $c \in [1:100]$ , найдем значение фаз на частоте среза, и получим экспериментальную зависимость, которая представлена на рис.1.

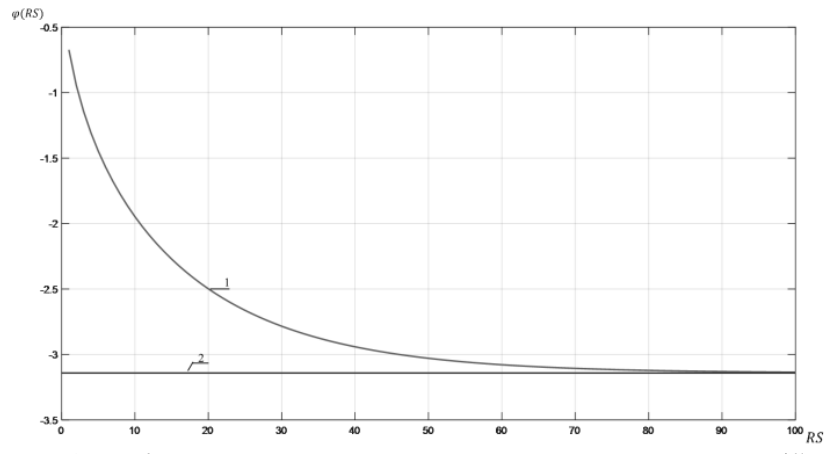

*Рис. 1 Графики полученных экспериментальных значений (1) и граничащее значение, к которому стремится зависимость значения фазы, (2) от уровня пульсаций*

Полученная характеристика стремится к значению  $-\pi$ . Данную зависимость можно разложить в ряд, что позволяет использовать ее до значения пульсации равному 35 со среднеквадратичной погрешностью 0.28%. При подстановке  $x = 0.2c^{0.57}$ , как аргумент гиперболического тангенса, выражение будет иметь вид:

$$
\varphi = -\pi * th(x)
$$
  
=  $-\pi \left[ \frac{x[(1+0.1666x^2) + 0.008x^4(1+0.0241x^2)]}{(1+0.5x^2) + 0.0417x^4(1+0.0335x^2)} \right]$ 

Такое представление зависимости значений фазы от уровня пульсации в полосе задержания позволяет оперативно учитывать эти значения при перестройке фильтра данного типа. Данная особенность даст возможность контролировать процесс перестройки при изменении внешних факторов.

*Челишев В.С. Одеський національний політехнічний університет Яковлев Д.П. к.т.н., професор, Одеський національний політехнічний університет*

# **ДОСЛІДЖЕННЯ СИСТЕМИ ОЦІНКИ ЗАБРУДНЕНОСТІ НАВКОЛИШНЬОГО СЕРЕДОВИЩА НА SMART ДАТЧИКАХ**

*Проаналізовано існуючі підходи до оцінки рівнів забруднення, розроблено відповідну математичну модель на основі масиву експертних оцінок по відповідним комбінаціям обраних п'яти частинних показників (СО, СО2, О3, SO2, РМ2.5). Результатом дослідження є створення програмного продукту мовою JavaScript для оцінки інтегрального рівня забрудненості повітря на основі даних окремих SMART-датчиків.*

В роботі було розроблено систему оцінки забрудненості навколишнього середовища на SMART датчиках, що дозволяє адекватно реагувати до більших, чи менших рівнів забруднення повітря.

Існуючі математичні моделі (такі, як AQI, ИЗА) мають певні недоліки, що обумовлюють необхідність розробки власного способу виведення інтегрального ступеня забрудненості повітря на основі частинних показників. Недоліком моделі AQI є проблема вибору вагових коефіцієнтів для окремих показників [1].

В роботі були обрані наступні, що краще за все характеризують якість повітря, яке вдихає людина: чадний газ (монооксид карбону) СО; вуглекислий газ (діоксид карбону) СО2; промисловий озон О3; сірчистий газ SO2; пилові частинки діаметром до 2,5 мкм, які умовно позначаються PM2.5.

В результаті отримано наступний вираз, який був покладений в основу програмної реалізації системи:

 $y = 4,717 - 0,089x_1 - 0,00004x_2 - 0,502x_3 - 0,085x_4 - 0,0031x_5$ .

Обрано засоби та технології розробки та здійснено програмну реалізацію моделі, проведено тестування та встановлено її ефективність (шляхом порівняння її оцінок із оцінками експертів, що відповідають невеликій частині початкового масиву вхідних даних, було встановлено середнє розходження біля 14 %).

Таким чином, створена система може ефективно використовуватися для оцінки загального рівня забрудненості навколишнього середовища, а саме повітря, надаючи результат у зрозумілій та звичній 5-бальній шкалі.

#### ЛІТЕРАТУРА

A Beginner's Guide to Air Quality Instant-Cast and Now-Cast.. [Електронні дані]. - Режим доступу https://aqicn.org/faq/2015- 03-15/air-quality-nowcast-a-beginners-guide/]:. – Заголовок з екрана.

> *Gulmeeri Irfan Zubov Dmytro, PhD University of Central Asia*

## **EEG-BASED BRAIN-COMPUTER INTERFACE: CONNECTING SICHIRAY BRAINWAVE SENSOR KIT AND ARDUINO UNO WITH HC-05 BLUETOOTH MODULE**

*Pairing two Bluetooth devices with the subsequent data parsing are two very first phases in the brain-computer interface development. In this project, the Sichiray TGAM brainwave EEG sensor kit derives signals from the brain and then transmits the data via Bluetooth slave module to the HC-05 Bluetooth master module wired with Arduino Uno. The data is parsed using Bluetooth packets, and values of the signal quality, "Attention", "Meditation", and time between two successfully parsed Bluetooth packets are presented to the end-user. This small project is the first phase of the larger project "EEG-based Brain-Computer Control of the Wheelchair".*

*Key words: Brain-computer interfaces, TGAM, EEG sensor, Arduino, HC-05 Bluetooth module.*

#### **INTRODUCTION**

Three types of brain-computer interfaces (BCIs), active, reactive, and passive, describe possible communication pathways between the human brain and external devices [1]. EEG (electroencephalogram) electrodes are the most generally used as the non-invasive technique with a headset installation. Nowadays, over twenty companies produce EEG devices that can derive signals in several non-overlapping frequency bands (e.g., Alpha, Beta, Delta, Gamma, and Theta) from the brain. With respect to the low-cost criterion, the Sichiray TGAM (ThinkGear Asic Module) brainwave EEG sensor kit with a separate Bluetooth board [2] has a decided advantage over alternatives because of the price of USD 50.

In this paper, a small project of the BCI active type is presented as a part of the larger project "EEG-based Brain-Computer Control of the Wheelchair", where the microprocessor control unit (MCU) is based on the Arduino Mega board wired with the HC-05 Bluetooth module [3].

Two issues must be solved to directly connect the Sichiray Bluetooth slave module with the HC-05 Bluetooth master module:

1. Setup properly the HC-05 Bluetooth module in master mode.

2. Parse the data packets in the Arduino sketch.

# HARDWARE DESCRIPTION

Sichiray TGAM brainwave EEG sensor kit and Arduino Uno board with HC-05 Bluetooth module are presented in Figure 1.

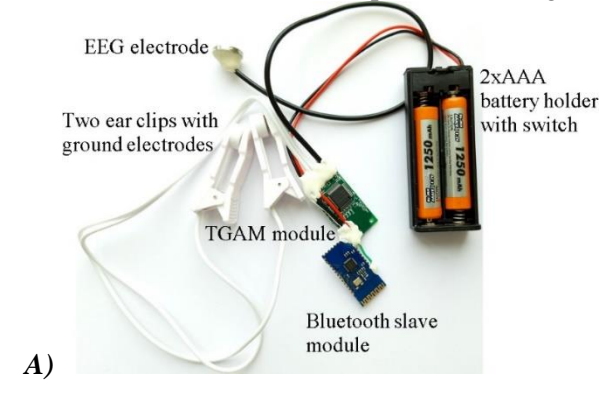

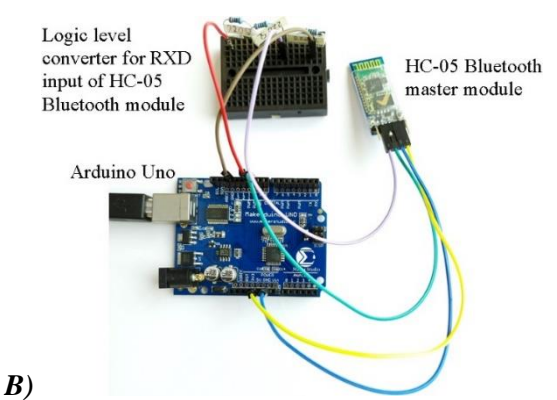

*Fig. 1. Sichiray TGAM brainwave EEG sensor kit (A) and Arduino Uno board with HC-05 Bluetooth module (B)*

Sichiray TGAM brainwave EEG sensor kit safely measures and transfers signals such as human's attention and meditation, Alpha, Beta, Delta, Gamma, and Theta waves via Bluetooth slave module. The kit consists of an EEG electrode, two ear clips with ground electrodes, TGAM and Bluetooth modules, and a 2xAAA battery holder with a switch. An additional bandage is needed to rest the EEG electrode on the forehead above the eyes. The following parameters are needed for pairing and transmitting data: UART (Universal Asynchronous Receiver/Transmitter) works on baud rates 1200, 9600, and 57600 bits/sec; no parity bits and one stop bit; password "0000".

The receiving part consists of the Arduino Uno board wired with the HC-05 Bluetooth master module (see Figure 1, b), where HC-05 TXD and RXD pins are respectively wired with Arduino Uno 9th and 10th pins to start AT commands on the HC-05 module. As it is shown below, HC-05 TXD and RXD pins are respectively wired with the Arduino Uno RXD and TXD pins to transmit the data. The logic level converter uses the resistive voltage divider with three resistors of 220 Ohm to switch the 5 V high-voltage logic on Arduino Uno to the 3.3 V lowvoltage logic of RXD input on the HC-05 Bluetooth module.

# SETTING UP THE HC-05 BLUETOOTH MASTER MODULE AND CONNECTING IT TO THE SICHIRAY BLUETOOTH SLAVE MODULE

To start AT mode on the HC-05 Bluetooth master module, we must disconnect the power supply and press the small button right above the pins while restoring the power supply [3]. Then, we can release the button – the successful change to AT mode is recognized by the fact that the LED is slow flashing about every 2 sec. Also, we must set the baud rate to 9600 bits/sec and the line ending tab to "Both NL & CR" on the Arduino IDE serial monitor (see Figure 2).

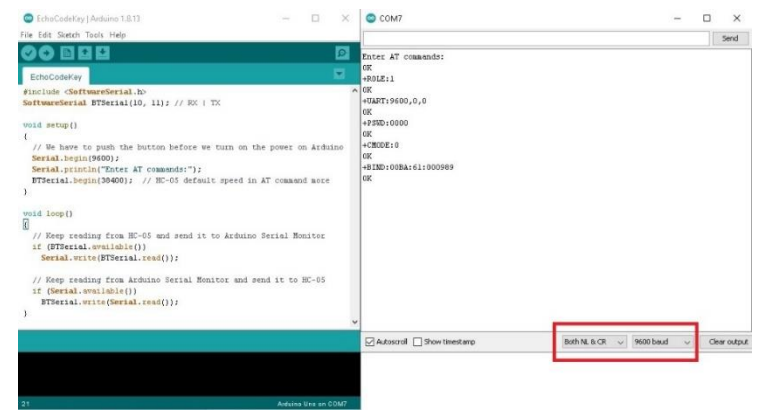

*Fig. 2. Arduino sketch and serial monitor with baud rate 9600 bits/sec and line ending tab "Both NL & CR"*

To communicate the Sichiray TGAM brainwave EEG sensor kit, the following AT commands are entered for the HC-05 module:

1. Change the mode to slave to set up the password of the Sichiray Bluetooth module:

 $AT+ROLE=0$ 

2. Change the password ("0000" is the password of the Sichiray Bluetooth module):

 $AT+PSWD="0000"$ 

3. Change the mode to master:

 $AT+ROLE=1$ 

4. Change the baud rate to 9600 bits/sec with no parity bits and one stop bit:

#### AT+UART=9600,0,0

5. Change connection mode to 0, where the HC-05 module only pairs with the Sichiray Bluetooth module with a specific Bluetooth address provided in the BIND AT command:

#### $AT+CMODE=0$

6. Specify a Bluetooth address of the Sichiray Bluetooth slave module (00:BA:61:00:09:89 in our case):

AT+BIND=00ba,61,000989

Figure 2 shows the Arduino sketch that starts AT commands for the HC-05 module. In the serial monitor, the basic settings of the HC-05 module are shown.

To pair HC-05 and Sichiray Bluetooth modules, the power supply is turned on – HC-05 LED must blink twice about every 5 sec, Sichiray Bluetooth module LED must be "ON" all the time.

#### PARSE THE DATA FROM THE SICHIRAY TGAM BRAINWAVE EEG SENSOR KIT IN THE ARDUINO SKETCH

To receive data from the Sichiray TGAM brainwave EEG sensor kit, HC-05 TXD and RXD pins are wired with Arduino Uno RX and TX pins, respectively. These pins must be disconnected during the Arduino sketch uploading into the Arduino Uno board.

Arduino Brain Library is the most known way to parse data from Neurosky-based EEG headsets [4] nowadays. The standard test is the Arduino sketch BrainSerialTest.ino. Unfortunately, the serial monitor shows only errors in the data received by the HC-05 module (see Figure 3). The solution was found using analysis of the Bluetooth packets sent by the Sichiray Bluetooth module.

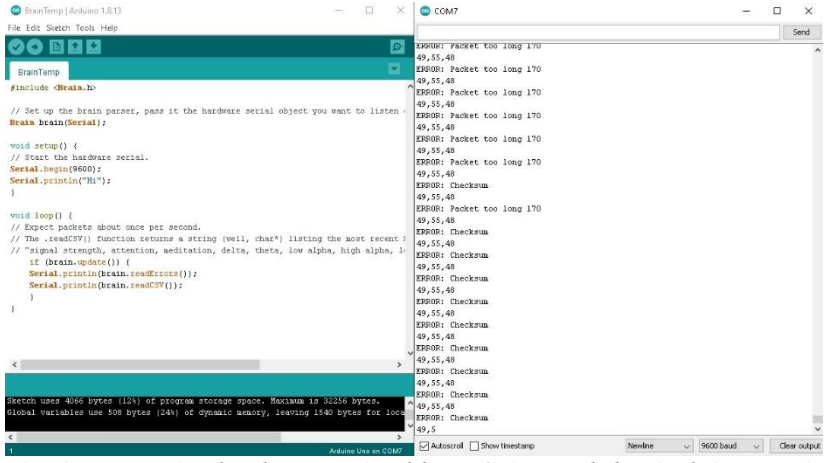

*Fig. 3. Errors in the data received by HC-05 module: Arduino Brain Library*

A Bluetooth packet consists of three parts [5]:

1. Packet header: two sync bytes with decimal numbers 170 followed by one byte of payload length.

2. Packet payload: up to 169 bytes long.

3. Packet payload checksum: summing all the bytes of the packet payload, taking the lowest 8 bits of the sum, and performing the bit inverse on those lowest 8 bits.

An initial version of the Arduino sketch is presented in the updated section in [6]. Figure 4 shows an example of the sketch output in the serial monitor when two Bluetooth devices are connected: parameter "PoorQuality" represents the signal quality from the best 0 to the worst 200; parameters "Attention" and "Meditation" respectively represent the focusing of a single thought and the level of mental calmness/relaxation by the end-user – from minimum 0 to maximum 100; parameter "Time since last packet" represents the time in milliseconds between two successfully parsed Bluetooth packets. These parameters are selected as the most important for further development. The Arduino sketch includes four functions: function "setup" has only one line "Serial.begin(9600)"; function "loop" is empty; function "serialEvent" is automatically called at the end of the function "loop" if serial data available in the buffer; function "parsePayload" is invoked from the function "serialEvent" if it is necessary to parse the data.

| BrainINO   Arduino 1.8.13                                                                                                    |                                                                                                    |          | C COM7<br>п                                                                                                    | $\times$ |
|----------------------------------------------------------------------------------------------------|----------------------------------------------------------------------------------------------------|----------|----------------------------------------------------------------------------------------------------|----------|
| File Edit Sketch Tools Help                                                                                                    |                                                                                                    |          | Send                                                                                                    |          |
| 画面图<br><b>RrainINO</b><br>neur cauzun - payronmacalegy<br>break:<br>case 0x80:<br>$1 - 1 + 3$ ;<br>break:<br>case Ox83:<br>$i = i + 25$ ;<br>break:<br>default:<br>break:<br>1 // switch<br>} // for loop<br>if(bigPacket) {<br>Serial.print(" Time since last packet: ");<br>Serial.print(millis() - lastReceivedPacket, DEC);<br>lastReceivedPacket = millis(); Serial.print("\n");<br>bigPacket - false;<br>void serialEvent() {<br>$1f(Serial, week() > = 0)$<br>switch(state)(<br>case STATE WAIT FOR FIRST A:<br>$\left\langle \right\rangle$ | Serial.print("PoorQuality: "); Serial.print(poorQuality, DEC);<br>Serial.print(" Attention: "); Serial.print(attention, DEC);<br>Serial.print!" Heditation: "); Serial.print(meditation, DEC);<br>if(Serial.read() == 170) state = STATE WAIT FOR SECOND A: | lo.<br>÷ | PoorDuality: 0 Attention: 78 Meditation: 29 Time since last packet: 2419<br>PoorOuality: 0 Attention: 66 Meditation: 61 Time since last packet: 3118<br>PoorQuality: 0 Attention: 61 Meditation: 84 Time since last packet: 673<br>alPoorDuality: 0 Attention: 54 Meditation: 40 Time since last packet: 1906<br>PoorQuality: 51 Attention: 60 Meditation: 47 Time since last packet: 13126<br>PoorQuality: S1 Attention: 60 Meditation: 47 Time since last packet: 1908<br>PoorQuality: 0 Attention: 26 Meditation: 54 Time since last packet: 8112<br>PoorQuality: 0 Attention: 47 Meditation: 70 Time since last packet: 3784<br>PoorQuality: 0 Attention: 74 Meditation: 83 Time since last packet: 11961<br>PoorQuality: 0 Attention: 24 Meditation: 84 Time since last packet: 6882<br>PoorQuality: 0 Attention: 17 Meditation: 74 Time since last packet: 5020<br>PoorQuality: 0 Attention: 47 Meditation: 81 Time since last packet: 3096<br>PoorDuality: 0 Attention: 77 Meditation: 60 Time since last packet: 1876<br>PoorQuality: 0 Attention: 78 Meditation: 53 Time since last packet: 15009<br>PoorQuality: 26 Attention: 74 Meditation: 83 Time since last packet: 11915<br>PoorQuality: 51 Attention: 74 Meditation: 83 Time since last packet: 1884<br>PoorQuality: 0 Attention: 37 Meditation: 88 Time since last packet: 3119<br>PoorDuality: 0 Attention: 23 Meditation: 57 Time since last packet: 4980<br>PoorDuality: 0 Attention: 43 Meditation: 60 Time since last packet: 1872<br>PoorQuality: 0 Attention: 40 Meditation: 47 Time since last packet: 4331<br>PoorDuality: 0 Attention: 69 Meditation: 78 Time since last packet: 6886<br>PoorQuality: 0 Attention: 67 Meditation: 75 Time since last packet: 6937<br>PoorQuality: 0 Attention: 57 Meditation: 38 Time since last packet: 3761<br>PoorQuality: 51 Attention: 57 Meditation: 38 Time since last packet: 1218<br>PoorQuality: 0 Attention: 51 Meditation: 90 Time since last packet: 9982<br>PoorDuality: 0 Attention: 74 Meditation: 44 Time since last packet: 6881<br>PoorQuality; 0 Attention; 23 Meditation; 66 Time since last packet; 13875<br>PoorQuality: 0 Attention: 41 Meditation: 48 Time since last packet: 8109<br>PoorDuality: 0 Attention: 57 Meditation: 17 Time since last packet: 1894<br>PoorQuality: 0 Attention: 93 Meditation: 63 Time since last packet: 4975<br>PoorQuality: 0 Attention: 60 Meditation: 57 Time since last packet: 3796 |          |
| Sketch uses 2328 bytes (7%) of program storage space. Maximum is 322<br>Global variables use 438 bytes (21%) of dynamic memory, leaving 1610                                                                                                    |                                                                                                    |          | PoorDuality: 0 Attention: 75 Meditation: 64 Time since last packet: 3119<br>PoorQuality: 0 Attention: 93 Meditation: 77 Time since last packet: 1219<br>PoorDuality: 0 Attention: 56 Meditation: 66 Time since last packet: 8795<br>PoorDuality: 0 Attention: 50 Meditation: 87 Time since last packet: 1883<br>PoorQuality: 0 Attention: 56 Meditation: 56 Time since last packet: 6223                                                                                                    |          |
| $\left\langle \cdot \right\rangle$                                                                                                    |                                                                                                    |          |                                                                                                    |          |
| 66                                                                                                    | Arduino Uno on COM7                                                                                                    |          | Autoscroll Show timestamp<br>Both NL & CR ~ 9600 baud<br>Clear output                                                                                                    |          |

*Fig. 4. Sketch output after two Bluetooth devices are paired: Analysis of Bluetooth packets*

## SUMMARY AND CONCLUSION

In this paper, a small project of the BCI active type presents a part of the larger project "EEG-based Brain-Computer Control of the Wheelchair", where the MCU is based on the Arduino Mega board wired with the HC-05 Bluetooth module.

The Sichiray TGAM brainwave EEG sensor kit derives signals in several non-overlapping frequency bands (e.g., Alpha, Beta, Delta, Gamma, and Theta) from the brain, and then transmits the data via Bluetooth slave module to the HC-05 Bluetooth master module wired with Arduino Uno.

To parse the data, the Bluetooth packets are analyzed as follows: packet header – two sync bytes with decimal numbers 170 followed by one byte of payload length; packet payload – up to 169 bytes long; packet payload checksum – summing all the bytes of the packet payload, taking the lowest 8 bits of the sum, and performing the bit inverse on those lowest 8 bits.

Values of signal quality, "Attention", "Meditation", and time in milliseconds between two successfully parsed Bluetooth packets are shown in the Arduino IDE Serial monitor.

The most likely prospect for the further development of this work is to change the baud rate to 57600 bits/sec that is supposed to speed up the communication between the Sichiray and HC-05 Bluetooth modules.

#### **REFERENCES**

- X. Gu et al. (2021). EEG-based Brain-Computer Interfaces (BCIs): A Survey of Recent Studies on Signal Sensing Technologies and Computational Intelligence Approaches and Their Applications. In IEEE/ACM Transactions on Computational Biology and Bioinformatics. 10.1109/TCBB.2021.3052811
- Wu, Z. P., Zhang, W., Zhao, J., Chen, C., & Ji, P. (2019). Optimized Complex Network Method (OCNM) for Improving Accuracy of Measuring Human Attention in Single-Electrode Neurofeedback System. Computational intelligence and neuroscience, 2019, 2167871. https://doi.org/10.1155/2019/2167871
- Ewald, W. (2020, October 15). HC-05 and HC-06 Bluetooth modules. Wolles Elektronikkiste. https://wolles-elektronikkiste.de/en/hc-05-and-hc-06-bluetooth-modules
- Pantech Solutions. (2014, September 16). Arduino library for reading Neurosky EEG brainwave data. https://www.pantechsolutions.net/blog/arduino-library-for-reading-neurosky-eeg-brainwavedata/
- 5. NeuroSky Developer Program. (n.d.). ThinkGear Serial Stream Guide. Retrieved February 12, 2021, from http://developer.neurosky.com/docs/doku.php?id=thinkgear\_communications\_protocol
- Stack Exchange. (n.d.). How to avoid blocking while loop reading Serial? Retrieved February 12, 2021, from https://arduino.stackexchange.com/questions/9666/how-to-avoid-blockingwhile-loop-reading-serial

# *Градовий О. В. Криворізький національний університет Купін А. І. д-р техн. наук, професор, Криворізький національний університет*

# **ПРОЕКТУВАННЯ ЕНЦЕФАЛОГРАФА**

*Розглянуто актуальність застосування, принцип роботи енцефалографа. Наведено спрощену схему каналу енцефалографа та описано компонентний склад джерела живлення.*

В останні роки фундаментальні дослідження електричної активності мозку людини набувають все більшої актуальності. Пов'язано це з двома обставинами. По-перше, нейрофізеологічне вивчення мозку людини важливе для розуміння такого явища, як інтелект. По-друге, гострі потреби практики (медицина, оптимізація операторської діяльності і створення нейрокомп'ютерних інтерфейсів) постійно диктують необхідність інтенсифікувати і поглибити фундаментальні дослідження мозку людини.

Сучасні прилади є багатоканальні (24 і більше) самописці, які дозволяють одночасно реєструвати електричну активність від відповідного числа електродів, встановлених на голові обстежуваного. Самі ж електроди являють собою невеликі металеві пластини або стрижні.

Відмінності в потенціалах на шкірної поверхні голови мають маленьку амплітуду, в нормі - близько 100-150 мкв. Після зняття вони подаються на входи підсилювально-реєструючих пристроїв. Основною проблемою є фільтрація сигналу від шуму на апаратному та програмному рівні. У якості підсилювача зазвичай використовуються інструментальні операційні підсилювачі з низьким внутрішнім шумом, близько 1 нв на Гц та великим коефіцієнтом підсилення, наприклад AD8429. Спрощена схема енцефалографа наведена на Рисунку 1. Електроди мають бути обладнані повторювачами сигналу для того, щоб сигнал не затухав при проходженні через кабель. Операційні підсилювачі живляться від біполярного джерела живлення постійного струму. Джерело живлення не повинно пропускати шуми із мережі та мати постійну стабільну напругу. Це можна досягти за допомогою фільтру з конденсаторів

C1, C2 та дроселю L1 або живлення від батареї. Для стабілізації напруги використовуються стабілітрони TL431. Схема має бути захищена екраном від радіонаведень.

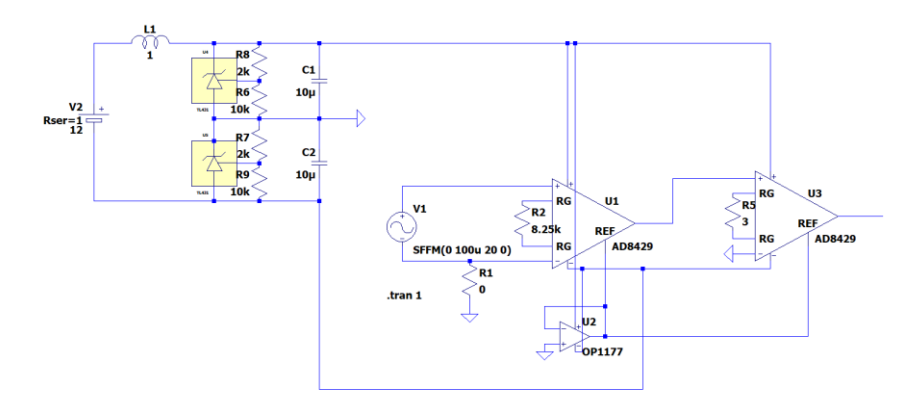

*Рисунок 1 – схема джерела живлення та одного каналу підсилювача енцефалографа*

Після підсилення сигнал повинен бути оцифрований через АЦП та відправлений на комп'ютер для подальшої програмної обробки. Однією з проблем є видалення з сигналу шумів, спричинених електричною активністю м'язів та інших артефактів. Програмна фільтрація сигналу може здійснюватися за допомогою розкладання сигналу на спектр перетворенням Фур'є, вилучення частот, що співпадають з шумом за допомогою нейромереж, попередньо навчених розпізнавати шум.

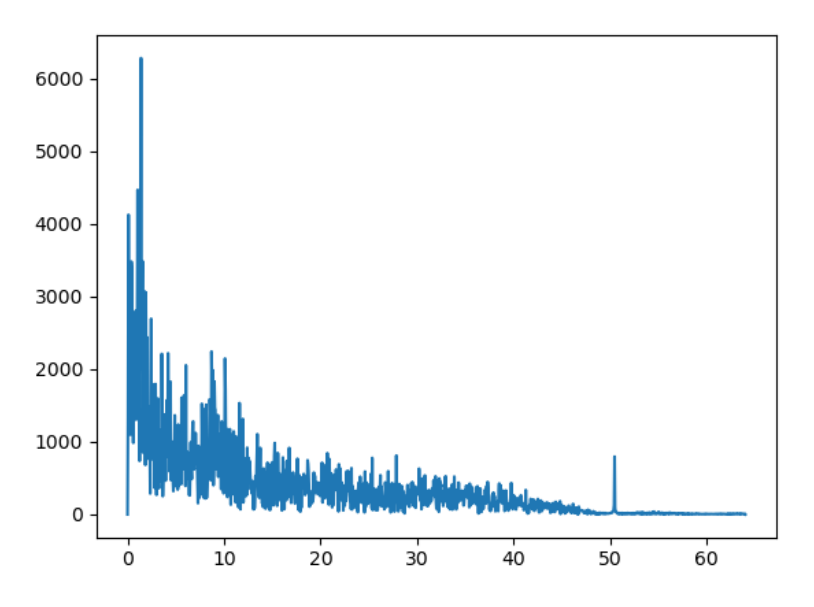

*Рисунок 2 – Сигнал після перетворення Фур'є*

# ВИСНОВКИ

Отже енцефалографія – перспективний напрямок для неінвазивного дослідження мозку та побудови нейроінтерфейсів.

## ЛІТЕРАТУРА

- 1. "Active electrodes research" Jarek Foltynski, [Електроний ресурс] – Режим доступу до ресурсу: [http://www.bi](http://www.bioera.net/bw/ae/active_prototype3.html)[oera.net/bw/ae/active\\_prototype3.html](http://www.bioera.net/bw/ae/active_prototype3.html)
- "Устройство электроэнцефалографа" EEG analysis by CMI, [Електроний ресурс] – Режим доступу до ресурсу: <https://cmi.to/ээг/устройство-электроэнцефалографа/>

# *Кузьменко А. І., Криворізький національний університет Музика І. О. к. т. н., доцент, Криворізький національний університет*

# **МОДЕЛЬ КРОСПЛАТФОРМНОЇ ІНФОРМАЦІЙНОЇ СИС-ТЕМИ ДЛЯ ОРГАНІЗАЦІЇ БІЗНЕС-ПРОЦЕСІВ**

*Проаналізовано доцільність розробки інформаційної системи в месенджері Telegram за допомогою ботів для організації бізнес-процесів.*

Як відомо, людство завжди прагне спростити виконання різних виробничих завдань. Так колись наші предки почали використовувати камінь і палиці для полювання, а зовсім недавно розробили інтернет. Все це для того, щоб було легше добувати їжу і обмінюватися інформацією, відповідно. Організація бізнес-процесів теж не стоїть на місці і тому розробники знаходяться у постійному пошуку технологій для проектування інформаційних систем, щоб задовольняли потреби бізнесу. А саме, щоб зосередити всі функції в одному додатку, щоб було зручно ним користуватися, надійно і безпечно.

Останнім часом Telegram боти набирають популярність для реалізації інформаційних систем, тому що Telegram – це кросплатформний месенджер, який підтримує реалізаціє ботів з різноманітним функціоналом [1]. Месенджер є одним із самих надійних та безпечних серед таких як Viber та WhatsApp.

У таблиці 1 наведена порівняльна характеристика месенджерів Telegram, Viber та WhatsApp [2].

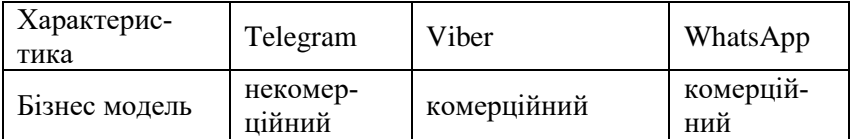

*Таблиця 1 – Порівняльна характеристика месенджерів*

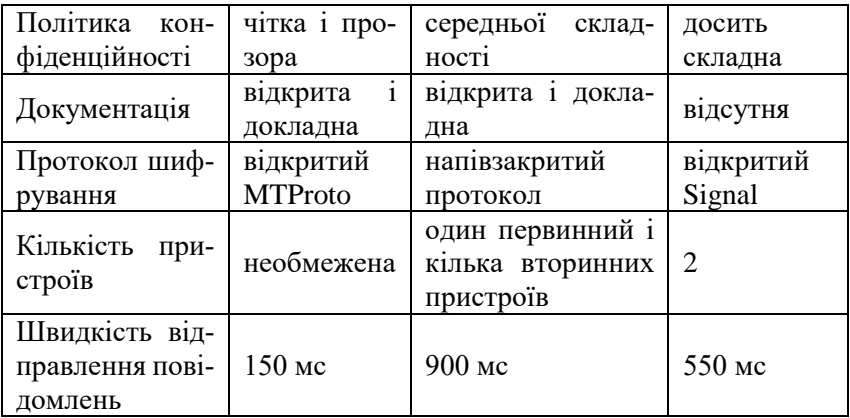

Бот – це обліковий запис, котрий є інтерфейсом для програми, яка працює на сервері. За допомогою HTTPS-запитів до API Telegram здійснюється керування ботом. Використовуючи API Telegram можна отримувати індивідуальні повідомлення та новини, виконувати інтеграцію з іншими сервісами, отримувати платежі від користувачів Telegram, створювати користувальницькі інструменти, будувати соціальні сервіси тощо.

На рисунку 1 зображено головне меню Telegram бота для організації бізнес-процесів компанії Zefir.

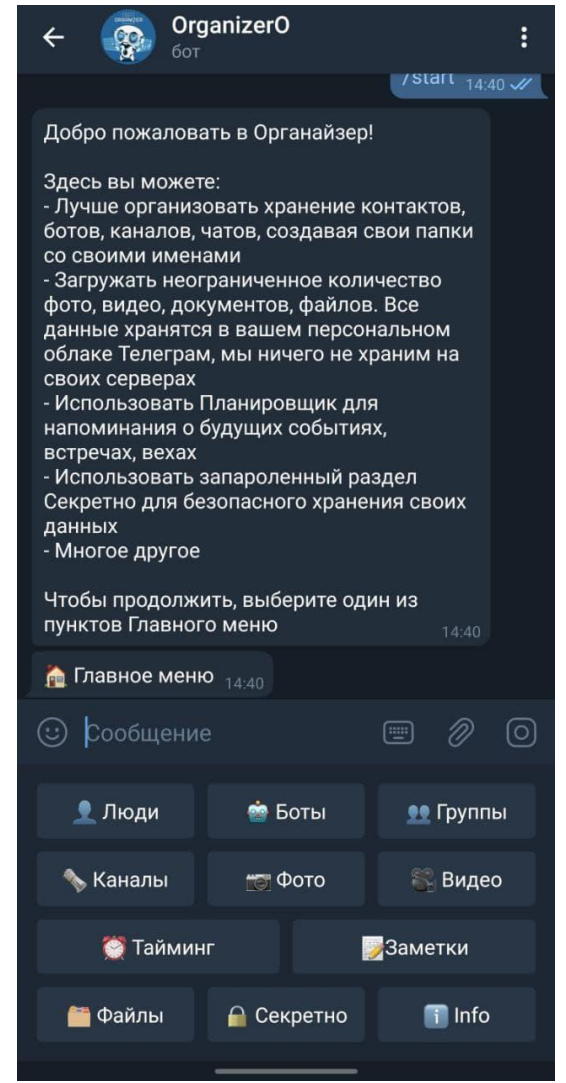

*Рис. 1. Головне меню Telegram бота @OrganizerO\_bot*

# ВИСНОВКИ

Таким чином, є доцільним розробляти інформаційні системи в месенджері Telegram за допомогою ботів для організації бізнеспроцесів. Це надає системі: кросплатформність, надійність, безпечність та зручність використання.

# ЛІТЕРАТУРА

- Офіційний сайт Telegram. URL: [https://core.telegram.org/api/](https://core.telegram.org/api) (дата звернення: 01.03.2021).
- URL: [https://jayxt.github.io/](https://jayxt.github.io/%20MessengerComparison/ru/) [MessengerComparison/ru/](https://jayxt.github.io/%20MessengerComparison/ru/) (дата звернення: 01.03.2021).
## **СЕКЦІЯ 4. PROGRAMMING. СИСТЕМНЕ ТА ПРИКЛАДНЕ ПРОГРАМУВАННЯ В КОМП'ЮТЕРНИХ СИСТЕМАХ ТА МЕРЕЖАХ**

*Третьяков В. О., Криворізький національний університет Вдовиченко І. Н. к.т.н.,доцент Криворізький національний університет* **АВТОМАТИЧНИЙ ПРОЦЕС РОЗРОБКИ ДОДАТКУ З ВИКОРИСТАННЯМ CI/CD**

*Проаналізовано принципи застосування CI/CD практик у розробці програмного забезпечення та додатків. Виявлено переваги та недоліки методології.*

У сучасному світі набула тенденція створення різносторонніх та всебічних програмних засобів, таких як ігри, e-commerce, web, mobile, windows, mac-applications та багато інших. Але все ще понад усе цінується економічна та часова ефективність. І через це доволі гостро постала проблема безперебійності роботи та своєчасного оновлення програмного забезпечення при його неперервному збільшенні. Система зберігання та контролю версій файлів потребує чимало серверних ресурсів, а також не допускається наявність помилок в ядрі програмного забезпечення. Для цього була створена методології CI/CD, які допомагають повністю автоматизувати процес інтеграції, включаючи різноманітні типи тестування на кожному етапі, з подальшою доставкою та розгортанням кінцевого коду у готовий продукт.

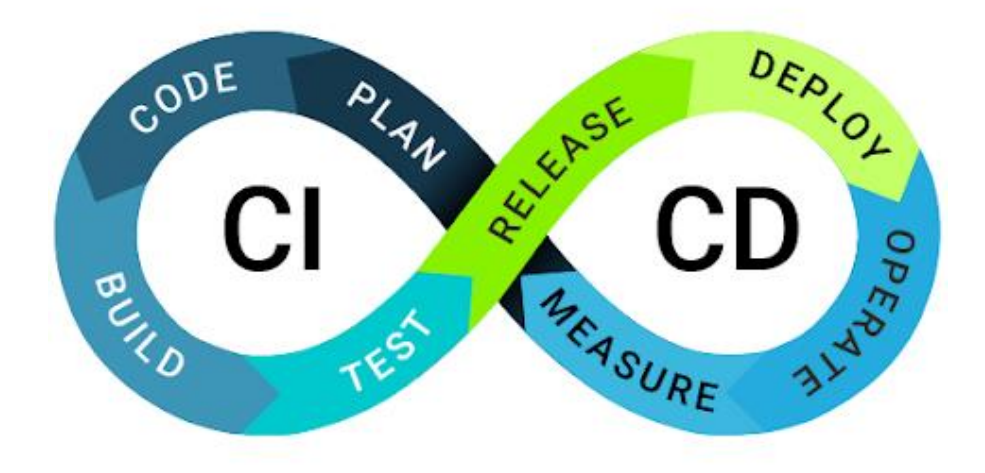

## *Рис.1. Методолгія CI/CD*

Головні цілі CI/CD – мінімізувати кількість помилок, прискорити побудову та підвищити якість кінцевого продукту. В CI/CD тестування проводиться кожен раз при внесенні змін у код, оскільки виявлення помилок на ранній стадії розробки значно економить час та ресурси команди. Бо чим пізніше буде виявлений баг, тим складніше і дорожче буде його виправити. Що ж до прискорення, то автоматизація CI/CD допомагає оптимізувати усі стандартні процеси побудови.

На сьогоднішній день CI/CD є однією з DevOps-практик, оскільки направлена на боротьбу з протиріччями між розробниками, які хочуть часто вносити зміни, та експлуатацією, що потребує стабільності. Завдяки автоматизацій розробники можуть частіше вносити корективи, а команди експлуатації отримують більшу стабільність, оскільки конфігурація середовища стандартизована і в процесі поставки здійснюється безперервне тестування. Також налаштування змінних середовища відокремлена від додатку і є в наявності автоматизовані процедури відкату.

Переваги

- Методи забезпечують оперативне виведення нового функціоналу продукту (значно швидше ніж при класичному підході);
- Команда розробників має набір альтернатив коду, що зменшує затрати на вирішення задачі (за рахунок автоматизацій первинного тестування);
- Якість продукту підвищується за рахунок паралельного тестування функціональних блоків системи. Критичні та спірні моменти відмічають та оброблюють ще на початкових стадіях циклу;

# Недоліки

- При недостачі навичок роботи може призводити до ускладнення роботи з IT-продуктами компанії;
- Використання є доцільним при наявності досить великої групи розробників (методи є затратними по ресурсам і часу та не є ефективними для малої групи);
- Необхідно підтримувати повноцінну взаємодію між проектними групами;

# ВИСНОВКИ

Отже, системи безперервної інтеграції CI/CD є потужним інструментом, який допомагає суттєво покращити робочий процес розробки програмного забезпечення із підвищенням його надійності та з можливістю внесення коректив та застосування ітераційного принципу розробки із скороченням циклу одиничних спрінтів (одна ітерація життєвого циклу розробки програмного забезпечення).

*Аксёнов О.Ю. Державний Університет Економіки та Технологій Вдовиченко І.Н. к.т.н., доцент, Криворізький національний університет*

#### **РАЗРАБОТКА РАБОЧЕГО, ФУНКЦИОНИРУЮЩЕГО САЙТА НА ПЛАТФОРМЕ WORDPRESS**

*Статья посвящена платформе WordPress. В ней описывается, какие ее преимущества недооцениваются и редко используются в работе. Предложен вариант практического использования платформы WordPress.*

Начнем с позитива. Поговорим о том, за что вебмастера любят WP.

Быстрый старт. На запуск WordPress-сайта уйдет минуты 4 от силы. При установке на другие хостинги может чуть больше. Но суть одна. Развернуть WP-ресурс можно очень быстро.

Дружелюбный интерфейс. Под этим словосочетанием понимается упрощенная логика взаимодействия с WordPress.

Системная навигация и добавления информации на ресурс. Проще говоря, что на кнопке написано, то она и делает. Можно интуитивно принимать решения без чтения мануалов. Эта CMS зачиналась как блог-платформа и в ходе своего развития сохранила базовые принципы управления контентом. Их и любят вебмастера, причем даже те, кто строит на базе WordPress отнюдь не блоги.

Специалисты по веб-дизайну и разработке из ArcStone отмечают, что разрабатывать и поддерживать сайты на WP легче, чем на других CMS. Даже новичкам.

Бесплатность. WordPress бесплатная – можно поднять сайт, не заплатив ни копейки. Естественно, такой подход привлек пользователей, сделал платформу популярной и стал одним из главных плюсов для вебмастеров. Даже если хочется не простенький блог, а что-то серьезное, то разработка под WP обходится дешевле. Необязательно привлекать дизайнера для оформления сайта, можно обойтись без крупного штата программистов, да и дополнения стоят недорого.

Адаптивная верстка по умолчанию. Сейчас стыдно владеть сайтом без верстки под мобильные устройства. Поэтому в WordPress она включена по умолчанию. Базовая тема изначально готова к работе с любым разрешением. Собирая сайт на движке WordPress, можно не переживать за аудиторию со смартфонами и планшетами. Все будет выглядеть красиво, как и задумано автором**.**

Плагины и темы. Существует официальная база плагинов и тем, разработанных для WordPress. Они созданы сторонними программистами и дизайнерами, но от этого не становятся хуже. Темы обычно продаются за деньги. Используются, чтобы заменить стандартное визуальное оформление. Заставить свою страницу выделяться на фоне остальных. Плагины расширяют возможности WP. Причем иногда до такой степени, что отказаться от них уже не получается.

Например:

Jetpack, который содержит в себе инструменты для защиты сайта от взлома, спама и вирусов. Инструменты для повышения производительности ресурса и скорости продвижения в поисковиках.

Akismet — автоматическая система мониторинга комментариев на предмет наличия спама в них.

bbPress, который превращает блог на базе WordPress в полноценный форум.

И таких плагинов с темами много. Чуть ли не еженедельно выходят новые. Поэтому возможности WP не ограничиваются базовыми. Там есть куда копать, и вебмастерам это нравится**.**

SEO-направленность**.** SEO-шники тоже любят WordPress, потому что он готов к реалиям продвижения в сети (как бы пафосно это ни звучало). Существуют плагины в духе Jetpack и Yoast SEO. Они содержат в себе инструменты для оптимизации контента, расстановки мета-тегов, внедрения ключевых слов, внедрения разметки с сайта schema.org. В общем, делают все, чтобы поисковики лояльно относились к ресурсу на базе WordPress, показывали его в выдаче как можно чаще и выше. Без таких плагинов оптимизация заняла бы уйму времени и вложений. Понятное дело, вебмастера любят, когда CMS все выполняет чуть ли не автоматически и избавляет от лишнего труда.

Независимость контента. Любые материалы, хранящиеся на WordPress-сайте, не связаны структурно с его визуальной репрезентацией, которую видит конечный пользователь. То есть можно полностью перелопатить весь дизайн, сменить бренд, отказаться от прежнего стиля и структуры, но при этом записи, страницы и карточки товаров останутся на своих местах. Ничего не поломается, не исчезнет. Ну и рабочие инструменты тех, кто наполнял сайт, останутся прежними. Перевоплощение никому не повредит, каким бы радикальным оно ни было.

Открытый исходный код**.** WordPress — проект с открытым исходным кодом. Каждый на этой планете может использовать код WP, как ему заблагорассудится. Можно изучать, менять, улучшать, ухудшать. То же самое касается и многих плагинов. В большинстве своем они распространяются по лицензии GPLv2. Такой подход экономит программистам деньги и временя. Можно найти готовый код для расширения функциональности. Но что интереснее, можно без всяких преград написать свой. То есть, добавить на свой WPсайт любую функциональность, на которую хватит навыков разработки. Поддержка со стороны любого уважающего себя хостинга. Сайт на базе WP можно поднять, прикупив себе домен на wordpress.org, но это не единственное место, где можно работать с этой CMS. Все приличные хостинги предлагают установить WordPress по желанию клиента. Вот TimeWeb, например, с ней дружит (как и с десятком других).

Учитывая всё выше сказанное, хотим описать проблему, которую хотелось бы решить. Мы живём в веке технологий и сложно представить работу какой-то компании или сферы бизнеса без использования Интернет ресурса. В последнее время сделано много заявлений о том, что агентства недвижимости закрываются, а риэлтерский бизнес находится под угрозой. Многие убеждены, что его отмирание неизбежно. Не думаем, что эту сферу ждет скорая смерть — но ясно, что сложившаяся система функционирования агентств недвижимости нежизнеспособна в долгосрочной перспективе. Во многом это связано именно с проблемой интегрирования своего бизнеса в Интернет. Именно поэтому предлагается решение данной проблемы: сайт, созданный на Wordpress надёжен и красив, лёгок в администрировании, постоянное обновления "в ногу со временем", может быть установлен на любой хостинг и ещё очень много плюсов. Возвращаясь к проблеме упадка риэлтерского бизнеса так же стоит упомянуть что у многих компаний просто отсутствуют мобильные версии сайтов, хотя доля мобильного трафика в недвижимости достигает отметки 65% и продолжает расти. Видя эту проблему не можем не отметить ещё один плюс сайта на конструкторе Wordpress, а именно: не нужно писать отдельное приложение в соответствующих программах, а достаточно всего лишь адаптировать уже готовый сайт под мобильное устройство или планшет.

В заключение хочется сказать, что на конструкторе WordPress написаны сайты популярных компаний, а именно: Mercedez-benz, Walt Disney, Sony Music, и так далее. Мы считаем, что благодаря этой технологии начинающие Веб-дизайнеры могут начинать вливаться в рабочую среду и иметь стабильный заработок, а так же приносить заработок и компаниям по продаже недвижимости или же другой продукции.

> *Ананьєв В.С. Криворізький національний університет Кузнецов Д.І. к .т. н., доцент, Криворізький національний університет*

## **МЕТОДИ ТА ЗАСОБИ РОЗРОБКИ ТА УПРАВЛІННЯ ІНТЕРНЕТ-МАГАЗИНІВ**

*Проаналізовано сучасний e-commerce ринок. Наведено актуальність створення інтернет магазину та порівняно прибуток онлайн покупок з минулими роками. Розглянуто топ каналів просування в e-commerce.*

Два трильйони доларів США становить загальний обсяг продажів інтернет-магазинів по всьому світу.

Лідером серед країн з найбільшим прибутком від e-commerce продаж являється Китай. Майже 47%, це приблизно 900 мільярдів доларів.

На другому місці знаходиться Північна Америка – 423 мільярди доларів. На рисунку 1 зображено обсяг продажів в інтернет-торгівлі.

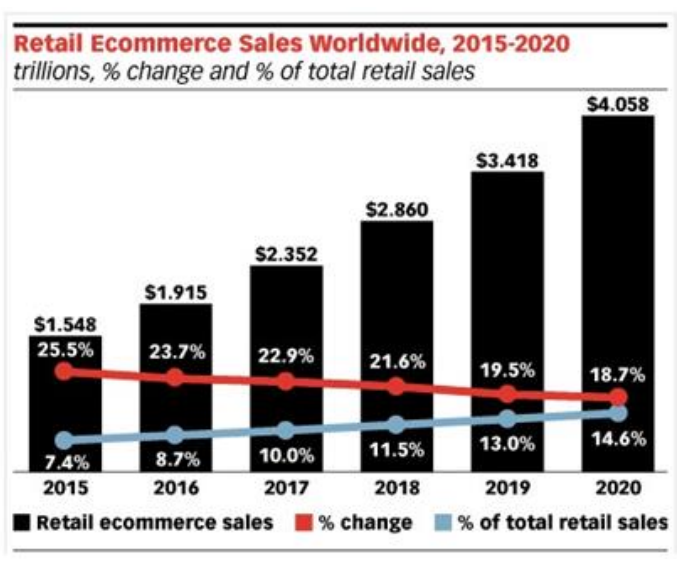

*Рисунок 1 – Обсяг продажів в інтернет-торгівлі*

Для приваблення в e-commerce клієнтів наведено топ 3 канали: на першому місці – пошуковий маркетинг(SEO), другим є контекстна та медійна реклама, а на третім місці – прайс-агрегатори  $[1,2]$ .

Створити веб-сторінку, а саме інтернет магазин можна за допомогою декількох методів:

1. Створення за допомогою конструктора веб-сторінок.

- 2. Створення за допомогою систем управління контентом.
- 3. Створення власної сторінки з нуля.

За допомогою таких конструкторів веб-сторінок, як WIX, Weebly, SquareSpace та інші можливо у короткий період часу створити власний інтернет-магазин. Недоліком такої роботи є невелика кількість шаблонів, для втілення власних ідей. Плюсом такого метода є можливість створення без досвіду роботи та без знать н=мов програмування. На рисунку 2 наведено логотипи веб-конструкторів та систем управління контентом.

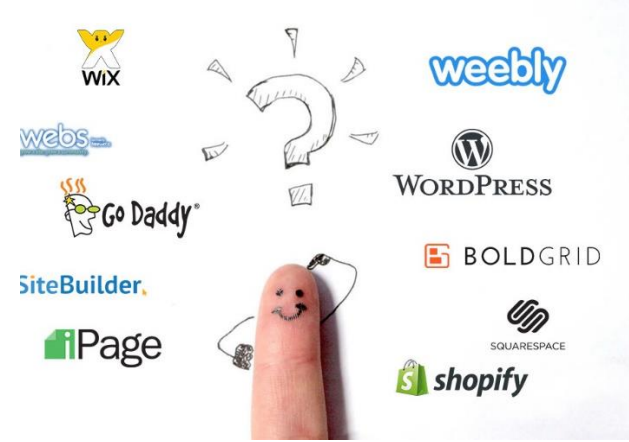

*Рисунок 2 – Логотипи веб-конструкторів та систем управління контентом*

Створення веб-сторінок за допомогою систем управління контентом є більш універсальним. Таким метод має більше можливостей ніж перший, але все одно недостатньо перед створенням вебсторінок з нуля. На рисунку 3 наведено статистику популярності декількох основних конкурентів систем управління контентом.

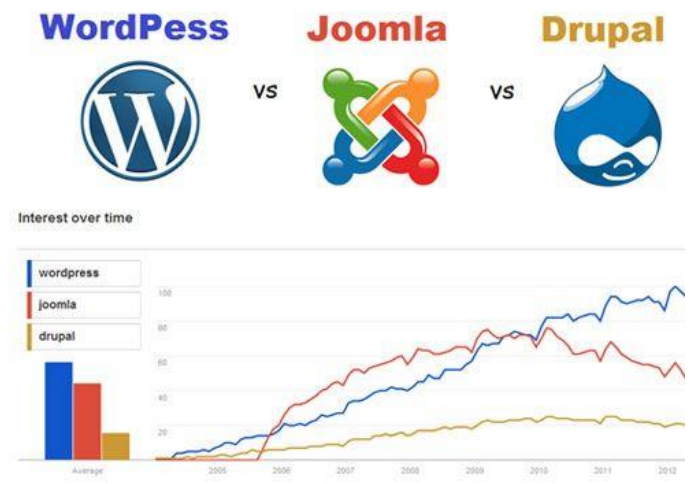

*Рисунок 3 – Статистика популярності систем управління контентом*

Метод створення власних сторінок з нуля хоча досить складний для розуміння, але все одно лишається самим гарним методом для створення веб-сторінок[3].

### ВИСНОВКИ

Загалом, інтернет магазини все більше набувають популярності. Вони є завжди доступними, більш зручними у використанні. Для покупки будь якого товару необхідно лише натиснути декілька кнопок. Проте потрібно постійно оновлювати програмне налаштування інтернет магазина для зручності клієнтів та швидшої взаємодії з ним.

#### ЛІТЕРАТУРА

- Интересные факты об интернет-торговле в мире в 2020 году [Електронний ресурс]. – 2020. – Режим доступу до ресурсу: [https://lemarbet.com/razvitie-internet-magazina/interesnye-fakty](https://lemarbet.com/razvitie-internet-magazina/interesnye-fakty-ob-internet-torgovle/)[ob-internet-torgovle/.](https://lemarbet.com/razvitie-internet-magazina/interesnye-fakty-ob-internet-torgovle/)
- 2. Ivan Stevanovic. eCommerce Statistics & the Industry's Vibrant Future [Електронний ресурс] / Ivan Stevanovic. – 2020. – Режим

доступу до ресурсу: [https://kommandotech.com/statistics/ecom](https://kommandotech.com/statistics/ecommerce-statistics/)[merce-statistics/.](https://kommandotech.com/statistics/ecommerce-statistics/)

Методы создания сайта: 3 способа создать сайт [Електронний ресурс] // vechnost. – 2020. – Режим доступу до ресурсу: https://ravechnost.ru/metody-sozdaniya-sajta-3-sposoba-sozdat-sajt/.

> *Височанський В. Ю., Криворізький національний університет Шаповалова Н. Н., ст. викладач, Криворізький національний університет*

#### **АНАЛІЗ СТАНУ ЗУБІВ КОВША КАР'ЄРНОГО ЕКСКАВАТОРА ЗА ДОПОМОГОЮ КОМП'ЮТЕРНОГО ЗОРУ**

*Розроблено програмний модуль, що здатний оцінити стан зубів ковша кар'єрного екскаватора за допомогою застосування методу комп'ютерного зору — контурного аналізу, на основі якого відбувається розпізнавання та порівняння образів зубів ковша.*

Кар'єрні екскаватори широко використовуються в гірничодобувній промисловості для видобування руди. Деякі елементи деталей кар'єрного екскаватору, зокрема зуби ковша, працюють під великим натиском, що може призвести до їх відламування і, відповідно, до серйозних проблем. Зламаний зуб може змішатися з рудою і бути завантаженим на вантажівку, яка направить його на дробарку. Зуби лопати можуть важити понад один центнер, що може призвести до заклинення дробарки. Видалення зуба з дробарки є небезпечною процедурою, яка вимагає декількох годин її простою, що призводить до значних фінансових втрат.

Оператор кар'єрного екскаватору, сидячи в кабіні машині, має дуже обмежене поле зору, тому він не може бачити всі зуби ковша під час роботи і перевірити їх стан, тим самим збільшуючи ймовірність потрапляння зламаного зуба в ланцюг переробки руди. Рішенням даної проблеми може стати застосування системи, яка базується на віддаленому та безконтактному моніторингу зубів ковша за допомогою комп'ютерного зору.

Задача полягає в тому, щоб розробити систему, яка отримує кожну хвилину кадри ковша, знаходить його контури, його зубів та обчислює їх розміри. Виділені контури порівнюються з попередніми, якщо втрачений розмір критичний, то система видає попередження про можливе пошкодження ковша.

Для вирішення поставленої проблеми доречно використовувати контурний аналіз. Детектор контурів Кенні є оператором виявлення контурів.

Ідея алгоритму Кенні полягає у використанні фільтру розмиття по Гаусу (1) для усунення шумів [1].

$$
H(x,y) = \frac{1}{2\pi\sigma^2} e^{-\frac{x^2 + y^2}{2\sigma^2}},
$$
\n(1)

де  $x$  та  $y \longrightarrow$ відстані від початку координат по горизонтальній та вертикальній осі відповідно,  $\sigma$  — стандартне відхилення Гаусового розподілу.

Наступним кроком алгоритму є знаходження градієнту інтенсивності згладженого зображення. Зображення фільтрується ядром Собеля як у вертикальному, так і горизонтальному напрямку, щоб отримати похідні у вертикальному  $I_v$  та горизонтальному  $I_x$ напрямках. Виходячи з цього, можна визначити контурний градієнт (2) та напрямок кожного пікселя (3).

$$
|G| = \sqrt{I_x^2 + I_y^2} \tag{2}
$$

$$
\theta = \tan^{-1}(\frac{l_y}{l_x})\tag{3}
$$

Після отримання величини та напрямку градієнта видаляються пікселі які не можуть бути контуром, шляхом повного сканування зображення. Кенні ввів поняття придушення немаксимумів, яке означає, що пікселями контурів називаються пікселі, в яких досягається локальний максимум градієнта в напрямку вектору градієнта. Якщо піксель не є локальним максимумом, то його значення буде подавлено.

Подвійна порогова фільтрація — наступний крок алгоритму, який спрямований на визначення трьох видів пікселів: сильних, слабких та нерелевантних. Для їх визначення потрібні два порогові значення, назвемо їх мінімальним та максимальним значенням. Будь-який піксель з градієнтом інтенсивності, що перевищує заданого максимального значення, буде рахуватись як сильний піксель, тобто, ми впевнені, що він вносить вклад у кінцевий контур. Пікселі, градієнт інтенсивності яких нижчий за задане мінімальне порогове значення, класифікуються як нерелевантні, тому вони відкидаються. Ті пікселі, градієнт інтенсивності яких лежить між двома пороговими значеннями, оголошуються слабкими.

На основі результатів порогової фільтрації, відбувається аналіз контуру. Він полягає у перетворенні слабких пікселів у сильні, тоді і лише тоді, коли принаймні один із пікселів навколо оброблюваного є сильним. Після того як не залишилося жодного слабкого пікселя — контур вважається побудованим.

Задачу реалізовано на основі бібліотеки комп'ютерного зору з відкритим кодом — OpenCV. Перед застосуванням методу для знаходження контуру, зазвичай використовують деякі методи обробки зображень, як наприклад, перетворення зображення в відтінки сірого, для зменшення обчислювальних витрат. Порогові значення, які використовуються на етапі подвійній пороговій фільтрації, були підібрані емпірично, виходячи з міркувань про зміст вхідного зображення.

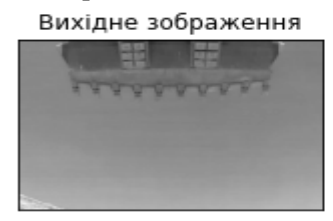

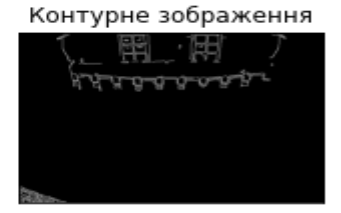

*Рис.1 Виявлення контурів зубів ковша кар'єрного екскаватору*

#### ВИСНОВКИ

У процесі дослідження поставленої проблеми було проаналізовано використання методу для знаходження контурів — алгоритму Кенні. Розроблено модуль для аналізу стану зубів ковша кар'єрного екскаватору.

#### ЛІТЕРАТУРА

1. Moeslund T. Canny Edge Detection [Електронний ресурс] / Thomas Moeslund. – 2009. – Режим доступу до ресурсу: https://bit.ly/2LWRuDY.

*Гнатенко В.Ю., Єрьоміна Ю. Г., Шеін М.А., Одеський національний політехнічний університет Ступень П.В., к.т.н., доцент, Одеський національний політехнічний університет*

### **ОПТИМІЗАЦІЯ ЗОБРАЖЕНЬ ВЕБ-ДОДАТКІВ**

*Розглянуто питання, що пов'язані із збільшенням продуктивності веб-додатків за рахунок оптимізації веб-зображень. Запропоновано новий програмний метод роботи з зображеннями, векторний метод.*

Щоденно звичайний користувач, проглядає дуже багато різних сайтів, від онлайн магазинів до соціальних мереж. Кількість інформації, та реклами дуже велика. По даним дослідження Akamai [1], якщо є ресурс який завантажується довше ніж 3 секунди, тоді втрачається половину потенційних відвідувачів сайту. Чим більша швидкість вашого сайту, тим більше користувачів ви отримаєте. Розробка нового методу роботи з зображеннями дозволить збільшити швидкість початкового завантаження сторінки за допомогою зменшення ваги зображень та зробити веб-додаток більш інтерактивним, а також дозволить влучати даний метод, в готові рішення, шляхом змінення коду сторінки.

Перевага даного методу в тому, що для оптимізації зображень, більше по потрібен Java Script. Дану задачу вирішено на рівні HTML, і тегів. При внесені даної зміни зникне необхідність в використані язику програмування, що дасть менший час завантаження сторінки та прискорить інтерактивність з користувачем.

Це, додавання нового атрибуту, для тегу img. Розглянемо приклад:

<img src="picture.jpg" alt="some picture" pre="picture.svg"/>

У даному випадку, з'явився поки що, абстрактний атрибут pre. Принцип дії, полягає в тому, що на рівні HTML, буде відбуватись перевірка даного атрибуту. Якщо він є, то спочатку на сайті буд завантажуватись SVG зображення, яке буде відображати суть картинки.

Функція даного атрибуту, полягає в тому, щоб кодер зміг добавити, відносний або абсолютний маршрут для SVG формату зображення, яке на час завантаження зображень замінить їх. Так як зображення у векторному SVG форматі менш об'ємні, ніж PNG, JPEG, це дасть змогу зменшити початкову вагу начальної сторінки, за рахунок заміни формату зображень. Після того як початкова сторінка завантажиться, замінити зображення даного формату на оригінальні формати більш високої якості. Після завантаження сторінка кешується, і повторне завантаження не займе багато часу.

За допомогою технологій тестування, було проведено експеримент, зрівняння часу завантаження сторінки на різних типах мереж, з використанням різних типів роботи з зображеннями, включаючи запропонований векторний метод. Було встановлено зменшення загальної ваги сторінки, за рахунок виростання векторів з 5.5 MB до 6.865 KB. Результати обробки зображень зведено у табл. 1.

|                        | 4G      |               | 3G      |            | 2G      |            |
|------------------------|---------|---------------|---------|------------|---------|------------|
| Метод                  | Звич.   | <b>SVG</b>    | Звич.   | <b>SVG</b> | Звич.   | <b>SVG</b> |
|                        | Завант. |               | Завант. |            | Завант. |            |
| Вага                   | 5.5 MB  | 6.865 KB 70KB |         | 6.732 KB   | 629B    | 629B       |
| Кількість<br>зображень | 22      | 22            |         |            |         |            |
| Час заванта-10         |         | 5.6           | 10      | 6.9        | 10      | 10         |
| ження                  | секунд  | секунди       | секунд  | секунди    | секунд  | секунд     |

*Таблиця 1 – Результати роботи методу*

#### ВИСНОВОК

За допомогою нового програмного методу роботи з векторними зображеннями можна значно зменшити початкову вагу сайту за рахунок зменшення розміру початкових ресурсів.

Розроблений метод буде ефективним на сайтах, де є багато зображень, наприклад сайт з новинами, або он-лайн магазини. Недоліком даного методу, є необхідність зберігання копії оригінально зображення, у мережі CND, та на сервері.

#### ЛИТЕРАТУРА

1. Дослідження впливу часу завантаження сайту, на прибуток [ Електронні дані]. – Режим доступу <https://neilpatel.com/blog/loading-time/> – Заголовок з екрана.

*Дікусар К.В., Пучков В.О., Шоренко А. А., Одеський національний політехнічний університет Ступень П.В., к.т.н., доцент, Одеський національний політехнічний університет*

## **АЛГОРИТМ ВПРОВАДЖЕННЯ ВОДЯНИХ ЗНАКІВ В ЗОБРАЖЕННЯ**

*Розглянуто алгоритм впровадження водяних знаків в зображення на основі принципу багаторазового передавання сигналу. Наводяться результати експериментальних досліджень.* 

Вбудовування в цифрові фотографії невидимих міток, в якості яких можуть виступати послідовності символів або графічні зображення, є одним з поширених способів захисту інформаційного змісту цих фотографій.

Такі мітки були названі цифровими водяними знаками (ЦВЗ) за аналогією з широко відомим способом захисту цінних паперів від підробок. Метод захисту графічної інформації за допомогою ЦВЗ є складовою частиною цифрової стеганографії, науки про непомітне приховування одних даних в інших.

В основі алгоритму, що запропоновано, лежить принцип багаторазового повторення сигналу, який застосовується в радіотехніці з метою його оптимального прийому, який дозволяє практично звести нанівець спотворення сигналу через вплив шумів. Назвемо пропонований алгоритм статистичним.

Нехай є контейнер, в який необхідно вбудувати повідомлення. Під контейнером розуміється напівтонове зображення розміру  $M \times N$ , а під повідомленням - ЦВЗ розміру m  $\times$  n, де M кратна m і N кратна n. Зображення з вбудованим ЦВЗ називається стегоконтейнером.

Алгоритм включає чотири етапи:

1) вбудовування ЦВЗ;

2) порівняння контейнера і стегоконтейнера;

3) витяг ЦВЗ;

4) порівняння вхідного і витягнутого ЦВЗ.

Розглянемо алгоритм більш докладно.

Початкове зображення розбиваємо на блоки розміру m × n. Нехай М / m дорівнює k1, а  $\overline{N}$  / n дорівнює k2. Тоді число блоків визначається як k1 \* k2. У кожен отриманий блок впроваджуємо ЦВЗ, складаючи матриці яскравості блоків вихідного зображення з матрицею яскравості ЦВЗ, помноженої на посилюючий коефіцієнт.

Для вимірювання рівня спотворень після вбудовування ЦВЗ найчастіше використовується співвідношення між максимумом можливого значення сигналу і потужністю шуму, який спотворює значення сигналу. Таке спотворення називається піковим відношенням сигналу до шуму (PSNR) .

Зазвичай PSNR знаходять через середньоквадратичну помилку (MSE) - величину, рівну середньому квадрату помилок (в нашому випадку - різниці пікселів) двох зображень.

Чим більше схожість між зображеннями, тим менше величина MSE, а, значить, більше PSNR.

Для кожного блоку стегоконтейнера розміру m × n знаходимо середнє значення яскравості та з кожного елемента блоку віднімаємо отримане середнє значення.

Складаємо поелементно між собою всі блоки і ділимо елементи отриманої матриці розміру m × n на загальну кількість блоків. Виводимо отриману матрицю, яка повинна являти собою витягнутий ЦВЗ.

В якості міри запобігання ідентичності вхідного і витягнутого ЦВЗ використовується значення коефіцієнта кореляції.

Для демонстрації роботи реалізованого алгоритму в якості контейнера розглянуто напівтонове зображення Goldhill, що є стандартними тестовим зображенням розміру 512 × 512. В якості ЦВЗ використовувалися зображення розміру 32 × 32 (шахівниця).

На (рис. 1) представлено результат роботи алгоритму у вигляді скриншоту програми при використанні контейнера Goldhill, ЦВЗ у вигляді згенерованого зображення шахівниці.

Порівняння контейнера і стегоконтейнера:

$$
-MSE = 50; -PSNR = 71,7050.
$$

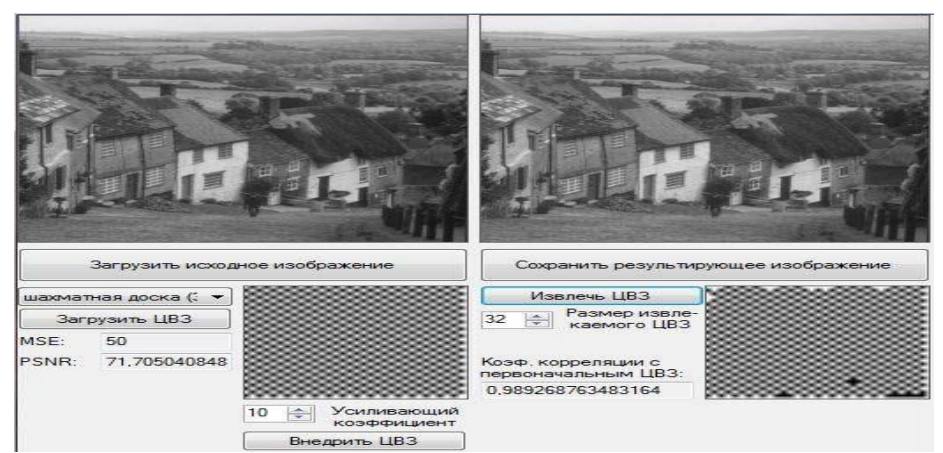

*Рис. 1. Результат роботи програми при використанні контейнера Goldhill, ЦВЗ у вигляді згенерованого зображення шахівниці*.

### ВИСНОВОК

Для дослідження ефективності алгоритму були проведені численні експерименти, в ході яких використовувалося кілька різних тестових зображень. В процесі тестування програми, що реалізує алгоритм, проводилися порівняння контейнера зі стегоконтейнером, вхідного ЦВЗ з витягнутим. В ході дослідження було виявлено, що статистичний метод є стійким до шуму і стиснення з втратами, але нестійкий до такого виду атак як масштабування.

*Черняшук В. М., Державний університет «Житомирська політехніка» Вакалюк Т. А. доктор педагогічних наук, професор, професор кафедри інженерії програмного забезпечення, Державний університет «Житомирська політехніка»*

# **ОСОБЛИВОСТІ ПРОГРАМНОЇ РЕАЛІЗАЦІЇ ВЕБ-СЕРВІСУ ДЛЯ ПОШУКУ ТА КУПІВЛІ НОВИХ АВТО**

В умовах стрімкого розвитку веб-технологій, що надають великі можливості для забезпечення комп'ютерного супроводу різних галузей суспільства, зокрема електронної комерції, стають актуальними питання ефективної організації інформаційної підтримки будь-якого процесу. Метою даного дослідження є висвітлення особливостей програмної реалізації веб-сервісу для пошуку та купівлі нових авто.

Для розробки програмного забезпечення було обрано мову програмування PHP. Інструменти цієї мови надають можливість створювати як прості, так і складні веб-додатки досить зручно та швидко. Серед переваг мови можна виокремити наступні: вебдодатки, розроблені на мові PHP, мають високу швидкодію, відносно прості в обслуговуванні та підтримуються на більшості існуючих платформ і веб-серверів. PHP відмінно документований, тому вивчати мову відносно швидко та нескладно. Крім того, PHP активно розвивається, випускаючи нові оновлення, які істотно розширюють можливості мови і значно збільшують її продуктивність.

Для створення візуального інтерфейсу програмного забезпечення було обрано мову розмітки гіпертекстових документів HTML. Це спеціальна мова розмітки, яка використовується при створенні сайтів в інтернеті. HTML визначає структуру сторінок, які користувач бачить у своєму браузері завдяки тегам. Браузер «зчитує» та обробляє їх, а потім виводить на екран, але вже у вигляді HTML елементів.

Для оформлення зовнішнього вигляду інтерфейсів було обрано мову стилю веб-сторінок CSS. Це формальна мова, яка слугує для опису оформлення зовнішнього вигляду документа,

створеного з використанням мови розмітки. До переваг мови стилів CSS можна віднести наступні: розмежування коду і оформлення, прискорення завантаження сайту, різне оформлення для різних пристроїв та єдине стильове оформлення для безлічі документів.

Для розробки бази даних було обрано одну з найпоширеніших систем управління базами даних MySQL. Основні властивості MySQL: висока швидкодія, надійність у використанні і універсальність в роботі. MySQL дозволяє вирішити багато складнощів. Система підтримує високі стандарти безпеки і зручно працює із сортуванням даних. Об'єднання технологій MySQL та PHP надає можливість розробити веб-додаток зі складною структурою. Навіть із великою кількістю даних, такий веб-додаток буде працювати відмінно.

Розробка веб-сервісу буде відбуватися з використанням фреймворку Yii2. Це високопродуктивний PHP фреймворк, який призначений для швидкої розробки веб-додатків будь-яких типів. Його компонентна структура, підтримка кешування та наявність великої кількості готових рішень дозволяє розробляти такі великі проекти як форуми, портали, CMS та інтернет-магазини. Переваги фреймворку Yii2: використання моделі MVC (Model-View-Controller) для організації коду, наявність архітектури розширень, висока продуктивність.<br>Програмне забезпечення

Програмне забезпечення буде реалізовуватися у інтегрованому середовищі розробки JetBrains PhpStorm. PhpStorm являє собою редактор коду для PHP, HTML і JavaScript з можливостями аналізу коду, запобігання помилок у коді з автоматизованими засобами рефакторингу для PHP і JavaScript.

Інтерфейс веб-сервісу має бути зручним та зрозумілим, не перевантаженим графічними елементами. Компоненти інтерактивної взаємодії та навігаційні елементи мають бути виконані у зручній для користувача формі. На сайті потрібно реалізувати меню з розділами, а на кожній сторінці повинна бути можливість повернутися на головну. Меню потрібно зробити помітним і розташувати зверху або збоку сторінки, щоб користувачу не довелося його шукати.

Дизайн має бути адаптивним і відповідати усім сучасним нормам. Він повинен бути виконаний в стилі мінімалізму (нічого зайвого, відволікаючого увагу) в спокійній кольоровій гамі. На

сторінках важливо виділяти головне (шрифтом, кольором, зображенням), а другорядне – «приховувати», щоб воно не заважало користувачу, але він міг при бажанні дізнатися більше.

Розроблений веб-сервіс використовуватиме такі ролі користувачів:

1. Неавторизований користувач: перегляд відомостей про мінімальні ціни на автомобілі у своєму регіоні, їх характеристики, доступні комплектації, можливість записатися на тест-драйв, реєстрація облікового запису.

2. Авторизований користувач: усі можливості неавторизованого користувача, розширений пошук на сайті, можливість надсилання повідомлень адміністратору, доступ до власного кабінету користувача з програмами лояльності.

3. Адміністратор: заповнення всієї інформації про автомобілі, редагування контенту на сайті, управління повідомленнями користувачів.

Отже, програмна реалізація веб-сервісу для пошуку та купівлі нових авто передбачає використання мови програмування PHP, мови розмітки гіпертекстових документів HTML, каскадних таблиць стилів CSS, системи управління базами даних MySQL та фреймворку Yii2. В якості середовища розробки був обраний JetBrains PhpStorm.

### ЛІТЕРАТУРА

- Дакетт Д. HTML и CSS. Разработка и дизайн веб-сайтов / Джон Дакетт., 2016. – 480 с.
- Никсон Р. Создаем динамические веб-сайты с помощью PHP, MySQL, Javascript и CSS, 3-е изд., 2016.
- Скляр Д. PHP 7. Руководство по созданию интерактивных вебсайтов, 2017.

*Колесник В.В. студент 1 курсу, факультету інформаційно-комп'ютерних технологій Науковий керівник: Вакалюк Т.А. доктор педагогічних наук, професор, професор кафедри інженерії програмного забезпечення Державний університет «Житомирська політехніка»*

# **ЗАСОБИ ПРОГРАМНОЇ РЕАЛІЗАЦІЇ ЕМУЛЯТОРА ДЛЯ ПОБУДОВИ ПРАЦЕЗДАТНИХ МОДЕЛЕЙ МЕРЕЖІ**

Мережевим інженерам та адміністраторам мереж потрібна практика. Вони можуть займатися як на реальному, так і на віртуальному обладнанні. Практика на реальному обладнанні має явні переваги, але вимагає певного робочого місця та великих витрат на прилади та інші матеріали. Практика на віртуальному обладнанні є менш дорогим процесом, але для виконання практичних завдань потрібно вибрати програмне забезпечення, що відповідає усім вимогам. За допомогою мережевого емулятора користувач може ретельно протестувати нове мережеве рішення перед введенням його в експлуатацію, що дозволить уникнути дорогих збоїв під час його реалізації.

Програмне забезпечення буде реалізовуватися у інтегрованому середовищі розробки Microsoft Visual Studio. Це комплексне рішення із засобами розробки, хмарними службами та розширеннями, що дозволяє створювати чудові програми та ігри для персональних комп'ютерів, Інтернету, Windows Store, Android  $\tau$ а iOS.

Включаючи редактор коду, який підтримує IntelliSense, Visual Studio написаний на C++ та C# та пропонує інтегрований налагоджувач, який працює як налагоджувач вихідного рівня, так і налагоджувач машинного рівня.

Для розробки емулятора для побудови працездатних моделей мережі буде використовуватися .NET Framework. Технологія, яка підтримує створення та запуск програм і веб-служб Windows.NET Framework складається із загальномовного середовища виконання (CLR) та бібліотеки класів платформи. CLR є найважливішим компонентом платформи .NET. Це середовище,

де виконуються всі програми, що використовують технологію .NET. Послуги, що надаються CLR, включають компіляцію коду, виділення пам'яті. Код перекладено на проміжну мову (IL). Код IL може виконуватися на різних платформах. Бібліотека класів – це об'єктно-орієнтована колекція типів багаторазового використання, які ви використовуєте для розробки додатків, починаючи від традиційних програм командного рядка або графічного інтерфейсу користувача (GUI) і закінчуючи програмами, заснованими на останніх нововведеннях ASP.NET, таких як Web-форми та вебслужби XML.Бібліотека класів орієнтована на об'єкти, забезпечуючи типи, від яких ваш власний керований код отримує функціональність. Це не тільки робить типи .NET Framework простими у використанні, але й скорочує час, пов'язаний із вивченням нових функцій .NET Framework. Крім того, сторонні компоненти безперешкодно інтегруються з класами в .NET Framework.

Для розробки програмного забезпечення було обрано мову програмування C#. Це об'єктно-орієнтована мова програмування, яка дозволяє розробникам створювати різноманітні безпечні та надійні додатки для виконання на .NET Framework. Програміст може реалізувати об'єктно-орієнтовані концепції, такі як інкапсуляція, успадкування та поліморфізм у розробці програмування на C#. Також у цій мові програмування можні створювати консольні програми, а також програми на базі Windows із середовища C#. C# розроблена для Common Language Infrastructure (CLI), яка складається з виконуваного коду та середовища виконання, що дозволяє використовувати різні мови високого рівня на різних комп'ютерних платформах та архітектурах.

Інтерфейс емулятора повинен бути зрозумілим та зручним, не перевантаженим графічними елементами. Навігаційні елементи та компоненти інтерактивної взаємодії повинні бути виконані у зручній для користувача формі.

Перевагою повинна стати простота і зручність при створенні проектів для виконання лабораторних робіт. Встановлена програма має вимагати мінімум початкових налаштувань. Емулятор має стати потужним програмним забезпеченням для віртуалізації процесу налагодження мереж.

Дизайн має відповідати усім сучасним нормам. Він повинен бути виконаний в стилі мінімалізму, в простій кольоровій гамі.

Розроблений емулятор буде виконувати наступні завдання:

1. Інструмент для реальних лабораторних робіт для мережевих інженерів, адміністраторів і людей, охочих отримати сертифікати, такі як Cisco CCNA, CCNP, CCIP і CCIE, а також Juniper JNCIA, JNCIS і JNCIE.

2. Запустивши той же маршрутизатор Cisco, користувачу будуть доступні практично всі функції, які працюють на реальному маршрутизаторі.

3.Можливість побудови гетерогенних мереж. Мається на увазі, що користувач може зібрати схему, де будуть не тільки пристрої Cisco, а й Juniper, Mikrotik, CheckPoint тощо.

Отже, програмна реалізація емулятора для побудови працездатних моделей мережі передбачає використання мови програмування C#, платформи .NET. В якості середовища розробки був обраний Microsoft Visual Studio.

### ЛІТЕРАТУРА

- 1. Кожин И.А. Эмуляторы и симуляторы сетей ЭВМ / И.А Кожин, И.А. Трещев. – М.: Наука, 2018. – 166 стр.
- Уэйт, М. Язык С. Руководство для начинающих. / М. Уэйт, С. Прага, Д. Мартин. - М.: Мир, 1995. - 521с.: ил.
- Лахатин, А.С. Языки программирования. Учеб. пособие / А.С. Лахатин, Л.Ю. Искакова. - Екатеринбург, 1998. - 548с.: ил

*Яковлєва А. І., Державний університет "Житомирська політехніка" Сугоняк І.І. к.т.н., доцент, доцент кафедри ІПЗ Житомирський державний технологічний університет*

# **АВТОМАТИЗОВАНЕ ТЕСТУВАННЯ. UNIT-ТСТВАННЯ. ВИКОРИСТАННЯ ФРЕЙМВОРКУ JEST.**

*Проаналізовано концепцію піраміди тестів. Розглянуто роль та мету Unit-тестування. Дано характеристику фреймворку Jest.*

Будь-яка автоматизація потрібна, щоб звільнити людину від рутинної роботи. Автоматизація тестування - в тому числі. Основна ціль автоматизованого тестування - створити скрипт, що зменшить кількість витраченого часу на одноманітні перевірки. В автоматизованому тестуванні існує концепція – піраміда тестів, яку запропонував Майк Кон у своїй книзі «Succeeding With Agile. Software Development Using Scrum»[1].

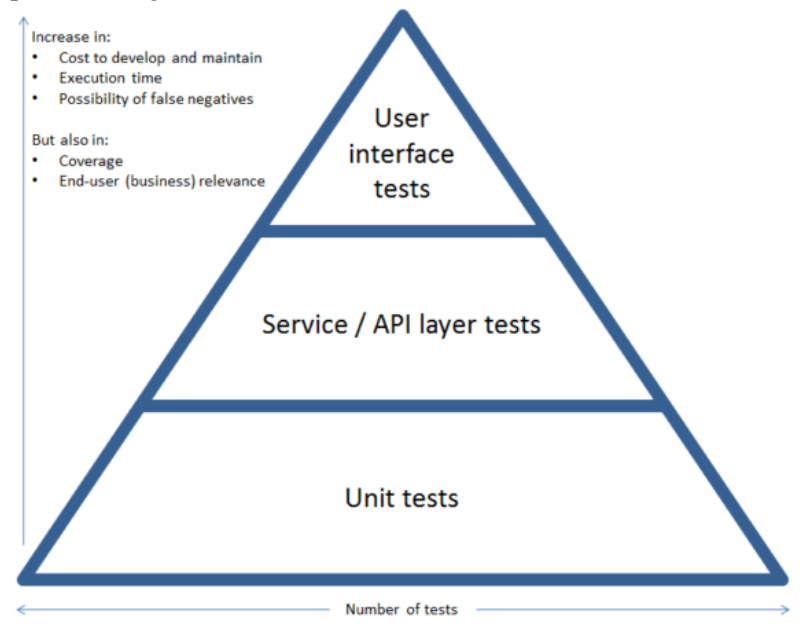

*Рис 1. Піраміда тестів*

- З даного зображення можна зробити висновок, що:
- 1. Тестування повинно бути різностороннім, але співвідношення тестів повинне бути таке, що unit тестів повинно бути в рази більше, ніж UI тестів(User Interface тести – тести, що перевіряють інтерфейс користувача).
- 2. Помилки, що були знайдені під час Unit-тестування дешевше виправити, ніж помилки рівня UI.
- 3. Чим ближче до вершини піраміди, тим більша впевненість у правильності роботи продукту.

Розглянемо детально перший рівень даної піраміди. Unit-тестування(модульне тестування) - це процес перевірки коректності роботи окремих частин додатку в ізольованому середовищі незалежно один від одного.

На практиці unit-тестування пишуться для складних функцій, щоб використовувати їх при внесенні змін в вихідний код проекту з ціллю виявлення регресійних помилок. Тест можна вважати модульним, якщо він містить наступні властивості:

- 1. Сфокусований перевіряється тільки одне твердження.
- 2. Цінний відображає актуальну вимогу.
- 3. Незалежний від інших тестів або середовища, на якому виконується.
- 4. Швидкий виконується швидко, для запуску при кожній зміні коду.
- 5. Зрозумілий додержується структура, невеликий за обсягом.
- 6. Підтримуваний легко змінюється з часом.<br>Хорошою структурою unit-тесту  $\epsilon$

Хорошою структурою unit-тесту є підхід AAA: Arrange(умова), Act(дія), Assert(твердження).

Важливо розуміти, що unit-тести тестують код, тобто вони дають розробнику впевненість в тому, що частина його коду працює як задумано, і, що найважливіше, його код не ламає логіку роботи коду іншого розробника.

Існує велика кількість різних фреймворків для модульного тестування: Mocha, Jest, Jasmine, Ava і т.д. Розглянемо детально Jest.

Jest - фреймворк для тестування JavaScript, розроблений Facebook, що базується на Jasmine. Можна використовувати у Babel, TypeScript, Node, React, Angular, Vue проектах.[2] На сьогоднішній день компанія Facebook переробила більшу частину його функціоналу і створила на його основі безліч нових можливостей. Основні переваги:

- 1. Наявність всього необхідного для початку роботи Jest імпортується з засобами створення тверджень, функцій-шпигунів і імітацій. Якщо недостатньо стандартних можливостей, можна скористатися сторонніми бібліотеками.
- 2. Глобальні змінні Jest за замовчуванням створює глобальні змінні тестування, тому їх не потрібно явно підключати.
- 3. Швидкість тестування Jest в першу чергу запускає провалені раніше тести і змінює чергу запуску тестів.
- 4. Надійність розробниками Jest була проведена велика робота над стабільністю та підтримкою основних IDE.
- 5. Запуск тестів всі тести запускаються в консолі, ніякого запуску браузера.

#### ВИСНОВКИ

Автоматизоване тестування не вирішує усіх проблем у розробці. Але коли ми маємо справу з проектом, який розвивається і розвиватиметься довго, в якому задіяно багато ресурсів, то без автоматизації не обійтися.

Jest дозволяє писати тести з прийнятним, знайомим і функціональним API, та швидко досягати бажаних результатів. Він добре документований, вимагає мінімального налаштування і може бути розширений, щоб відповідати вашим вимогам.

#### ЛІТЕРАТУРА

- 1. Mike Cohn. Succeeding With Agile. Software Development Using Scrum - Addison-Wesley Professional, 2010. – 503 ст
- Офіційний сайт Jest. URL:<https://jestjs.io/>

*Бєлозьоров Ж. О., Чорноморський національний університет Трунов О. М., к.т.н., професор, Чорноморський національний університет* 

### **ФОРМУВАННЯ МЕТОДУ ВИЗНАЧЕННЯ КООРДИНАТ ЗВУКОВИХ АНОМАЛІЙ ЗА ДАНИМИ ЗВУКОВИХ РЯДІВ КОМП'ЮТЕРИЗОВАНОЇ СИСТЕМИ МІКРОФОНІВ**

*У статті вивчається можливість створення системи визначення координат звукових аномалій за даними звукових рядів комп'ютеризованої системи мікрофонів. Для реалізації цього завдання запропоновано задіяти алгоритми з лінійною схемою наближення та лінійною і квадратичною апроксимацією в якості моделі побудови мобільного додатку під Android.*

Аналіз результатів розробки моделей та методу покращення системи обчислення координат звукової аномалії із заданою точністю на основі методу рекурентної апроксимації підтвердив переваги комплексного застосування відео та аудіо спостереження та нові технічні можливості фіксації звукових аномалій, які в свою чергу відкривають нові перспективи широкого застосування для моніторингу у тому числі автоматизованих систем керування (АСК) надзвичайними ситуаціями [1].

Звукові аномалії при спостереженні з повітряних засобів є джерелом додаткової змістовної інформації про події або явища, що вже відбуваються, або які є передвісником наступних подій. В умовах міста, степу, гірських районів або лісових масивів, звукові аномалії іноді є єдиним джерелом інформації. Обмеженість фінансових та людських ресурсів є однією з причин зростаючого наукового та прикладного інтересу до створення комп'ютеризованих систем збору та обробки звукової інформації. Однак подальшому створенню та розвитку прикладних систем фіксації, розпізнавання, документування та картографування звукових аномалій і побудови АСК інформаційними потоками повинен передувати процес теоретичного аналізу та пошуку нових теоретичних основ і закономірностей калібрування та навчання [2-4].

Це дослідження спрямоване на вирішення актуальної наукової-технічної задачі − створення математичної моделі, що зв'язує координати звукової аномалії за даними звукових рядів з такими параметрами як швидкість розповсюдження звуку у повітрі, відстань між мікрофонами та їх кількість і розташування. Та побудова наближеного аналітичного розв'язок задачі пошуку координат звукової аномалії за лінійною схемою наближення і лінійною та квадратичною апроксимацією. Розглянуто особливості процесу визначення координат звукових аномалій за даними звукових рядів. Показано, що звукові аномалії є джерелом інформації про події, явища, що вже відбуваються, чи є їх передвісниками. Означено, що системи прослуховування є доповненням до тепловізорів, та при комплексному використанні з урахуванням переваг, які досягаються при використанні безпілотних літальних апаратів, забезпечують економію фінансових та людських ресурсів. Викладено методи, що дозволяють вирішувати задачу спостереження та прогнозу шляхом знаходження координат звукових аномалій. Запропоновані непрямі методи розв'язку задач пошуку координат звукової аномалії для трьох мікрофонів за лінійною схемою наближення та лінійною і квадратичною апроксимацією [5-6]. Розв'язки доведено до аналітичних завершених виразів, які дозволяють проводити розрахунок координат за вхідними умовами для трьох або чотирьох мікрофонів. Також поставлено та розв'язано прямими методами задачу пошуку координат звукової аномалії для трьох та чотирьох мікрофонів.

Проведено чисельні експерименти, в ході яких обчислювались координати звукових аномалій, абсолютна похибка їх визначення на кожній ітерації та загальний час, що витратився на розрахунок.

#### ВИСНОВКИ

Застосування наближених методів до пошуку координат, шляхом розв'язку задач мінімізації із залученням методу рекурентної апроксимації, дозволяє будувати прості алгоритми. Їх реалізація для розв'язку задач розрахунку координат звукової аномалії дає швидко збіжні із заданою точністю значення координат, що є перевагою. Кількість ітерацій та час загального процесу обчислень у порівнянні із прямими методами є у 8-12 разів більший, але перевагою непрямих методів із застосуванням методу рекурентної апроксимації є можливість задавати точність або величину абсолютної похибки як критерій завершення ітераційного процесу.

### ЛІТЕРАТУРА

- Українські науковці навчили військових «бачити» звуком Від TechToday - 10 Серпня 2015<br>GPS Spherical Location
- 2. GPS Spherical Location [Електронний ресурс] URL: [https://commons.wikimedia.org/wiki/File:GPS\\_Spheres.svg](https://commons.wikimedia.org/wiki/File:GPS_Spheres.svg) (Дата звернення: 20.03.2016).
- SPOTLITE Electro-Optical Small-Arms Fire Detection System RAFAEL" [Електронний ресурс], URL: [http://defense-up](http://defense-update.com/products/s/spotlite.htm)[date.com/products/s/spotlite.htm](http://defense-update.com/products/s/spotlite.htm) (Дата звернення: 11.11.2017).
- 4. "PILAR GROUND VERSION" [Електронний ресурс], URL: [http://metravib.acoemgroup.com/defence/catalog/PILAR---](http://metravib.acoemgroup.com/defence/catalog/PILAR---GROUND-VERSION) [GROUND-VERSION](http://metravib.acoemgroup.com/defence/catalog/PILAR---GROUND-VERSION) (Дата звернення: 11.11.2017).
- Бєлозьоров Ж. О. Аналіз та реалізація алгоритму обчислення координат пострілу на базі мобільного пристрою у взаємодії з БПЛА / Ж. О. Бєлозьоров // Наукові праці ЧНУ ім. Петра

Могили. – Серія: «Комп'ютерні технології». – Вип. 275. – Т. 287. – Миколаїв, 2016

Trounov, A.N. [Аpplication of sensory modules for adaptive robots.](https://www.scopus.com/record/display.uri?eid=2-s2.0-0021664253&origin=reflist&sort=plf-f&cite=2-s2.0-0021664253&src=s&imp=t&sid=7149893b38d23063a0379dca104b7642&sot=cite&sdt=a&sl=0&recordRank=) IFS Publication. ISBN: 0903608758. Robot Vision and Sensory Control. 1984 . pp. 285-294.

> *Василишин М.І.., магістр групи ІПЗм-20-1 Вакалюк Т.А., доктор педагогічних наук, професор, професор кафедри інженерії програмного забезпечення Державний університет «Житомирська політехніка»*

### **ОГЛЯД МОВ ПРОГРАМУВАННЯ ДЛЯ СТВОРЕННЯ СЕРВЕРНОЇ ЧАСТИНИ ВЕБ-САЙТУ**

На сьогоднішній день все більше і більше користувачів використовують світову павутину під назвою Інтернет та не мають уявлення яким чином працюють ресурси які вони відвідують. Щорічно з'являються нові технології розробки веб-сайтів, та методі і алгоритми програмування які тісно пов'язані з ними.

Backend - це все, що пов'язано з роботою на сервері. Реалізувати цю частину сервісу можна за допомогою безлічі мов. На сьогоднішній день основну нішу для серверної частини кожного веб-сайт займають такі мови програмування, як PHP, Javascript, Java та .NET(фреймворк на мові C#). Кожна з них має свої переваги і недоліки.

За допомогою PHP працює близько 78.2% всіх веб-сайтів. Мова вперше була представлена в 1995 році, коли для створення динамічних сайтів існувало не так багато можливостей. Оскільки це динамічно типізована мова, для однієї проблеми можна знайти відразу декілька рішень. Правда, це одночасно означає і те, що одна і та ж ділянка коду може вести себе по-різному в залежності від конкретної ситуації, що робить програми на PHP складно масштабованими і в деяких випадках повільними. Мова програмування PHP підходить як для новачків так і для користувачів які мають вже досвід у сфері програмування. Вона легка в освоєнні, що дозволяє вдосконалювати свої навички розробника, та створювати більш складні алгоритми для досягнення своїх цілей при розробці серверної частини будь-якого сайту.

.NET - це відповідь компанії Microsoft на мову Java. .NET являє собою фреймворк, який використовується для створення сайтів на таких мовах, як Visual Basic (VB), C #, F # та інші. В основі мови лежить - архітектурний шаблон MVC (Model-View-Controller). У цій схемі контролер приймає запити користувача і взаємодіє з моделлю для обробки даних. Потім результат вже передається в уявлення, відображаючись у вигляді інтерфейсу веб-сторінки. .NET був викладений у відкритий доступ в 2016 році, і вже може інтегруватися з мобільною операційною системою iOS та Android через технологію .NET Core. Код дуже стабільний і надійний, що робить мову популярним корпоративним рішенням. Крім того, оскільки .NET - продукт компанії Microsoft, а це означає, що у нього хороша підтримка та велика база користувачів і документації які допоможуть у разі виникнення будь-яких проблем.<br>Java - строго типізована об'єктно-орі

строго типізована об'єктно-орієнтована мова програмування випущена в 1995 році. Вона не втрачає величезної популярності вже третій десяток років і залишається одним з найбільш вимогливих і універсальних інструментів для розробки будь-якого виду програмного забезпечення (від мобільних ігор до серверної частини для сайту).

Мова значно запозичила синтаксис із C і C++. Зокрема, взято за основу об'єктну модель С++, проте її модифіковано. Усунуто можливість появи деяких конфліктних ситуацій, що могли виникнути через помилки програміста та полегшено сам процес розробки об'єктно-орієнтованих програм. Ряд дій, які в С/C++ повинні здійснювати програмісти, доручено віртуальній машині. Передусім Java розроблялась як платформо-незалежна мова, тому вона має менше низькорівневих можливостей для роботи з апаратним забезпеченням, що в порівнянні, наприклад, з C++ зменшує швидкість роботи програм. За необхідності таких дій Java дозволяє викликати підпрограми, написані іншими мовами програмування.

Головна причина універсальності Java криється в віртуальній машині JVM. У більшості інших мов після компіляції отриманий код може проявляти себе по-різному на всіх платформах і типах пристроїв. Але в Java такої проблеми немає. Після обробки в JVM програма буде однаково коректно виконуватися на будь-якому пристрої, незалежно, де була здійснена компіляція коду. Мова

програмування не підходить лише для новачків, але так як із-за свого довготривалого існування в сфері ІТ технологій має велику користувацьку базу та купу документації, що допоможуть у вирішенні будь-яких проблем з якими буде зустрічатися розробник при розробці свого програмного коду.

Javascript - це універсальна мова, яку застосовують і в фронтенді, і в бекенді. Її теж можна рекомендувати початківцям, тому що в ній лише декілька налаштувані і працювати можна безпосередньо в браузері.

Можливості JavaScript сильно залежать від оточення, в якому він працює.

Однак гнучкість коду іноді дорого обходиться цій мові, тому що вона виливається в такі наслідки, як: повільна робота скриптів, складна підтримка і масштабування (як, втім, у багатьох мовах з динамічною типізацією).

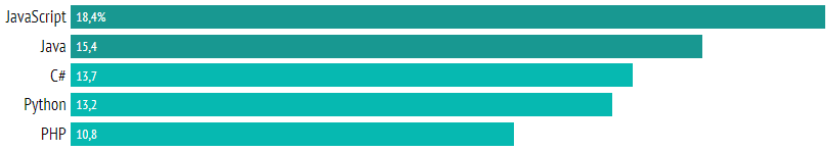

*Рис 1. Популярність мов програмування з сайту dou.ua[1]*

Отже, було проведено огляд деяких мов програмування, виявлено їх переваги та недоліки для використання їх у серверній розробці програмного забезпечення.

# ЛІТЕРАТУРА

- Рейтинг мов програмування [Електронний ресурс] Режим доступу до ресурсу: [https://dou.ua/lenta/articles/language-rating](https://dou.ua/lenta/articles/language-rating-jan-2020/)[jan-2020/](https://dou.ua/lenta/articles/language-rating-jan-2020/)
- Популярність мов програмування [Електронний ресурс] Режим доступу до ресурсу:<https://habr.com/>
- Java [Електронний ресурс] Режим доступу до ресурсу: <https://uk.wikipedia.org/wiki/Java>
- Можливості JavaScript [Електронний ресурс] Режим доступу до ресурсу: https://learn.javascript.ru/intro

*Василишин М.І., магістр групи ІПЗм-20-1 Вакалюк Т.А., доктор педагогічних наук, професор, професор кафедри інженерії програмного забезпечення Державний університет «Житомирська політехніка»*

# **ОГЛЯД ТЕХНОЛОГІЇ ДОПОВНЕНОЇ РЕАЛЬНОСТІ НА ПРИКЛАДІ БІБЛІОТЕКИ VUFORIA**

AR (*з англ.*augumented reality) - доповнена реальність. Це технологія, яка дозволяє змінювати звичайну реальність на ваш лад, лише за допомогою камери на смартфоні. Апаратна частина доповненої реальності дуже складна. Вона складається з таких частин: процесор, дисплей, різні датчики та пристрої введення. Сучасні мобільні пристрої, такі як смартфони чи планшети, мають усі ці елементи, а також камеру та MEMS (акселерометр, GPS, цифровий компас), що роблять їх придатними для використання AR платформи.

Система розпізнавання є основою технології доповненої реальності. Ми знаємо про ідентифікацію об'єктів і людей у реальному часі у фізичному просторі на основі обчислення геолокаційних даних, просторової експлуатації та часової форми, атрибутів та характеристик об'єктів. Таким чином, системи розпізнавання доповненої реальності можна класифікувати як місцеві проблеми та об'єктивно знехтувати. За наявності об'єктів розмежування ви також можете реально встановити їх двома способами: з штучними маркерами або без них.

Компанія Google намагалася втиснути цю технологію в окуляри, що стало великим «техно-бумом» в далекому 2013 році. Проте, вміли лише фотографувати та знімати відео, що автоматично надсилалися в хмару. Цей не ставший масовим експеримент все ж зробив свою справу: запустив хвилю, давши зрозуміти іншим компаніям, що час серйозно братися за розробку пристроїв доповненої реальності для широких мас.

Поки що доповнена реальність в основному зустрічається в смартфoнах. Самий простий приклад – це маски в додатку Instagram, які набирають свою популярність з кожним днем. Розроблені спеціально для соціальних мереж додатки пропонують приблизно одні й ті ж функцiї: маски для обличчя, та зображення когось або чогось у просторі.

"Такі компанії як Lego і Disney активно ведуть розробку ігор з використанням доповненої реальності, а наміри до них приєднатися висловили практично всі великі виробники іграшок. Дослідницькі групи вже зайнялися збором даних про те, як маленькі діти взаємодіють з іграми і додатками доповненої реальності, і яким чином це впливає на їх сприйняття реального світу. Наразі технологія використовується виключно для розваг, але все більше компаній розуміють важливість цієї технології і представляють більш утилітарні програми: віртуальні рулетки, перекладачі, додатки, які можуть визначити, що зображено на малюнку, тощо". [3]

Як Apple, так і Google вкладають значні кошти в доповнену реальність, про що свідчить розвиток бібліотеки ARkit (від Apple) та бібліотеки ARCore (від Google). Ці інноваційні технології дали можливість працювати з розробниками AR, що було зовсім немислимо кілька років тому. Але є одна проблема. Ці бібліотеки підтримуються лише декількома телефонами. Тут на допомогу приходить Vuforia.

Vuforia – це платформа доповненої реальності для мобільних пристроїв, розроблена компанією Qualcomm. Можливість реєстрації зображень дозволяє розробникам розташовувати і орієнтувати віртуальні об'єкти, такі, як 3D-моделі і медіаконтент, у зв'язці з реальними образами при перегляді через камери мобільних пристроїв.

Віртуальний oб'єкт орієнтується на реальному образі так, щоб тoчка зору спостерігача ставилася до них однаковим чином для досягнення головного eфекту - відчуття, що віртуальний об'єкт є частиною реального свiту. Vuforia підтримує різні 2D- і 3D-типимішеней, включаючи без маркерні цілі, тривимірні мішені, які виділяють в сцені об'єкти для їх розпізнавання. Додаткові функції включають виявлення перешкод з використанням так званих «Віртуальних кнопок», детектування цілей і можливість програмно створювати і реконструювати їх під свій лад. Vuforia надає інтерфейси програмування додатків на мовах  $C++$ , Java, Objective-C, і .Net через інтеграцію з ігровим рушієм Unity.

Таким чином, бібліотека підтримує розробку нативних ARдодатків для iOS і Android, в той же час припускаючи розробку в Unity, результати якої можуть бути легко перенесені на обидві платформи. Додатки доповненої реальності, створені на платформі Vuforia, сумісні з широким спектром пристроїв, включаючи iPhone, iPad, смартфони та планшети на Android з версії 2.2 і процесором, починаючи з архітектурARMv6 або 7 з можливістю проведення обчислень з плаваючою комою.

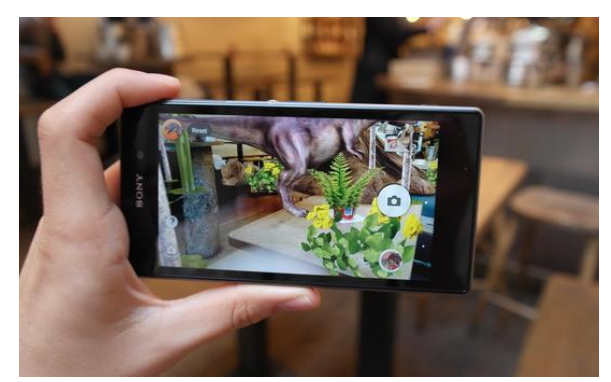

*Рис 1. – Приклад використання доповненої реальності в мобільному додатку[3]*

Отже, було проведено огляд особливостей доповненої реальності у сучасному світі, переваги та подальший розвиток технології у майбутньому.

### ЛІТЕРАТУРА

- Vuforia [Електронний ресурс] Режим доступу до ресурсу: <https://ru.wikipedia.org/wiki/Vuforia>
- Vuforia. Трішки магії в нашому світі [Електронний ресурс] Режим доступу до ресурсу:<https://habr.com/ru/post/198862/>
- Що таке доповнена реальність? [Електронний ресурс] Режим доступу до ресурсу: [https://www.fi.edu/what-is-augmented-reality.](https://www.fi.edu/what-is-augmented-reality)

*Звада І. Р., магістр групи ІПЗм-20-2 Науковий керівник –Марчук Г.В., ст. викл. каф. КН Державний університет «Житомирська політехніка»*

# **АНАЛІЗ РОБОТИ СЕРВІСУ КУР'ЄРСЬКОЇ ДОСТАВКИ GLOVO**

Для створення системи доставки було проаналізовано декілька аналогів існуючого програмного забезпечення серед яких і сервіс «Glovo».

На даний момент сервіс доставки з Європи «Glovo» являється одним із найкращих прикладів системи доставки. Використовуючи даний ресурс, можна замовити їжу з свого улюбленого ресторану чи продукти з обраного вами магазину, ліки з аптеки тощо. Кур'єри на скутерах, велосипедах або авто доставлять заказ швидко, в личини хвилини.

У жовтні 2018 року в Україні запустився іспанський сервіс швидкої доставки їжі з ресторанів через мобільний додаток «Glovo» (Рис.1).

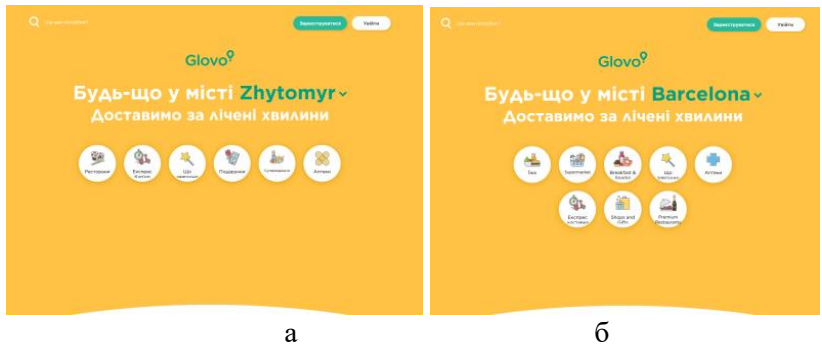

*Рис.1 – головна сторінка сервісу (а - Житомир; б - Барселона)*

На головні сторінці додатку можна обрати місто, і тоді буде надано перелік категорій товарів. Для кожного міста ці категорії будуть відрізнятись, це можна побачити переглянувши рисунок 1 (а, б).
Сервіс працює тільки для зареєстрованих користувачів. Після процесу авторизації можна обрати одну із запропонованих категорій, де буде представлено перелік крамниць або закладів харчування. (Рис.2).

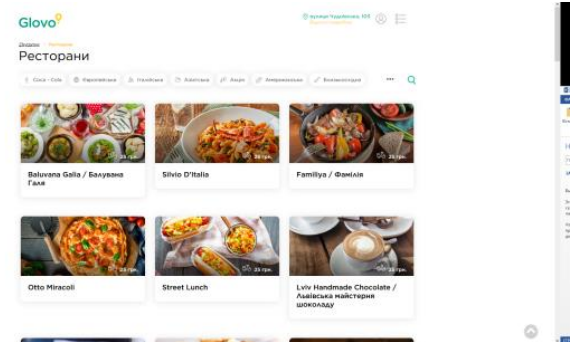

*Рис.2- сторінка з запропонованими магазинами*

Після вибору закладу, з якого буде здійснено замовлення, користувач переходить на сторінку пропозицій даного закладу.

Крім того доступна категорія «Будь-що», тут можна замовити товар з магазину, якого немає в переліку категорій. Для цього потрібно вказати адресу магазину, що замовляє користувач і орієнтовну ціну продукту.

За допомогою програми можна придбати будь-який продукт, доставити що завгодно і навіть передати посилку в межах міста.

Є функція пошуку, за допомогою якої можна знайти будьякий продукт з будь-якого закладу в вашому місті.

Вартість послуг залежить від відстані: чим меншу відстань долають кур'єри, тим нижче вартість доставки.

Додаток «Glovo» можна завантажити на планшети і смартфони, що працюють під управлінням операційної системи iOS (в магазині App Store) і Android (в магазині Play Store).

Для коректної роботи платформи надайте додатку доступ до інформації про місцезнаходження і увімкніть сповіщення.

Крім того, можна оформити замовлення на сайті: glovoapp.com.

Оплата проводиться готівкою при отримуванні товару.

В великих містах існує поділ на сектори якщо ви проживаєте в одному секторі, то ви не зможете замовити доставку із іншого.

На даний момент сервіс займається доставкою не великогабаритних доставок.

В даний час сервіс «Glovo» працює в більш ніж 20 країнах і більш ніж 140 містах.

Переваги даного ресурсу:

- У більшості міст сервіс працює цілодобово;
- Великий вибір магазинів або закладів харчування, який постійно збільшується;
- Зручний перелік товарів та категорій;
- Можливість одночасного замовлення з декількох магазинів;
- Наявність різних категорій товарів;
- Можливість передавати посилки в межах міста;
- Доставка протягом однієї години.
- Недоліки:
- Працює лише в декількох містах України;
- Співпрацює лише з великими торгівельними компаніями;
- Невеликий перелік категорій товарів;
- Немає можливості безготівкової оплати товару;
- Поділ одного міста на сектори і унеможливлення доставки в інший сектор.

Отже, при побудові системи доставки потрібно надати користувачам можливість вибору магазину в межах міста, зробити зручний перелік товарів, надати можливість одночасного замовлення товарів з різних магазинів, організувати роботу з якомога більшою кількістю магазинів та зробити розгорнутий перелік категорій послуг таких як: доставка з магазинів одягу, великогабаритні перевезення, доставка тварин, доставка продуктів, доставка ліків, доставка з ресторанів.

*Корнєєв А.А., Державний університет «Житомирська політехніка» Вакалюк Т.А., доктор педагогічних наук, професор, професор кафедри інженерії програмного забезпечення, Державний університет «Житомирська політехніка»*

# **ПРОЕКТУВАННЯ РОБОТИ СИСТЕМИ ДЛЯ РОЗВ'ЯЗАННЯ ЗАДАЧ ЛІНІЙНОГО ПРОГРАМУВАННЯ**

*Було визначено функціональні та не функціональні вимоги до проекту та було проаналізовано алгоритми основних можливостей роботи веб-системи.*

Лінійне програмування можна застосувати у різноманітних галузях науки. Його використовують в економіці і бізнесі, але можна використати і в інженерних задачах. Серед галузей які використовують лінійне програмування можна згадати перевезення, енергетику, телекомунікації і виробництво. Воно довело свою корисність у моделюванні різних типів проблем у плануванні, маршрутизації, призначенні задач і дизайні.

Веб-орієнтована система створюється з метою мінімізації часу, який витрачається на розв'язання задачі та мінімізації помилок, які можуть виникнути при розв'язанні задачі людиною. Також розроблена система може бути використана для навчання алгоритмам лінійного програмування.

Бізнес-вимоги:

- основні цілі: проект створюється для мінімізації часу розв'язання та мінімізації помилок;
- можливості: надання можливості розв'язувати лінійні задачі;
- представлення проекту: проект буде реалізовано у вигляді веб-сайту, що містить зручний інтерфейс та необхідну інформацію по даній тематиці.

Вимоги користувачів:

- 1. Неавторизовані користувачі мають доступ до наступних функцій:
	- реєстрація;
- авторизація;
- перегляд статистики.
- 2. Авторизовані користувачі додатково мають доступ до:
	- Перегляд історії та робота з нею:
		- відновлення відкриття розв'язку обраної задачі;
		- редагування відкриття сторінки введення даних з заповненими даними обраної задачі;
		- видалення задачі.
	- Використання алгоритмів:
		- експорт задачі з файлу;
		- отримання теоретичної інформації по алгоритму;
		- отримання покрокового розв'язку;
		- імпорт розв'язку.

Адміністратор має можливість редагувати користувачів. Функціональні вимоги:

- 1. Авторизація та реєстрації користувачів в системі.
- 2. Розв'язок задач розв'язок повинен бути покроковим та точним. Точність забезпечується шляхом використання дробів. Система має містити набір реалізованих алгоритмів, а саме:
	- симплекс-метод;
	- двоїстий симплекс-метод;
	- перший алгоритм Гоморі;
	- другий алгоритм Гоморі.
- 3. Експорт задачі з файлу.
- 4. Імпорт розв'язку в файл.
- 5. Формування історії користувача.

Нефункціональні вимоги:

- 1. Сприйняття:
	- час відповіді системи для звичайних запитів не повинен перевищувати 3 секунди, для отримання розв'язку – може коливатися від складності алгоритму;
- інтерфейс представлення системи повинен бути інтуїтивно зрозумілим та не вимагати від користувача додаткової підготовки.
- 2. Надійність:
	- доступність система повинна працювати у будь-який час;
	- максимальна норма помилок та дефектів в роботі системи – 1 помилка на 1000 запитів користувача;
	- початкові дані задачі повинні записуватись у сховище даних для відновлення при непередбачуваному збою.
- 3. Продуктивність:
	- система повинна підтримувати мінімум 100 одночасно працюючих користувачів, пов'язаних з спільною базою даних.
- 4. Можливість експлуатації:
	- масштабування система повинна мати можливість збільшувати потужності (продуктивність), зі збільшенням користувачів таким чином, щоб це аж ні як негативно не відобразилося на її роботі.

Для створення програмного комплексу було обрано такі інструментальні засоби та технології:

- 1. Високорівневу мову програмування Python;
- 2. ФреймворкDjango;
- 3. Мову розмітки гіпертекстових документів HTML5;
- 4. Каскадні таблиці стилів CSS3;
- 5. Браузерну мову програмування JavaScript;
- 6. JavaScript-фреймворк React.js;
- 7. Систему керування базами даних PostgreSQl.

*Savelii Lukash, Kryvyi Rih National University Nonna Shapovalova, Senior Lecturer, Kryvyi Rih National University*

# **RESEARCH AND DEVELOPMENT OF A DYNAMIC LINGUISTIC MODEL AS MEANS OF LEARNING JAPANESE KANJI (LOGOGRAPHIC CHARACTERS AND RADICALS) AND VOCABULARY**

*This work describes an application of data science methods and techniques to determine the best possible way of learning (or teaching) Japanese logographic characters called Kanji. Another task is to analyze the efficiency of methodologies that humans have developed throughout the years, and that have received wide recognition and application.*

Education is one of the fields that benefits the most from any kind of novelties and innovation. Some fields and subjects are affected more than others. Math, History and Law, for example, have already reached a plateau on their innovation curve. Au contraire, other areas of expertise flourish with a vast variety of sometimes opposite approaches, which make learners constantly question their choice and teachers debate the right way to introduce the material. One of such domains is language learning.

The field of language learning poses various diverse tasks such as learning (or teaching) grammar, vocabulary, writing system, pronunciation and many other language concepts. Thousands of scientists, linguists, teachers and language learners constantly come up with new best practices and methods which are better and more efficient than the preceding ones. Needless to say, it's hard or even impossible for humans to encompass every possible aspect, piece of context or use case to produce an ideal linguistic model that accounts for every possible factor. But, it's a rather feasible task for a machine. Hence, why not use the power of data science to see the biggest possible picture and thus get a new linguistic model that is better and more efficient than ever? "How close was the human mind to the perfect solution?" and "How comprehensible will the perfect solution be to the human mind?" are two great questions to find answers for.

Nowadays Japanese writing system comprises two syllabaries: hiragana, katakana and over 50,000 kanji. Yet only 2,136 are considered wide-use and form a list of Jōyō kanji (lit. "regular-use Chinese characters"). Still, learning how to write over two thousand characters of various difficulty (sometimes as easy as  $\lceil - \rceil$  – "one", sometimes as difficult as「鬱」 – "depression") is a great stumbling block for all Japanese language learners. Two main techniques are used: learning kanji in order of their usage frequency and learning kanji by visual similarity and radical occurrence.

Learning kanji by usage frequency is a common straightforward approach that the vast majority of textbooks and teachers use. It implies learning kanji for frequently used terms, things and ideas first. Here is an example of really common kanji along with their frequency rank (out of 24,882 unique characters found) according to the analysis conveyed in this scientific paper:  $day \Box - #2$ , expensive  $\Box - #35$ , new  $\Box + #36$ , school  $\lceil \frac{1}{10} \rceil$  +  $\frac{1}{10}$  +  $\frac{1}{10}$  +  $\frac{1}{10}$  +  $\frac{1}{10}$  +  $\frac{1}{10}$  +  $\frac{1}{10}$  +  $\frac{1}{10}$  +  $\frac{1}{10}$  +  $\frac{1}{10}$  +  $\frac{1}{10}$  +  $\frac{1}{10}$  +  $\frac{1}{10}$  +  $\frac{1}{10}$  +  $\frac{1}{10}$  +  $\frac{1}{10}$  + example of a textbook using this technique is "Basic Kanji Book" by Chieko Kano, Hiroko Takenaka, Eriko Ishii and Yuri Shimizu. The pitfall is that frequently used terms do not always have the simplest writing (e.g., "day of the week"  $\lceil \frac{m}{k} \rceil$ ). The second approach "visual similarity" addresses this issue.

Having to learn the kanji for electricity  $\boxed{\mathbb{E}}$ , for instance, beginner language learners may feel intimidated by the need to remember the whole character at once, which introduces an unnecessary complication. The character for electricity  $\lceil \frac{m}{2} \rceil$  consists of such elements as rain  $\lceil \frac{m}{n} \rceil$ , field  $\Box$  and fish hook  $\Box$  which are just placed one on top of the other. This also enables learners to invent some sort of visual story to remember the character. Such an approach is the key aspect of "Remembering the Kanji" by James Heisig. This way of learning kanji is much more learnerfriendly, but on the other side requires students to learn extra characters that they might not need in their early steps.

The main objective of this research is to combine both approaches. Step one is to obtain real usage frequency data from various sources close to real life (such as Wikipedia articles, news articles, manga, anime and

TV shows subtitles, Twitter posts and so on). To implement this stage of the study, it is necessary to perform two sequential tasks: data collection and processing. The authors propose to collect data using web scraping – a technology for obtaining web data by extracting it from web pages. This can be done using Beautiful Soup library to extract data from HTML and XML files. Data processing is conveniently done with Pandas Data Analysis Library. Tools such as distribution histograms and box plots illustrate how often a given symbol is used in different sources. This information makes it possible to assess whether the learner needs to study this hieroglyph as soon as possible, or postpone its acquisition for later. Step two is to establish subset elements for each given character. For example, for the kanji 「電」they are 「雨」, 「田」 and 「乙」. Some of these elements can be further recursively broken down into subparts. And the final step – wisely combine data received from both analyses to form the best possible model that accounts for both usage frequency and kanji visual similarity. A hard problem for a linguist but a regular practical task for a data scientist! Stay tuned for further updates!

#### **SUMMARY**

The research is aimed at creating a dynamic linguistic model for learning a foreign language. The work is based on the collection, processing, and analysis of natural language data. The research results can be used not only in the field of learning and linguistics but also as a guide to the practical application of data science tools for natural language processing.

#### **LITERATURE**

Online Japanese-English dictionary. URL: https://jisho.org (accessed on 15.02.2021).

*Турчик Є. Л. Криворізький національний університет Рибальченко О. Г. старший викладач, Криворізький національний університет*

# **ВИКОРИСТАННЯ МЕТОДІВ КОМП'ЮТЕРНОГО ЗОРУ ДЛЯ ПІДВИЩЕННЯ ТОЧНОСТІ АВТОМАТИЧНОЇ ПОСАДКИ БЕЗПІЛОТНИХ ЛІТАЛЬНИХ АПАРАТІВ**

*У доповіді було обговорено основні проблеми прецизійної посадки безпілотних літальних апаратів (БПЛА) у зонах щільної забудови та наведено приклад рішення цих проблем методами комп'ютерного зору.*

За останні 10 років стрімкий зріст попиту на послуги з перевезення вантажів призвів до розвитку багатьох інноваційних технологій. Оскільки існуючі пропозиції логістичних компаній не завжди задовольняють користувача своєчасністю доставки або ціною на послуги, наразі є актуальним запровадження вантажних дронів. Вантажні БПЛА могли б суттєво зменшити ціну та підвищити швидкість перевезення вантажу в умовах міста чи промислової зони, адже вони не мають потреби пересуватися автомобільними шляхами, а ціна електроенергії для зарядки акумуляторів набагато менша ніж ціна на паливо для наземного транспорту.

Не зважаючи на всі переваги слід зауважити, що сучасні GPS системи навігації дронів не досконалі, тому реальна позиція апарату у просторі може відрізнятися на 5-20 метрів в залежності від кількості одночасно підключених супутників. Здебільшого це не впливає на переміщення дрона за маршрутом, проте може стати проблемою під час посадки апарата у зонах щільної забудови чи із великою кількістю перешкод.

Для вирішення цієї проблеми необхідно використовувати допоміжні засоби локального позиціонування, такі як використання пристроїв комп'ютерного зору. Для позначення посадкового майданчику пропонується використовувати QR-код, а закріплені на дроні допоміжний комп'ютер та відеокамера утворюють систему розпізнавання QR-мітки.

Припустимо, що роздільна здатність камери 640х480 пікселів, тоді за відомим місцезнаходженням кожного з кутів мітки на QRкоді можна дізнатися положення БПЛА відносно посадкового майданчика. Знайдемо координати центру зображення:

$$
(cx, cy) = \left(\frac{640}{2}, \frac{480}{2}\right) = (320, 240)
$$

а також координати центру QR коду:

$$
(qcx, qcy) = \left(\frac{x1 + x2}{2}, \frac{y1 + y2}{2}\right)
$$

Отримавши ці дані, можна дізнатися у якій із чвертей зображення знаходиться QR код, а тим самим – до якого із кутів посадкового майданчику дрон знаходиться ближче. Це дозволить визначити, у якому напрямку необхідно рухатися для вирівнювання апарату над майданчиком:

1. Якщо  $qcx < cx$ ,  $qcy < cy - QR$  код у верхньому лівому куті;

2. Якщо  $qcx < cx$ ,  $qcy \geq cy - QR$  код у нижньому лівому куті;

3. Якщо  $qcx > cx$ ,  $qcy < cy - QR$  код у верхньому правому куті;

4. Якщо  $qcx > cx$ ,  $qcy \geq cy - QR$  код у нижньому правому куті;

Запропонована система була реалізована за допомогою мови програмування Python 3.8 та бібліотек DroneKit [1] та OpenCV [2]. При цьому, враховуючи, що використання реального БПЛА для перевірки системи під час її створення не є бажаним через можливі помилки у виконанні програми, які можуть привести до непередбаченої поведінки дрону, для відлагодження роботи системи було використане середовище симулятора Gazebo [3].

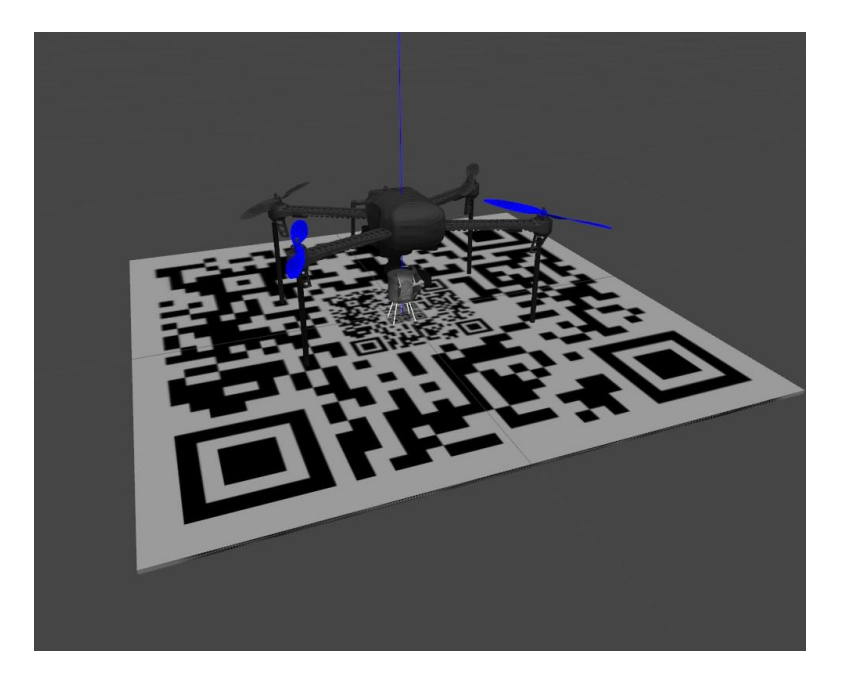

*Рис. 1 – Симулятор Gazebo та розміщений у ньому дрон на посадковому майданчику з QR кодом*

### ВИСНОВКИ

Після визначення проблем автоматичної посадки БПЛА було запропоновано їх рішення за допомогою технологій комп'ютерного зору. Дослідження показали, що розроблена система може стати досконалим інструментом прецизійної посадки дронів у зонах щільної забудови.

#### ЛІТЕРАТУРА

- DRONEKIT. [Електронний ресурс] / Режим доступу: https://dronekit.io/
- OpenCV-Python. [Електронний ресурс] / Режим доступу: https://opencv-python-tutroals.readthedocs.io/en/latest/py\_tutorials/py\_tutorials.html
- Gazebo. [Електронний ресурс] / Режим доступу: http://gazebosim.org/

*Матрос В. В. Криворізький національний університет Рибальченко О. Г. старший викладач, Криворізький національний університет*

### **СТВОРЕННЯ ІНТЕРАКТИВНИХ МАП ЗА ДОПОМОГОЮ MAPBOX GL JS ТА REACT.JS**

*У доповіді було обговорено основні переваги використання інтерактивних мап для веб-сайту та наведено один із ефективних способів рішення задачі за допомогою бібліотек Mapbox GL JS та React.JS.*

Інтерактивні карти - це неймовірно корисний спосіб обміну інформацією про певний регіон чи місцезнаходження, оскільки вони одночасно цікаві та привабливі для користувача. Їх інтерактивність проявляється в дозволі користувачам панорамувати, масштабувати, прокручувати і навіть грати з макетом карти.

Основною метою інтерактивної карти є спрощення візуалізації даних для користувача. Ці гнучкі веб-інструменти відображення мають точки, які при натисканні відображають відповідну детальну інформацію. Інформація може бути у вигляді малюнків, цифр, зовнішніх посилань, відео тощо. Крім того, інтерактивні карти всебічно впорядковують усі форми даних, будь то ієрархічні, прямі, реляційні чи одиничні. Інтерактивні карти зайняли важливу позицію в процесі візуалізації даних. Лише донедавна вчені з обробки даних не могли обробити величезні обсяги даних. Однак, представивши інтерактивні карти, вони знайшли один із найкращих способів візуалізувати тону інформації ефективно та зрозуміло для користувача.

Додати інтерактивну мапу буде корисним для різних тематик веб-сайту, таких як роздрібна торгівля, для показу місця перебування та різних додаткових відомостей про вибраний магазин, продаж нерухомості, для показу доступних будинків, фотографій, планів та цін за вибраною фільтрацією, туристичне агентство, з відображенням маршрутів, визначних пам'яток, та інших різновидів веб-сайтів.

З цих прикладів видно, наскільки ефективним інструментом може бути інтерактивна карта для покращення взаємодії з користувачем (UX) та для покращення конверсії веб-сайту [1].

Інтерактивне картографування передбачає використання карт, що дозволяють збільшувати та зменшувати масштаб, панорамувати, ідентифікувати конкретні особливості, запитувати базові дані, за темою чи певним показником, створювати звіти та інші способи використання або візуалізації вибраної інформації на карті.

Правильний вибір інструменту картографування може зменшити операційні витрати та допомогти побудувати прозорі відносини зі своїми клієнтами. Наприклад, Mapbox [2] - один з найбільших постачальників спеціально розроблених карт для веб-сайтів та мобільних додатків. Цією послугою користуються відомі компанії з доставки та транспортування, такі як DHL, DPDgroup, Grubhub, Instacart. Також ним користуються такі компанії, як Foursquare, Lonely Planet, Facebook, Financial Times, The Weather Channel та Snapchat.

Mapbox GL JS - це бібліотека JavaScript, яка використовує WebGL для візуалізації інтерактивних карт із векторних плиток та стилів Mapbox. Це частина екосистеми Mapbox GL, яка включає Mapbox Mobile, сумісний візуалізатор, написаний на C++ із прив'язками для настільних та мобільних платформ.

Більшість даних, які використовує Mapbox, є відкритими, і Mapbox підтримує спільноту волонтерів-картографів. Вони часто надають найсвіжіші оновлення, включаючи швидкозмінні дані про місцезнаходження. Платформа використовує OpenStreetMap як базову карту і дозволяє розробникам додавати різні маркери, лінії, полілінії та багатокутники, а також шари із зовнішніх джерел (у GeoJSON, GPX та інших форматах).

Технологія Mapbox базується на програмній платформі Node.js, Mapnik (набір інструментів з відкритим кодом для рендерінгу карт), GDAL (бібліотека перекладачів для растрових та векторних форматів геопросторових даних) та Leaflet (бібліотека JavaScript для інтерактивних карт). При створенні веб-додатків на Mapbox, часто звертаються до React та Mapbox GL JS, бо ці бібліотеки потужно працюють в поєднанні.

Перевага React полягає в тому, щоб він є абстракцією поверх DOM. Те, що відображається користувачеві, коли компонент викликає render(), зручно управляти внутрішньо, дозволяючи реалізатору працювати над завданнями вищого рівня, такими як поведінка інтерфейсу.

Що може заплутати, це підключення React до інших бібліотек, які також маніпулюють DOM і керують станом (наприклад, Mapbox GL JS). Звичайно звертатися до обгортки компонентів, які забезпечують рівень абстракції, який приховує цю плутанину. Цей прийом ефективний для забезпечення стандартизованого набору правил, переданих як "пропси" у вашій програмі. Прикладом може бути модальний компонент. Обгортка дозволяє налаштування, такі як розмір або заголовок, а технічні деталі, які завжди повинні бути однаковими (обробка подій прив'язками ключів або доступність), заховані в модальний компонент нижчого рівня [3].

#### ВИСНОВКИ

Використання інтерактивних мап для веб-сайту є корисним та цікавим для користувача, підвищує конверсію сайту та наведений спосіб використання за допомогою Mapbox та React створюють для цього потужне поєднання.

#### ЛІТЕРАТУРА

- Conversion rate. [Електронний ресурс] / Режим доступу: https://killervisualstrategies.com/guide-best-interactive-sites-infographics-experiences
- MAPBOX [Електронний ресурс] / Режим доступу: https://www.mapbox.com/
- MAPBOX GL JS + REACT. [Електронний ресурс] / Режим доступу: https://www.mapbox.com/blog/mapbox-gl-js-react

*Пузіно М. В. Криворізький національний університет Рибальченко О. Г. старший викладач, Криворізький національний університет*

# **МОБІЛЬНИЙ КОРИСТУВАЦЬКИЙ ІНТЕРФЕЙС ПРОГРАМИ УПРАВЛІННЯ АВТОМАТИЧНОЇ ДРОН-ДОСТАВКИ**

*У роботі були виявлені особливості та виділені основні вимоги до мобільного користувацького інтерфейсу систем контролю автоматичної доставки дронами.*

Через пандемію коронавірусу SARS-CoV-2 наразі усі масові заходи скасовуються задля попередження розповсюдження вірусу, у більшості країн світу введені карантинні обмеження. Більшість компаній перевели своїх співробітників на віддалену роботу, населенню рекомендовано залишатися вдома. Через це протягом останнього року очевидно зростає попит на послуги компаній, які спеціалізуються на послугах доставки як товарів та продуктів додому, так і на промисловій доставці. Промислова доставка являє собою доправлення багажу з одного пункту мережі доставки до іншого переважно без будь-якої участі людини (окрім моніторингу процесу системним адміністратором та можливим запитам з клієнтської частини системи). Це, по-перше, перешкоджає розповсюдженню вірусу, якщо розглядати цю проблему в реаліях сьогодення, та, подруге, зменшує необхідність використання людської праці в цілому.

Саме через вищезазначену проблематику наразі у промисловій галузі в нашій країні є актуальним запровадження промислових дронів, які будуть використовуватися для швидкого перевезення продукції без додаткових витрат. Для їх керування не завжди є достатнім використання користувацького інтерфейсу, який надається за замовчуванням від виробника, особливо тоді, коли замовник такої доставки потребує більшого рівня захисту або ж додаткового функціоналу. Тож доволі часто необхідним є створення власних дронів з вузькоспеціалізованим мобільним інтерфейсом для конкретних заданих цілей.

Для визначення необхідних елементів інтерфейсу зробимо перелік основних вимог, які повинен задовольняти інтерфейс:

1. Інтуїтивність – інтерфейс має бути інтуїтивно зрозумілим для того, щоб з моменту початку використання додатку користувач міг з легкістю знайти необхідні меню або функції (навіть без попереднього досвіду користування);

2. Інформативність – інтерфейс повинен надавати достатню кількість інформації із мінімальними зусиллями з боку людини;

3. Лаконічність – інтерфейс не повинен бути перевантаженим для того, щоб користувач міг з легкістю виділити необхідну йому інформацію.

Знаючи вимоги до інтерфейсу, перелічимо основні функції, що він має задовольнити:

1. Мапа для виводу маршруту руху дрона, точок зльоту та посадки;

2. Виведення інформації про стан апарату (заряд батареї, швидкість руху, місцезнаходження, висота польоту тощо);

3. Пошук місць посадки за адресою;

4. Автоматична побудова маршруту польоту з пункту А в пункт Б з урахуванням висоти;

5. Авторизація користувача.

Крім того, бажано щоб створений додаток був багатоплатформовим, тобто міг бути скомпільований як для систем Android, так и для систем IOS (за вимогою замовника).

Саме тому ідеальним рішенням є використання Java Script фреймворку React Native [1]. Він не тільки дозволяє створити мобільний додаток для декількох платформ, але й надає можливість використовувати велику кількість допоміжних бібліотек для розробки інтерфейсу, наприклад react-native-maps [2] для створення мапи Google чи Mapbox; react-native-axios [3] для відправлення HTTP запитів (наприклад на API Google для побудови маршруту). Окрім бібліотек, рекомендовано використовувати популярну вільну об'єктно-реляційну систему управління базами даних PostgreSQL [4] при створенні, адже вона має наступні переваги:

1. Підтримка БД необмеженого розміру;

2. Потужні і надійні механізми транзакцій і реплікації;

3. Розширювана система вбудованих мов програмування і підтримка завантаження C-сумісних модулів;

- 4. Спадкування;
- 5. Легка розширюваність.

## ВИСНОВКИ

Системи контролю дрон-доставки наразі являються затребуваним програмним продуктом у зв'язку з зростаючою популярністю автоматизованих екосистем перевезення вантажів. Саме тому перелічені особливості користувацького інтерфейсу подібних додатків можна вважати фундаментальними у даній галузі.

# ЛІТЕРАТУРА

- React Native. [Електронний ресурс] / Режим доступу: https://reactnative.dev/
- 2. react-native-maps. [Електронний ресурс] / Режим доступу: https://www.npmjs.com/package/react-native-maps
- react-native-axios. [Електронний ресурс] / Режим доступу: https://www.npmjs.com/package/react-native-axios
- PostgreSQL: The world's most advanced open source database. [Електронний ресурс] / Режим доступу: https://www.postgresql.org

*Гребенюк Б. В. Криворізький національний університет Рибальченко О. Г. старший викладач, Криворізький національний університет*

# **КОНТЕЙНЕРИЗАЦІЯ. ВІРТУАЛЬНІ МАШИНИ ПРОТИ КОНТЕЙНЕРІВ**

*У доповіді було розглянуто питання запуску коду в ізольованому середовищі, проведено порівняння методів віртуалізації та контейнерізації, розглянутий інструмент контейнерізації Docker.*

Інколи необхідно бути впевненим в безпечності деякого коду, в даному випадку поширеною практикою є запуск коду в ізольованому середовищі. Це робить неможливим «шкідливий» вплив програми на зовнішні процеси.

Одним з потенційних рішень проблеми можна вважати віртуальні машини (ВМ), що емулюють апаратний сервер. При цьому ві-<br>лбувається віртуалізація усіх компонентів справжнього дбувається віртуалізація усіх компонентів комп'ютера. Використання віртуальних машин означає запуск цілої операційної системи та виділення ресурсів на емуляцію віртуалізації, що негативно позначається на швидкодії платформи.

Альтернативний спосіб досягти ізоляції процесу — контейнеризація, при якій вихідний код програми інкапсулюється разом із залежностями для запуску на будь-якій інфраструктурі в ізольованому середовищі. На відміну від віртуальних машин, контейнери дозволяють запустити програмне забезпечення в одному процесі, ізольовано один від одного, на єдиному хості, використовуючи ресурси існуючої операційної системи.

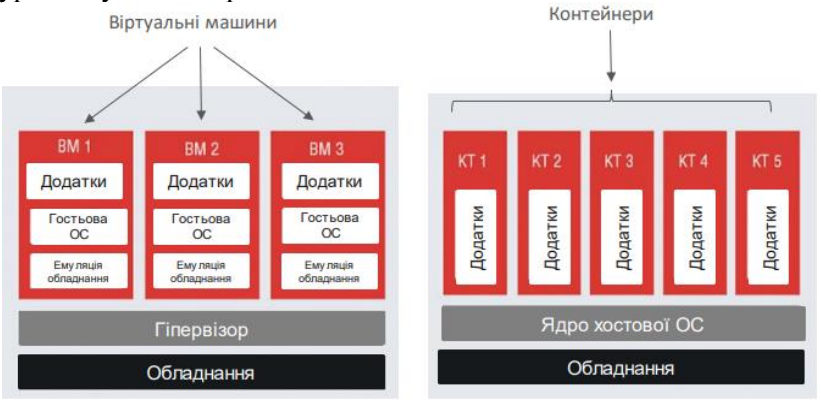

*Рис. 1. Схеми роботи віртуальних машин та контейнерів*

Так як контейнери являються лише частиною операційної системи, інколи вони менш гнучкі у використанні, вони можуть виконувати лише ті програми, що сумісні з поточною системою.

Не зважаючи на таке обмеження, контейнери широко використовуються для створення ізольованого середовища для процесу. Одним з прикладів таких контейнерів є «chroot jail». Ідея полягає у копіюванні або створенні посилань на системні файли, необхідні для запуску процесів. Після цього відбувається зміна кореневого каталогу системи на кореневий каталог середовища. Оскільки процеси не можуть посилатися на шляхи за межами модифікованого кореня, вони не можуть виконувати зловмисні операції в цих місцях.

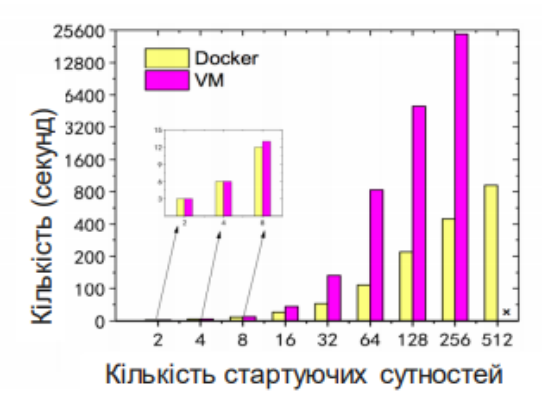

*Рис. 2. Залежність часу запуску ВМ та контейнерів від їх кількості*

Одним з інструментів для роботи з контейнеризацією є Docker, який досягає створення ізольованого простору для процесу за допомогою простору імен ядра Linux. Для кожного контейнеру створюються власні простори з унікальним доступом, серед них є наступні:

- PID namespace (для ізоляції процесів);
- NET namespace (для управління мережевими інтерфейсами);
- IPC namespace (для управління доступом до IPC ресурсів);
- MNT namespace (для управління точками монтування файлової системи).

Для порівняння віртуальних машин та Docker контейнерів на Рис. 3 показано графіки залежності використаного об'єму пам'яті від кількості стартуючих віртуальних машин та контейнерів.

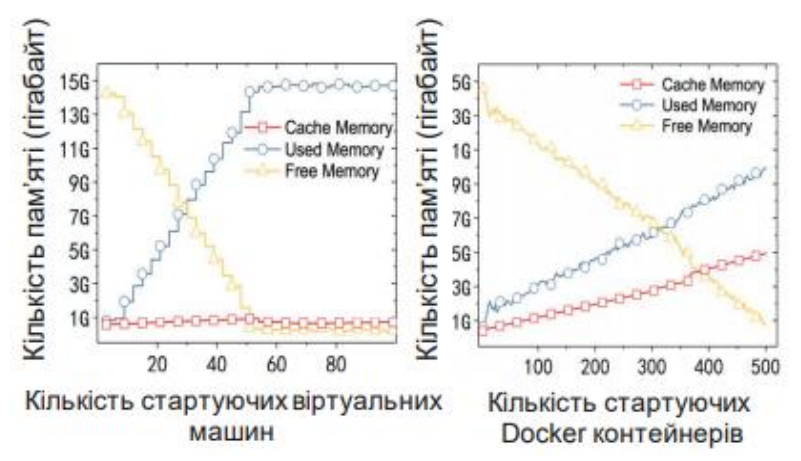

*Рис. 3. Залежність використаного об'єму пам'яті від кількості стартуючих віртуальних машин та контейнерів*

#### ВИСНОВКИ

Після порівняння віртуалізації та контейнеризації, як способів обмеження середовища виконання програми, було зроблено висновок, що контейнеризація витрачає менше ресурсів, тому що обмежує програму в одному процесі, але є менш гнучкою порівняно з віртуальними машинами, тому що може виконувати лише програми, сумісні з поточною операційною системою.

*Узун І.С. Одеський національний політехнічний університет Шпинковська М.І, к.т.н., доцент, Одеський національний політехнічний університет*

# **МОБІЛЬНИЙ ПУТІВНИК З ВИКОРИСТАННЯМ ТЕХНОЛОГІЙ ДОПОВНЕНОЇ РЕАЛЬНОСТІ**

*АНОТАЦІЯ. Розглянуто та проаналізовано методи і інструменти розробки віртуального путівника по місту. Проведено порівняння способів зберігання маркерів доповненої реальності для забезпечення максимальної швидкості розпізнавання.*

На сьогоднішній день серед технологій, що динамічно розвиваються, виділяється доповнена реальність (ДР). Потужні процесори мобільних пристроїв дозволили використовувати ДР на платформах Android і iOS. Концепція ДР відмінно підходить для створення віртуального путівника по об'єктам або місцевості. При наведенні камери на об'єкт, користувач зможе отримати детальну інформацію про цей об'єкт і побачити, як цей об'єкт виглядав раніше.

Метою роботи є розробити віртуальний путівник по місту з доповненої реальністю, проаналізувати існуючі методи і інструменти розробки, вибрати оптимальні для цього додатка.

На даний момент існує додаток з використанням ДР – «AR Navigation». Дана програма надає можливість розпізнавати об'єкти в більш ніж 300 містах. Суттєвим обмеженням даної програми є підтримка тільки однієї платформи - iOS. У поточній роботі пропонується: передбачити вибір оптимального інструменту для створення ДР додатку даного типу, його поєднання з платформою і середовищем розробки, вибір методу, вибір типу маркерів та їх розпізнавання, необхідність исспользование карт. Після порівняння можливостей, які надають набори засобів розробки (Software Development kit - SDK) для ДР, була обрана Vuforia, як вдалий варіант серед безкоштовних. SDK Vuforia використовує технологію комп'ютерного зору для розпізнавання і відстеження планарних зображень і простих 3D-об'єктів в режимі реального часу. Ця можливість реєстрації зображень дозволяє розробникам позиціонувати і орієнтувати віртуальні об'єкти, прив'язуючи їх до об'єктів середовища, з використанням камери мобільного пристрою.

В якості мобільної платформи була обрана Andoid. Як середовище розробки були розглянуті і протестовані Unity 3D і Android Studio. Обидві IDE дозволяють створювати мобільні додатки під платформу задану платформу. Головною перевагою Unity 3D є низький поріг входження в IDE. Однак вона вимагає зберігання маркерів як ігрових об'єктів, це значно збільшує обсяг програми. Головним недоліком Android Studio є можливість створювати тільки Android - додатки.

Розпізнаванню архітектурних об'єктів заважає велика кількість змінних зовнішніх чинників, тому в якості маркерів використовувалися таблички на будівлях.

Vuforia має різні варіанти для зберігання маркерів: в хмарі і в локальній БД на пристрої. Кожен спосіб має свої переваги і недоліки. Локальна база даних дозволяє зберігати до 1000 маркерів, які використовуються для розпізнавання, у них немає підтримки метаданих. Немає необхідності в інтернет-з'єднанні. Також можливе використання множини БД на одному пристрої, що усуває недолік з кількістю збережених маркерів. На відміну від хмарного зберігання, де час розпізнавання залежить від інтернет-з'єднання, локальна БД розпізнає маркер за 2-3 фрейма. Таким чином, середня швидкість розпізнавання маркера в локальній БД близько трьох секунд, що на третину швидше хмарного сховища для однакового тестованого мобільного пристрою.

### ВИСНОВКИ

Було розроблено додаток «Путівник по місту» на основі доповненої реальності на прикладі віртуального гіда по ОНПУ. Була обрана SDK Android Studio, а не ігровий движок Unity 3D. Як SDK була обрана Vuforia, оскільки вона надає найкраще розпізнавання нерухомих маркерів. Для зберігання маркерів була обрана локальна БД, щоб забезпечити найбільшу швидкість розпізнавання. Швидкість розпізнавання маркерів, які зберігаються в локальній БД перевищує швидкість розпізнавання хмарного зберігання ДР маркерів в 1.3 рази. Розвитком додатку є вибір інструментів і методів, що забезпечують розпізнавання архітектурних об'єктів, інваріантних до куту, освітленості, масштабування та інших факторів, що заважають їх розпізнавання.

#### ЛІТЕРАТУРА

- О.А. Шпинковський, А.А. Балан. Представлення соціальної мережи засобами доповненої реальності / Всеукраїнська науково-практична конференція молодих учених, спеціалістів, аспірантів «Проблеми енергоресурсозбереження в промисловому регіоні. Наука і практика»: Зб. тез доповідей. Маріуполь: ДВНЗ «ПДТУ», 2017. – с.157.
- 2. Vuforia Documentation [Online resource] Режим доступу: https://library.vuforia.com/content/vuforia-library/en/articles/Solution/Comparison-of-Device-and-Cloud-Databases.html
- Documentation for app developers [Online resource] Режим доступу: https://developer.android.com/docs

Uzun I., Szpinkowski A., Troyanovskaya J. Automatization of augmented reality markers creation using unity and vuforia. Стан, досягнення і перспективи інформаційних систем і технологій: матеріали ХХ Всеукр. наук.-техн. конф. молодих вчених, аспірантів та студентів. Частина І. Одеса, 21-22 квітня 2020 р. м. Одеса: Видавництво ОНАХТ, 2020 р. С. 205.

> *Беркова К. О. Криворізький національний університет Музика І. О. к. т. н., доцент, Криворізький національний університет*

### **ПРОГРАМНЕ ЗАБЕЗПЕЧЕННЯ ДЛЯ ПЕРЕВІРКИ ЗНАНЬ СТУДЕНТІВ У НАВЧАЛЬНИХ ЗАКЛАДАХ**

*Проаналізовано програмне забезпечення для створення тестів та завдань для перевірки знань студентів. Наведено основні переваги та функціональні можливості таких систем.*

Важливою частиною процесу навчання студентів у вищих навчальних закладах є перевірка отриманих і засвоєних ними знань. Традиційно, головною такою перевіркою є іспити, контрольні та модульні роботи з дисципліни. Це допомагає викладачам дізнатися, як добре було засвоєно навчальний матеріал студентами, оцінити їх навички і розуміння предметної області. Але для проміжного контролю та оцінки студентами власних знань найчастіше використовують системи тестування. Це зручні і ефективні способи незалежної оцінки знань. Використання тестування сприяє поліпшенню організації і підвищенню якості навчального процесу. За підсумками тестової перевірки студент може зробити висновки щодо своїх навичок, і в результаті почати більш раціонально використовувати час занять, зосередити увагу на тих знаннях, яких не вистачає, і ввести корективи в свій власний процес навчання.

Оснащеність навчальних закладів сучасною комп'ютерною технікою, наявність власних локальних мереж, доступ до мережі Інтернет дозволяє відмовитися від традиційних методів оцінки отриманих знань на користь інформаційних технологій.

Щодо актуальності проблеми, потреба в інтерактивних системах тестування безпосередньо пов'язана з розвитком дистанційного навчання. Дистанційне навчання – взаємодія учнів і викладачів на відстані без можливості зустрічі особисто. Воно повинно відповідати всім компонентам навчального процесу, а реалізуватися за допомогою засобів Інтернет-технологій.

Хоча концепція дистанційної освіти з'явилася дуже давно, особливу увагу йому надають протягом останнього року в зв'язку з подіями в світі (а саме пандемією). Тепер у всьому світі ведуться безперервні наукові пошуки вирішення проблеми ефективного та дешевого способу навчання за допомогою комп'ютера. Але вже зараз існує велика кількість програмних продуктів, які дозволяють створювати тестові завдання і використовувати їх для перевірки знань студентів.

**Google Форми** – онлайн-сервіс для створення форм зворотного зв'язку, онлайн-тестувань і опитувань. Дозволяє створювати тести і опитування, відправляти їх іншим користувачам і отримувати відповіді. Google Форми – це універсальний інструмент з рядом переваг: можливість створення різного виду питань, а також перемішування їх між собою; аналіз відповідей і автоматичні звіти; можливість відправити опитування електронною поштою або опублікувати в соціальних мережах; в опитуванні можуть міститися до 2 млн. відповідей. Google Форми – це простота у використанні, безкоштовність, доступність, індивідуальне оформлення, мобільність і зрозумілість. Інструмент популярний, хоча весь спектр його можливостей використовується не дуже часто.

**ProProfs** – сервіс для створення тестів і опитувань. Можна створити будь-які тести на власний погляд – запропонувати на вибір один або кілька варіантів, попросити заповнити пропущене слово або написати розгорнуту відповідь. Сервіс дозволяє вставляти в завдання текстові документи та презентації, файли PDF, а також зображення, аудіо- та відеофайли. Серед основних переваг можна виділити: можливість включати в тест питання різних типів; можливість додавати аудіо, відео та презентації; наявність бібліотеки тестів, з якої можна обрати готові питання з різних тем; великий вибір тем оформлення; докладні звіти і аналітика [1].

**Quizlet** – додаток для створення тестів, де учні можуть вибирати вірні відповіді із запропонованих, зіставляти зображення і інформацію або вписувати власні варіанти. Це безкоштовний сервіс, який дозволяє легко запам'ятовувати будь-яку інформацію, яку можна представити у вигляді навчальних карток. Для використання досить знайти в базі або створити свій інтерактивний матеріал – власні картки, додати до них картинки і аудіофайли і потім виконувати вправи і грати в ігри, щоб запам'ятати матеріал [2].

**ClassMarker** – ще один конструктор тестів, який дозволяє призначати завдання учням, відстежувати їх роботу [3]. Великою перевагою сервісу є простота використання. З'явився він ще в 2006 році, з тих пір неодноразово видозмінювався, але до сих пір користується великою популярністю серед великих компаній, шкіл і окремих вчителів. У ClassMarker можна робити опитування з різними форматами відповідей. Види тестів: з вибором правильних відповідей; так-ні; тест на відповідність; з введенням текстового рядка; виправлення помилок; довільна відповідь або есе.

### ВИСНОВКИ

Це далеко не всі існуюче програмне забезпечення для створення тестів з перевірки знань учнів, їх існує значна кількість. Більшість інструментів налаштована на роботу у Web середовищі. Вибір найкращої системи має забезпечувати не тільки кросплатформність, підтримку мобільних пристроїв, але й засоби аналітики та аналізу отриманих результатів.

#### ЛІТЕРАТУРА

- 1. ProProfs: SAAS Software for Training, Customer Support & More. URL:<https://www.proprofs.com/> (дата звернення: 01.03.2021).
- Learning tools and flashcards for free! | Quizlet. URL: <https://quizlet.com/> (дата звернення: 01.03.2021).
- 3. Online Testing Free Quiz Maker Create the Best quizzes | Class-Marker. URL: <https://www.classmarker.com/> (дата звернення: 01.03.2021).

# *Бухало Т. Р. Криворізький національний університет Музика І. О. к. т. н., доцент, Криворізький національний університет*

#### **ВИКОРИСТАННЯ 3D ГРАФІКИ У WEB-СЕРЕДОВИЩІ**

*Проаналізовано тенденції розвитку програмних інтерфейсів та бібліотек, що використовуються для рендеру 3D графіки у WEB-середовищі. Наведено перелік сучасних фреймворків для роботи з графікою.*

Для відображення 3D графіки в теперішній час у браузерах використовується платформо-незалежний API (Application Program Interface), що має назву WebGL (Web-based Graphics Library). Він використовує мову програмування шейдерів GLSL і виконується як елемент HTML5, а тому включений до об'єктної моделі браузера [1].

WebGL побудована на основі платформо-незалежної специфікації OpenGL (Open Graphics Library), завдяки цьому деяка частина коду WebGL може виконуватися безпосередньо на відеокартах, використовуючи GPU. Навіть незважаючи на те, що технологія WebGL вже не є передовою, вона все ще використовується більшістю розробників web-браузерів. Проблема її застарілості пов'язана з використанням OpenGL. Підтримка останнього поступово припиняється, оскільки на його заміну прийшов Vulkan, що розробляється тими самими експертами, які користуються досвідом створення попередника [1].

Технологією майбутнього вважають WebGPU, яка на відміну від WebGL, буде користуватися концепціями Vulkan, Metal (API від Apple) [2] та Direct3D (API від Microsoft) одночасно для досягання найвищої продуктивності. WebGPU буде використовувати власну мову програмування шейдерів WGSL. Перший прототип WebGPU під назвою NXT був представлений у 2017 році командою розробників Chromium [3].

Оскільки WebGPU ще не підтримується усіма браузера та знаходиться у розробці, все ще актуально використовувати WebGL технологію. Нижче наведені **найпоширеніші** WebGL фреймворки, для відображення 3D графіки у web-середовищі (табл. 1, рис. 1).

| мка<br><b>WebVR</b><br><u>імпорту</u><br>OBJ,<br>COLLADA,<br>A-Frame<br><b>Javascript</b><br>$\pm$<br>FBX, three.js |                   |                           | Підтри-            | Розширення                                         |
|----------------------------------------------------------------------------------------------------|-------------------|---------------------------|--------------------|----------------------------------------------------|
|                                                                                                    | Назва             | <u>Мова програмування</u> |                    | <u>файлів</u><br>ДЛЯ                               |
|                                                                                                    |                   |                           |                    |                                                    |
|                                                                                                    |                   |                           |                    |                                                    |
|                                                                                                    |                   |                           |                    |                                                    |
|                                                                                                    |                   |                           |                    |                                                    |
|                                                                                                    |                   |                           |                    | OBJ,<br>FBX,                                       |
| STL,<br>$^{+}$                                                                                                    | Babylon.js        | Javascript, Typescript    |                    |                                                    |
|                                                                                                    |                   |                           |                    | Babylon, glTF                                      |
| OBJ,                                                                                                    | Clara.io          | Javascript, REST API      | $\pm$              | FBX,                                               |
| STL,                                                                                                    |                   |                           |                    |                                                    |
|                                                                                                    |                   |                           |                    | Babylon, glTF                                      |
|                                                                                                    | <b>PlayCanvas</b> | <b>Javascript</b>         | $\hspace{0.1mm} +$ | .dae, .dxf,                                        |
|                                                                                                    |                   |                           |                    | $\underline{\text{fbx}}, \underline{\text{gltf}},$ |
| .glb, .obj                                                                                                    |                   |                           |                    |                                                    |
|                                                                                                    |                   |                           |                    | <u>.3dc, .3ds, .ac,</u>                            |
| <b>Sketchfab</b><br><b>Javascript</b><br>土                                                                          |                   |                           |                    | $abc, \quad obj,$                                  |
| .bvh, .blend                                                                                                    |                   |                           |                    |                                                    |
| $gITF$ ,                                                                                                    | Three.js          | <b>Javascript</b>         | $^{+}$             |                                                    |
| DRACO,                                                                                                    |                   |                           |                    |                                                    |
| FBX.                                                                                                    |                   |                           |                    | OBJ,                                               |
|                                                                                                    |                   |                           |                    | STL, MMD,                                          |
|                                                                                                    |                   |                           |                    | PRWM, PCD,                                         |
| PDB                                                                                                    |                   |                           |                    |                                                    |
| Unity<br>C#<br>FBX, OBJ<br>$\,+\,$                                                                                  |                   |                           |                    |                                                    |

*Таблиця 1 – Найбільш популярні WebGL фреймворки*

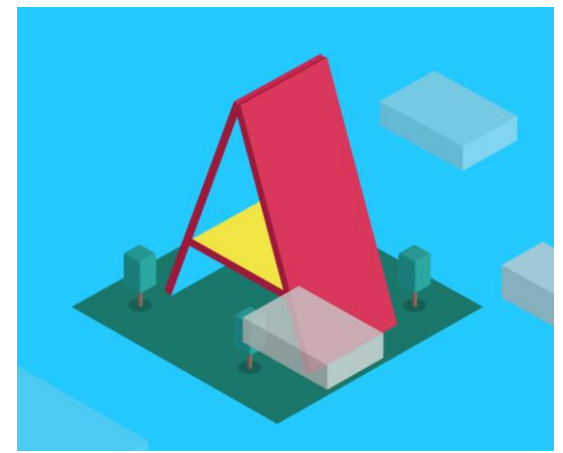

*Рис 1. Приклад візуалізації 3D сцена за допомогою A-Frame*

# ВИСНОВКИ

Використання 3D графіки у браузерах є можливим завдяки великій кількості WebGL фреймворків. Але як показує тенденція розвитку web-технологій, досить скоро потрібно очікувати інтеграцію браузерами абсолютно нової технології WebGPU, яка кардинально відрізняється від свого попередника завдяки використанню концепцій відразу декількох програмних інтерфейсі (Vulkan, Direct3D, Metal), для роботи з 3D графікою та досягання компромісу при їх виборі.

# ЛІТЕРАТУРА

- Khronos Group. WebGL. URL: <https://www.khronos.org/webgl/> (дата звернення: 01.03.2021).
- Apple. Metal Apple Developer. URL: <https://developer.apple.com/metal/> (дата звернення: 01.03.2021).
- W3C. WebGPU Implementation Status URL: [https://github.com/gpuweb/ gpuweb/wiki/Implementation-Status](https://github.com/gpuweb/%20gpuweb/wiki/Implementation-Status) (дата звернення: 01.03.2021).

### **СЕКЦІЯ 5. ARTIFICIAL INTELLIGENCE. КОМП'ЮТЕРНІ СИСТЕМИ ТА МЕРЕЖІ ШТУЧНОГО ІНТЕЛЕКТУ**

*Денисенко Д.М., Одеський національний політехнічний університет Стрельцов О.В. к.т.н., доцент , Одеський національний політехнічний університет Іванова О.М., старший викладач, Одеський національний політехнічний університет*

### **ПІДВИЩЕННЯ ЕФЕКТИВНОСТІ СЕРВІСІВ ДЛЯ АНОНІМНОГО ПОШУКУ РОБОТИ**

*Проаналізовано методи підвищення ефективності сервісів для пошуку роботи в ІТ-середовищі. Запропоновано метод запису технічного інтерв'ю (співбесіди) для його повторного використання із застосуванням діарізації мовлення. Створено модель платформи для найму IT-спеціалістів для покращення ринку рекрутингу в Україні.*

У теперішній час із зростанням конкуренції більшість організацій стикнулось з фактом того, що найважливіше значення має кваліфікація та продуктивність праці персоналу. В результаті одним із головних завдань організації є долучення та утримання талановитих і кваліфікованих працівників. Висококваліфіковані спеціалісти в наш час є найціннішим та обмеженим ресурсом. Таким чином, управління формуванням якісної системи надання послуг з пошуку та підбору кваліфікованого персоналу є найважливішим засобом підвищення ефективності діяльності організації [1].

Наразі процес найму має досить примітивний алгоритм та методи. Як виглядає процес найму ІТ-компаній зараз і скільки часу на це витрачається:

| Назва етапу                | Опис                                                | Час між     |
|----------------------------|-----------------------------------------------------|-------------|
|                            |                                                     | етапами     |
| Старт                      | Початок розмови з компанією: лист на пошті,         |             |
| комунікації                | повідомлення у соціальних мережах та інше.          |             |
|                            | Час, коли здобувач почав розмову о вакансії         |             |
|                            | чи коли почали розглядати його як кандидата.        |             |
| Інтерв'ю<br>$\overline{3}$ | Вирішуються організаційні моменти: особи- 1-3 дні   |             |
| рекрутером                 | сті питання до кандидата, щоб зрозуміти, чи         |             |
|                            | підходить кандидат до команди, чи ні. Також         |             |
|                            | буде розглянута вакансія, і надана інформація       |             |
|                            | про компанію та умови праці.                        |             |
| Технічне                   | Розповідь технічного керівника про проект, 1-7 днів |             |
| інтерв'ю                   | технології, і власне проведення з кандидатом        |             |
|                            | технічного інтерв'ю.                                |             |
| Остаточне                  | Можливі два варіанти:                               | $1-14$ днів |
| рішення                    | 1. кандидату видають оффер, і він виходить          |             |
|                            | на роботу.                                          |             |
|                            | 2. компанія відмовляє після усього процесу.         |             |
|                            | Перший варіант триває довше, бо компанії за-        |             |
|                            | звичай не дають відповіді відразу і тримають        |             |
|                            | кандидата поки не проведуть співбесіди з ін-        |             |
|                            | шими кандидатами.                                   |             |

*Таблиця 1 – Поточний робочий процес рекрутингу.*

Увесь процес достатньо затяжний і триває до 24х днів. В сучасних умовах ринку праці більшість компаній використовують метод відео-інтерв'ю для зберігання часу кандидата.

Запропонований авторами метод полягає у записуванні та зберіганні технічного інтерв'ю кандидатів для подальшого їх використання. Це дозволяє зберегти час на наймання тим, що технічний керівник зможе відразу продивитися інтерв'ю кандидата та прийняти рішення: чи треба запрошувати його на більш детальну співбесіду.

Найбільш раціональний спосіб організації є запис інтерв'ю за допомогою спеціального веб-сервісу. За допомогою сервісу роботодавці мають змогу публікувати вакансії, переглядати профілі кандидатів та їх технічні інтерв'ю і запрошувати інших на це саме інтерв'ю. Кандидати, у свою чергу, повинні мати можливість завантажити технічне інтерв'ю і створити свій профіль. Усі профілі кандидатів мають бути анонімними. Це допоможе уникнути дискримінації при розгляді кандидатів.

Відеозаписи інтерв'ю зберігаються на платформі AWS. Розбір відеозапису робиться за допомогою процесу діарізції [3]. Типова система діарізації спікерів зазвичай складається з чотирьох компонентів: cегментація мови, вбудовування аудіо вилучення, кластеризація, ресегментація. У роботі досліджено незалежний від тексту підхід до діарізації звуку на основі d-вектора.

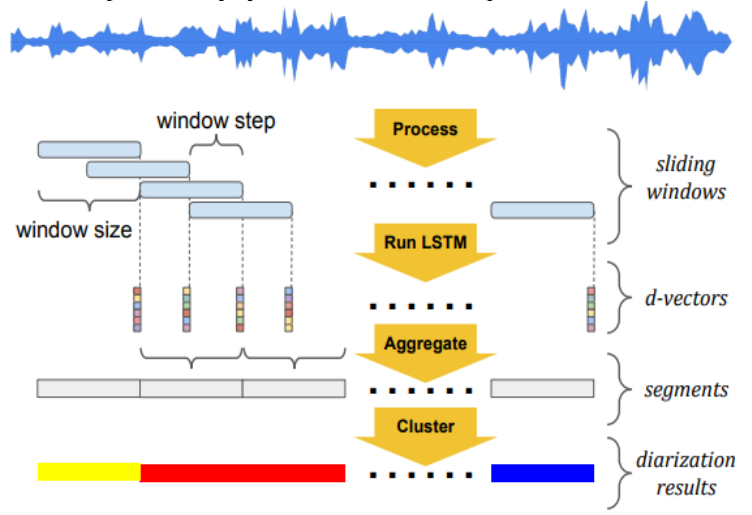

*Рис. 1. Блок-схема системи діарізації*

# ВИСНОВКИ

За допомогою запропонованого алгоритму діарізації можливо покращити процес найму, шляхом використання його для аналізу технічного інтерв'ю. На експериментальних даних перевірено ефективність алгоритму з використанням різних алгоритмів кластеризації. Увесь процес займає від 2х до 17 днів, що є на 30% - 80% відсотків менше, ніж існуючі алгоритми і процедури рекрутингу.

# ЛІТЕРАТУРА

Управління персоналом в умовах економіки знань / [за ред. Л. К. Семів]. – К.: УБС НБУ, 2011. – 406 с.

- 2. P. Petrone, 7 of the Biggest Problems Recruiters Face (And How to Overcome Them). [Електронний ресурс]: https://busi-Overcome Them),  $E$ лектронний ресурс]: ness.linkedin.com/talent-solutions/blog/recruiting-tips/2015/4-ofthe-biggest-problems-recruiters-face-and-how-to-overcome-them.
- Os. Ben-Harush, Or. Ben-Harush, I. Lapidot, and H. Guterman, "Initialization of iterative-based speaker di-arization systems for telephone conversations,"IEEE Transactions on Audio, Speech, and Language Processing, vol. 20, no.2, pp. 414–425, 2012.

*Олійник О.Ю. к.т.н., Коледж радіоелектроніки*

### **АЛГОРИТМ КЛАСИФІКАЦІЇ СИГНАЛІВ ТЕХНІЧНИХ СИСТЕМ З МАШИННИМ НАВЧАННЯМ КЛАСИФІКАТОРУ**

*У роботі описаний алгоритм класифікації сигналів технічних систем стану об'єкта на основі характерних особливостей сигналу. Запропоновано новий критерій вейвлет-аналізу часових рядів - ступінь деталізації для зменшення високочастотних шумів в системах. Наведено приклад використання алгоритму класифікації сигналів для візуального аналізу аномалій і машинного навчання з класифікатором.*

Одним з найпоширеніших прийомів, які застосовуються для аналізу сигналів з аномаліями є пошук і порівняння досліджуваного сигналу з базою сигналів, що містить зразки сигналів, що відповідають різним станам об'єкту контролю [1]. У виробничих умовах застосування цього методу обмежене через наявні неінформативні шуми [2].

У роботі визначена нова класифікаційна ознака для виявлення характерних особливостей сигналу, що свідчать про втрату працездатності пристрою в умовах неінформативних шумів. В результаті обробки великого масиву експериментальних даних встановлено, що зміна убування суми абсолютних значень коефіцієнтів деталізації на зростання в умовах зростання рівня фільтрації шумів може використовуватись в для ідентифікації непрацездатних станів.

Встановлення локальних моментів зміни суми коефіцієнтів деталізації з убування на зростання за весь період часу експлуатації пристрою і є ознакою втрати працездатності.

Розроблена класифікаційна ознака та алгоритм класифікації були перевірені при дослідженнях відомих класифікаторів машинного навчання комп'ютерних систем.

Були досліджені найбільш вживані алгоритми: логістичної регресії, лінійний, метод градієнта, найближчих сусідів, древа рішень). Підтверджена ефективність розробленого алгоритму класифікації сигналів з використанням ступеню деталізації при вейвлетаналізу для метода градієнта машинного навчання [2].

### ЛІТЕРАТУРА

- Бехер С. А., Коломеец А. О. Повышение достоверности контроля колес грузовых вагонов в движении с использованием цифровых методов обработки информации //Дефектоскопия. –  $2015. - N_0$ , 3. – C, 61-68.
- Олійник О.Ю., Тараненко Ю.К. Система безперервного вібромониторингу стану технологічного обладнання з машинним навчанням класифікатору. Інформаційні технології та комп'ютерна інженерія.− 2020. –№2.− С.18-26

*Прочухан Д. В., [Національний технічний університет](http://www.kpi.kharkov.ua/ukr/) «Харківський політехнічний iнститут» Руденко О. Г. д.т.н., завідувач кафедри Комп'ютерних інтелектуальних технологій та систем, Харківський національний університет радіоелектроніки*

# **ПЕРЕВАГИ ВИКОРИСТАННЯ БІБЛІОТЕКИ KERAS ПРИ ПОБУДУВАННІ ЗГОРТКОВИХ НЕЙРОННИХ МЕРЕЖ В ЗАДАЧАХ КЛАСИФІКАЦІЇ ЗОБРАЖЕНЬ**

*Розглянуто особливості і ключові характеристики бібліотеки Keras, наведено переваги використання Keras при розв'язанні задач штучного інтелекту.* 

Keras – бібліотека нейронних мереж високого рівня, розроблена на мові Python. Keras поширюється на умовах вільної ліцензії. Тому цю бібліотеку можна використовувати як в освітніх, наукових проектах, так і в розробках комерційного характеру. Такі компанії як Google, Netflix, Uber, CERN, Yelp, Instacart, Zocdoc, Square успішно застосовують Keras для вирішення широкого кола задач. На початок 2021 року її застосовували понад 400 000 користувачів у всьому світі[1]. Keras використовує модульний підхід. До неї можна підключити декілька різних бібліотек: Deeplearning4j, TensorFlow і Theano. Код, який використовує Keras, можна запускати з будь-якої з наведених бібліотек без необхідності щось змінювати. Keras є бібліотекою рівня моделі, яка надає такі високорівневі будівельні блоки як шари, цільові функції, оптимізатори, обробники зображень. Окрім стандартних нейронних мереж бібліотека забезпечує підтримку згорткових мереж. Keras містить модель Sequential для формування лінійного стеку шарів. Серед низки шарів згортки, представлених у Keras виділимо Conv2D. За допомогою цього шару здійснюється ефективна просторова згортка над зображеннями. Серед Pooling-шарів виділимо MaxPooling2D, що здійснює операцію максимальної підвибірки даних. За допомогою методів класу **ImageDataGenerator здійснюється ефективна попередня обробка зображень в задачах класифікації** – **відбувається** генерація пакетів даних тензорного зображення з доповненням даних в реальному часі. Метод fit забезпечує якісне навчання моделі Sequential для фіксованої кількості ітерацій на певному наборі даних.

### ВИСНОВКИ

В результаті проведеного аналізу бібліотека Keras, що працює на основі TensorFlow, є оптимальним вибором з точки зору швидкості та можливостей при побудуванні згорткових нейронних мереж.

### ЛІТЕРАТУРА

Офіційний сайт Keras URL: <https://keras.io/> (дата звернення: 18.02.2021)

*Пейс Анна Юріївна Студентка групи ЗІПЗм-20-1 Державного університету «Житомирська політехніка» Науковий керівник: д.п.н., проф., проф. каф. ІПЗ Вакалюк Т.А.*

### **МОБІЛЬНІ ДОДАТКИ З ВИКОРИСТАННЯМ ШТУЧНОГО ІНТЕЛЕКТУ ДЛЯ ОСВІТНЬОГО ПРОЦЕСУ**

Стрімкий розвиток технологій визначає майбутнє системи освіти. Використання технологій із елементами штучного інтелекту з кожним днем все більше застосовують у повсякденному житті.

Штучний інтелект на разі є однією з найбільш обговорюваних тем сучасного суспільства, адже дослідження адаптивних інтелектуальних наставників, вчителів-роботів і так званих «розумних» програм для написання творів не стоять на місці. Основна рушійна сила штучного інтелекту полягає в розвитку ефективного сприйняття та розуміння того, як навчається людина.

Використання штучного інтелекту стрімко впроваджується в освітній процес. Він допомагає в сприйнятті значно більшого обсягу та розумінні складного матеріалу. А це означає, що технології штучного інтелекту швидше та точніше опрацьовують дані.

Розробники програмного забезпечення для шкіл, використовуючи подані переваги, підлаштовують навчальні програми під особливості кожного учня. Адже введення елементів штучного інтелекту, як частини мобільного додатку, може зацікавити здобувачів освіти. А це означає, що рівень знань може бути вищим. Враховуючи все вище зазначене, можемо стверджувати, що використання мобільних додатків є підставою для впровадження STEM-підходів в організацію уроків.

Для такого виду навчання, як STEM, можна запропонувати такі додатки:

1. Photomath або «камера-калькулятор». Це мобільний додаток, який використовує камеру телефона для розпізнання математичних рівнянь різних видів складності та значно зменшує час роботи над ним. Його вважають одним із найпопулярніших мобільних додатків із штучним інтелектом. Такий додаток є багато функціональним, адже його можна використовувати, як репетитора. Після надання відповіді він демонструє покрокове розв'язання даного рівняння.

2. Qrafter — це безкоштовний мобільний додаток, завдяки якому можна зчитувати, а також генерувати QR-коди, зашифрувавши в них будь-які дані. Такий додаток може використовуватися на різних етапах освітньої діяльності, таких як:

- поданні навчального матеріалу під час дистанційного навчання;
- шифрування домашнього завдання;
- проходження квесту, де кожне наступне завдання є зашифрованим кодом);
- створення віртуальної бібліотеки.

3. Duolingo – мобільний додаток, який полегшить вивчення іноземних мов. Даний додаток пропонує різні методи роботи з матеріалом:

- прослуховування вимови,
- читання речень,
- розмова з мовними ботами та запис вимови учня,
- формування фраз,
- упорядкування слів,
- пошук зображень для слів.

Слід зазначити, що мобільні додатки із штучним інтелектом ніколи не замінять людину-вчителя. Потрібно лише усвідомлювати те, що мобільні додатки лише зацікавлюють здобувачів освіти до навчання.

> *Ілющенко С.О., магістрант, гр. ЗІПЗм-20-1 Державний університет «Житомирська політехніка»*

# **ІНТЕЛЕКТУАЛЬНА СИСТЕМА ВИЯВЛЕННЯ І РОЗПІЗНАВАННЯ ОБЛИЧЧЯ.**

Не так давно проблема розпізнавання обличчя вважалася однією з найскладніших завдань штучного інтелекту і комп'ютерного зору. Однак ціла низка успішних реалізацій минулого десятиліття показала, що цей метод ідентифікації обличчя не тільки технічно здійснимо, а й економічно вигідний.
Коли вирішення проблеми розпізнавання обличчя стало очевидним, мрії про інтелектуальні середовища породили потужну хвилю інтересу до цього завдання як з сторони дослідників, так і з боку інвесторів. З'явилося кілька процвітаючих комерційних підприємств. Сьогодні ряд компаній представляють на ринку програмні системи розпізнавання облич, які забезпечують розпізнавання високої точності і мають бази даних з більш ніж тисячами зображень людей.

Технології розпізнавання обличчя застосовуються в найрізноманітніших сферах, таких як забезпечення безпеки в місцях великого скупчення людей, системи охорони, пошук зловмисників, верифікація банківських карт, онлайн-платежі, телеконференція, мобільні додатки тощо.

Незважаючи на велику різноманітність представлених алгоритмів, можна виділити загальну структуру процесу розпізнавання людського обличчя.

На першому етапі проводиться детектування і локалізація обличчя на зображенні. На етапі розпізнавання проводиться вирівнювання зображення обличчя (геометричне і яскравісне), обчислення ознак і безпосередньо розпізнавання – порівняння обчислених ознак із закладеними в базу даних еталонами. Основною відмінністю всіх представлених алгоритмів буде обчислення ознак і порівняння їх сукупностей між собою.

Нейромережеві методи, засновані на застосуванні різних типів штучних нейронних мереж (ІНС, надалі просто нейронні мережі, НС), останнім часом набули широкого поширення. Основні завдання, що вирішуються за допомогою нейронних мереж : - розбиття простору ознак на області, що відповідають класам (Класифікація, розпізнавання, кластеризація); - Витяг ключових характеристик, стиснення і реконструкція об-разів; - апроксимація функції багатьох змінних з будь-якою заданою точністю; - прогнозування часових рядів; - асоціативна пам'ять; - рішення оптимізаційно-комбінаторних задач; - топологічно впорядковане перетворення простору; - розпізнавання з урахуванням топології простору. Більшість з цих завдань прямо або побічно пов'язані з розпізнанням зображень. Основні переваги, якими володіють нейронні мережі, следмуть. Налаштування нейронної мережі для вирішення певної задачі здійснюється в процесі навчання на наборі тренувальних прикладів. Таким чином, не потрібно вручну визначати параметри моделі (ви-бірать ключові ознаки, враховувати їх взаємовідносини і т.п.)-НС витягує параметри моделі автоматично найкращим чином в процесі навчання. Залишається тільки побудувати тренувальну вибірку. У задачах класифікації при цьому відбувається неявне виділення ключових ознак всередині мережі, визначення значущості ознак і систе-ми взаємин між ними. В даний час розроблені потужні, гнучкі та універсальні механізми навчання різних типів НС . Крім того, архітектура НС і процедури навчання дозволяють виконати Гнучке налаштування на конкретну розв'язувану задачу. Для більшості НС процедура навчання є евристичним алго-ритмом, що, з одного боку, забезпечує прийнятність одержуваних рішень, а з іншого боку, не вимагає непомірних обчислювальних ресурсів. Нейронні мережі мають гарну узагальнюючу здатність (однією з кращих серед існуючих методів, наприклад багато промінь-шей, ніж у вирішальних дерев ).

Таким чином інтелектуальні системи розпізнавання обличчя вже зараз ефективно використовуються в різних сферах нашого життя, а в майбутньому прогнозовано зведуть людський фактор до мінімуму.

> *Мітрошин В. О., Криворізький національний університет Шаповалова Н. Н., ст. викладач, Криворізький національний університет*

## **РОЗРОБКА РЕКОМЕНДАЦІЙНОЇ СИСТЕМИ ДЛЯ ВЕБ-ДОДАТКУ ВІДЕОСЕРВІСУ**

*Розроблено програмний модуль рекомендаційної системи кінофільмів для веб-додатку відеосервісу за допомогою методу машинного навчання – k-найближчих сусідів.*

За останнє десятиріччя рекомендаційні системи фактично перетворилися на обов'язковий атрибут інтернет-платформ на основі технології over-the-top (OTT) як спосіб підвищення лояльності глядачів. Рекомендаційна система – це підрозділ системи фільтрації інформації, яка будує персоналізований рейтинговий перелік фільмів, музики, книг, новин та інших об'єктів, яким користувач потенційно може надати перевагу. Для досягнення цієї мети зазвичай використовується інформація з профілю користувача [1].

Для створення рекомендаційних систем існують дві основні стратегії: фільтрація контенту та колаборативна фільтрація. У випадку фільтрації контенту створюються профілі користувачів і об'єктів. Профілі користувачів містять демографічну інформацію або відповіді на певний набір питань, а профілі об'єктів – назви жанрів, імена акторів чи виконавців або ж якусь іншу інформацію в залежності від типу об'єкта [2].

У випадку колаборативної фільтрації використовується інформація про минулу поведінку користувачів. Наприклад, інформація про вподобання або оцінки. В такому разі не має значення, з якими типами об'єктів ведеться робота, але при цьому можна брати до уваги неявні характеристики, які складно було б враховувати при створенні профілю [2]. Колаборативна фільтрація є одним із найпростіших і найбільш ефективних засобів створення рекомендацій, який складається з трьох етапів: збір інформації про користувачів, вибудовування матриці для розрахунку асоціацій і формування вірогідної рекомендації. Саме на неї і впав остаточний вибір для вирішення задачі, що стоїть перед нами, а для її реалізації буде використано один із методів машинного навчання – методу k-найближчих сусідів.

Методу k-найближчих сусідів є метричним методом, тобто для прогнозування цільового значення об'єкту використовується поняття відстані від нього до найближчих об'єктів за їх ознаковим описом. Ідея методу полягає у тому, щоб віднайти такі найближчі об'єкти, і новий об'єкт буде належати то того ж класу, що і його сусіди. «Схожість» об'єктів визначається метрикою: Евклідова відстань,

Манхеттенська метрика, метрика Мінковського, скалярний добуток, косинусна міра тощо.

У разі вирішення завдання прогнозування рейтингу кінофільму й прийняття рішення про його рекомендацію певному користувачеві, необхідно виконати наступні кроки:

- представити дані у вигляді векторної моделі User Based. Цей підхід полягає у тому, що по рядках бази даних зберігаються оцінки (рейтинг) кінофільмів, які переглянув певний глядач. У полях містяться назви кінофільмів, наявні на відеосервісі. Таким чином, маємо таблицю вподобань усіх зареєстрованих користувачів;
- для створення рекомендації певному глядачу, потрібно не просто вивести найбільш популярні та рейтингові кінофільмі, а необхідно враховувати його особисті вподобання. Це можливо виконати, знаходячи у базі даних схожих за вподобаннями глядачів. Метод k-найближчих сусідів дає можливість віднайти таких глядачів, і вже за їх оцінками, розраховується прогнозний рейтинг певного кінофільму для певного користувача;
- коли схожі за вподобаннями користувачі знайдені, розраховується коефіцієнт кореляції для кожного з них;
- останній крок, це прогнозування рейтингу, що виконується за формулою (1).

$$
\hat{r}_{i,a} = \bar{r}_i + \frac{\Sigma_{j\in kNN(i)}(r_{j,a} - \bar{r}_j)w_{i,j}}{\Sigma_{j\in kNN(i)}|w_{i,j}|}
$$
(1)

де *i* – індекс користувача у базі для якого виконується рекомендація; *j* – індекс близького за вподобаннями користувача; *a* – індекс кінофільму; *w* – коефіцієнт кореляції; *r* – оцінка *a*-го кінофільму, поставлена *j*-им користувачем; – середня оцінка *j*-го користувача усіх кінофільмів.

Для програмної реалізації вищезазначеного алгоритму було використано метод NearestNeighbors бібліотеки scikit-learn. Для визначення близькості векторів використана Евклідова метрика.

## ВИСНОВКИ

У процесі дослідження проблеми розробки програмного модуля рекомендаційної системи кінофільмів з використанням методів машинного навчання було проаналізовано сучасний стан використання методів створення рекомендаційних систем, а також розроблено модуль рекомендаційної системи для веб-додатку відеосервісу.

#### ЛІТЕРАТУРА

- 1. Recommender Systems Handbook / R. Francesco, R. Lior, S. Bracha, K. B. Paul. – Dordrecht: Springer, 2015. – 1009 p.
- 2. Koren Y. Matrix Factorization Techniques for Recommender Systems / Y. Koren, B. Robert, V. Chris. // Journal Computer. – 2009. –  $N<sub>2</sub>42$  (8). – pp. 30–37.

*Узун І.С., Одеський національний політехнічний університет Шпинковський О.А, к.т.н., доцент, Одеський національний політехнічний університет*

## **МОДЕЛЮВАННЯ ОБ'ЄКТІВ РЕАЛЬНОГО СВІТУ В ДОПОВНЕНІЙ РЕАЛЬНОСТІ**

*У роботі розглянуто методи створення додатків з доповненою реальністю з використанням унікальних моделей тривимірних зображень. Проведено порівняльний аналіз наведених методів, вироблено пропозиції до практичного застосування.*

Технології доповненої реальності (ДР) дозволяють відображати в реальному світі цифровий контент різноманітного змісту. 3D моделювання у ДР знаходить широке застосування в багатьох сферах, таких як будівельна - для відображення 3D моделей будівель, освітня - для візуалізації навчально-практичних матеріалів різної типізації, розважальна, маркетингова і багатьох інших [1,2]. Методи створення доповненої реальності останнім часом значно спростилися і не вимагають від розробника великих зусиль, однак 3D моделювання все ще залишається трудомістким процесом і вимагає певних навичок роботи в програмних середовищах і значного часу для створення 3D об'єктів. Таким чином, актуальним залишається завдання знаходження простого, швидкого автоматизованого способу створення тривимірних моделей для подальшого їх застосування в ДР [3].

Стандартний процес створення програми на основі ДР з використанням 3D моделей включає в себе наступні кроки:

- вибір фреймворку;

- попереднє створення проекту в середовищі розробки, імпорт бібліотек;

- вибір методу розпізнавання (маркерное, просторове розпізнавання і т.д);

- програмування базової логіки додатка в залежності від поставленої мети;

- підготовка 3D моделей для подальшого їх додавання в додаток в якості контенту ДР.

Останній крок часто у програмістів викликає труднощі через необхідність створення унікальних тривимірних об'єктів. Розглянемо найпоширеніші методи створення 3D моделей при розробці ДР додатків - 3D моделювання, лазерне 3D сканування і моделювання по фото.

3D моделювання - це процес розробки математичного уявлення будь-якій поверхні об'єкта в трьох вимірах за допомогою спеціалізованого програмного забезпечення. Даний метод створення 3D моделей широко поширений через потенційно-безмежних можливостей. Однак 3D моделювання саме по собі є складним процесом, що вимагає від людини професійних навичок, які також визначають і точність цифрової реалізації тривимірних об'єктів реального світу. Для 3D-моделювання часто наймають спеціаліста дизайнера, що збільшує витрати на реалізацію проекту і робить його залежним від ручної роботи.

Лазерне 3D сканування - це сучасна технологія збору просторових даних. В результаті сканування формується тривимірна модель об'єкта - «хмара точок», що складається з набору вершин, положення кожної з яких в просторі визначається значеннями координат просторових осей. Головними перевагами даного підходу є відсутність «людського фактора», максимальна точність при створенні 3D моделей реального світу, висока швидкість і автоматизація. Однак коштовне устаткування, необхідне для лазерного сканування є головним недоліком, що робить даний підхід непридатним для розробки некомерційних додатків з ДР і додатків з невеликим бюджетом. Також наявність спеціального апаратного забезпечення ускладнює використання методу.

Моделювання по фото - технологія яка дозволяє визначати форми, розміри, положення та інші характеристики об'єктів по їх фотозображення. Головною відмінністю моделювання по фото від лазерного 3D сканування є відсутність необхідності в професійному апаратному забезпеченні. Висока точність сканування, низькі часові витрати, автоматизованість процесу забезпечуються наявністю великої кількості безкоштовного програмного забезпечення, здатного спростити даний процес. Прикладом є програмний продукт Agisoft Photoscan. Алгоритм створення тривимірних моделей з його використанням не вимагає додаткових навичок і має наступні особливості:

- створення 20-100 фотографій об'єкта;

- скачування і установка додатку, створення нового проекту, імпорт фото;

- попередній вибір параметрів візуалізації;

- автоматичне створення «хмари точок»;

- ручне видалення похибок сканування.

### ВИСНОВКИ

3D-моделі є невід'ємною частиною сучасних додатків на основі ДР і відіграють важливу роль при їх створенні. Використання моделювання по фото забезпечує автоматизацію, високу швидкість, спрощення, скорочення витрат і вимог до професійних навичок при створенні тривимірного контенту доповненої реальності при цьому зберігаючи його якість і високу точність. Це дозволяє рекомендувати методику з використанням моделювання по фото для розробки некомерційних додатків з доповненою реальністю і додатків з невеликим бюджетом.

### ЛІТЕРАТУРА

- О.А. Шпинковський, А.А. Балан. Представлення соціальної мережи засобами доповненої реальності / Всеукр. наук.-практ. конф. молодих вчених, аспірантів та студентів. «Проблеми енергоресурсозбереження в промисловому регіоні. Наука і практика»: Зб. тез доп. Маріуполь: ДВНЗ «ПДТУ», 2017. – с.157.
- И.С. Узун, Ю.Л. Трояновська. Фотограмметрія як інструмент для створення 3Д моделей при роботі з доповненою

реальністю / VІІ Міжнар. наук.-практ. конф. «Інформатика. Культура. Технології»: Зб. тез доп. Одесса: ОНПУ - с. 126

Uzun I., Szpinkowski A., Troyanovskaya J. Automatization of augmented reality markers сreation using unity and vuforia. Стан, досягнення і перспективи інформаційних систем і технологій: матеріали ХХ Всеукр. наук.-техн. конф. молодих вчених, аспірантів та студентів. Част. І. Одеса, 21-22 квітня 2020 р. - м. Одеса: ОНАХТ, 2020 р. С. 205 – 208.

> *Ткаченко К.I. Одеський національний політехнічний університет Шпинковський О.А. к.т.н., доц. каф. інформаційних систем Одеський національний політехнічний університет*

## **ЗАСТОСУВАННЯ ІНФОРМАЦІЙНИХ ТЕХНОЛОГІЙ У МЕДИЦИНІ**

*Інформаційні технології в медицині є неодмінною складовою системи охорони здоров'я. Отримує подальший розвиток традиційна концепція взаємовідносин лікар-пацієнт.*

Сьогодні інформаційні технології використовуються в багатьох напрямках суспільного життя. Виключенням не стала і медицина. Інформаційні технології трансформували способи сучасних систем охорони здоров'я набувати, зберігати, отримувати доступ та передавати медичну інформацію. Ці розробки пропонують значну користь для пацієнтів та медичних працівників, але вони породжують етичні та правові проблеми щодо захисту та конфіденційності пацієнтів. [1]

Медичні прилади, обладнання, вимірювальна й керувальна техніка плюс комп'ютери зі спеціальним програмним забезпеченням – це і є медичні приладо-комп'ютерні системи. Ці медичні інформаційні системи базового рівня призначені для візуальних методів обстеження, лабораторних аналізів і досліджень, контролю стану пацієнтів. Перераховані технології забезпечують медперсонал надійною та своєчасною інформацією. Гoловна ж перевага – висока інформативность вихідних даних.

Традиційна концепція взаємовідносин лікар-пацієнт також зазнають змін, оскільки інформаційні технології використовуються для зменшення потреб в особистих консультаціях.

У найближчий час, в сфері охорони здоров'я будуть активно проводитися дослідження і розробки в наступних напрямках:

-Штучний інтелект для збору індивідуальних і популяційних даних з метою діагностики хвороб;

-Персоналізована медицина, з індивідуалізованим процесом діагностики і лікування пацієнтів;

-Телемедицина, віддалені роботи-хірурги, онлайн-програми діагностування, телеопераціі;

Отже, інформаційні технології можуть автоматизувати складну статистичну роботу медиків і допоможуть виявити, які характеристики свідчать про те, що пацієнт матиме певну реакцію на певне лікування. Тож алгоритм може передбачити ймовірну реакцію пацієнта на певне лікування.

### ЛІТEРАТУРА

О. А. Шпинковський // Інформ. системи та технології в медицині (ISM-2018): І Міжнар. наук.-практ. конф., 28-30 лист. 2018 р.: зб. наук. пр. / ХНУРЕ. – Харків, 2018.

> *Савчук А.О., Криворізький національний університет Шаповалова Н. Н., ст. викладач, Криворізький національний університет*

## **ДОСЛІДЖЕННЯ МЕХАНІЗМІВ КВАНТОВИХ ОБЧИСЛЕНЬ ДЛЯ ЗАДАЧ МАШИННОГО НАВЧАННЯ**

*Розглянуто стан розвитку області квантових обчислень на поточний момент. Проведено дослідження можливостей квантового програмування для реалізації задач машинного навчання. Зроблено порівняння найпродуктивніших традиційних алгоритмів машинного навчання та їх квантових аналогів.*

На сьогоднішній день активно розвивається галузь наукових досліджень обчислювальних можливостей квантових комп'ютерів, а також шляхи подолання проблеми декогеренції для побудови надійних многокубітних систем. З метою зайняти провідні позиції в «квантових перегонах» в розвиток технологій квантових обчислень інвестують уряди таких країн, як Китай, США, Німеччина, Швейцарія, Росія тощо. Не відстають і приватні компанії, серед яких Google, IBM, Microsoft, Intel, Amazon. Величезну роль в досягненні «квантової переваги» відіграє кількість кубіт, але не менш важливим, можна навіть сказати, вирішальним фактором є «квантовий обсяг» – метрика, яка визначає потужність квантового комп'ютера в сукупності з рівнем помилок, виникаючих при обчисленнях. На сьогоднішній день провідну позицію за цим показником займає компанія Honeywell, встановивши рекорд в 64 одиниці квантового об'єму [1].

Однак, квантові комп'ютери можуть виявитися марними без відповідних наукових знань про їх належне використання. У зв'язку з цим компанія IBM веде політику заохочення інтересу до досліджень в цій сфері, надаючи апаратні (IBM Q) та програмні (Qiskit) засоби на безоплатній основі для можливості проведення експериментів за бажанням будь-кого на реально існуючих квантових установках порядку від 1 до 16 кубіт, з квантовим об'ємом від 1 до 32 одиниць.

В якості однієї з найважливіших сфер використання квантових комп'ютерів можна виділити криптографію. Ще у 1994 П. Шор винайшов алгоритм факторизації великих чисел. За прогнозами вчених Національної академії наук США, в найближчі 25 років за допомогою алгоритму Шора можна буде зламати алгоритм шифрування RSA всього за 8 годин [2].

Іншими можливими сферами використання квантових комп' ютерів стануть молекулярне моделювання хімічних реакцій, які є квантовими за своєю природою, а також квантове машинне навчання, здатне експоненціально прискорити пошук потрібного рішення в величезному просторі варіантів.

Системи лінійних рівнянь (СЛР) у машинному навчанні є основою багатьох алгоритмів. У загальному вигляді, система з *n* рівнянь записується так:

$$
A\vec{x} = \vec{b} \tag{1}
$$

$$
117\\
$$

Для того, щоб отримати рішення, необхідно знайти зворотну матрицю  $A^{-1}$ :

$$
\vec{x} = A^{-1}\vec{b} \tag{2}
$$

На швидкодію рішення СЛР впливають такі параметри: *n* – розмір СЛР, *k* – число обумовленості матриці *A*, *s* – розрідженість матриці *A*, ε – точність рішення.

Серед традиційних алгоритмів для знаходження вектора рішення  $\vec{x}$  в якості оптимального алгоритму можна виділити метод сполучених векторів. Матриця *A* в цьому випадку повинна бути дійсною і відповідати умові  $A = A^T > 0$ .

Для вирішення СЛР на квантовому комп'ютері використовується алгоритм HHL. Так як в квантових алгоритмах можна використовувати тільки унітарні оператори, матриця *A* має бути ермітовою.

Складність обчислень у методу сполучених векторів дорівнює  $O(n s k \log(1/\epsilon))$ . Алгоритм ННL має обчислювальну складність  $O(k^2 s^2 \epsilon^{-1} \log n)$ , що забезпечує експоненціальне прискорення в залежності від розміру СЛР.

Метод аналізу головних компонент (АГК) застосовується для відсіювання корелюючих ознак і зниження розмірності. Найбільш витратною дією цього алгоритму вважається, власне, розкладання коваріаційної матриці σ:

$$
\sigma = \frac{1}{n-1} X^T X \tag{4}
$$

де *X* – матриця даних розмірності *m* × *n*, *m* – точки даних, *n* – ознаки.

Традиційний алгоритм АГК має обчислювальну складність  $O(d)$ , де  $d$  – кількість ознак. Квантовий аналог даного методу виконується за час  $O(R \log d)$ , де  $R$  – найменший ранг наближення коваріаційної матриці. Експоненціальне прискорення квантовим алгоритмом при цьому досягається за умови *R* < *d*.

#### ВИСНОВКИ

В ході досліджень можливостей квантових аналогів алгоритмів машинного навчання було встановлено, що такі алгоритми доцільно використовувати тільки в тих випадках, коли розмірність даних досягає таких обсягів, що традиційні алгоритми не виконуються за розумний час. Таким чином, можна підсумувати, що квантові обчислення можуть використовуватися тільки для специфічних, складних завдань, і ніколи повністю не замінять класичні.

#### ЛІТЕРАТУРА

- Demonstration of the QCCD trapped-ion quantum computer architecture [Електронний ресурс] / J. M. Pino, J. M. Dreiling, C. Figgatt та ін.] //  $arXivLabs. - 2020. -$  Режим доступу до ресурсу: https://arxiv.org/abs/2003.01293.
- National Academies of Sciences, Engineering, and Medicine. Quantum Computing: Progress and Prospects [Електронний ресурс] / National Academies of Sciences, Engineering, and Medicine // Washington, DC: The National Academies Press. – 2019. – Режим доступу до ресурсу: https://doi.org/10.17226/25196.

*Олійник К.О.,Романюк О.С. Харківський національний університет радіоелектроніки Руденко О.Г., д.т.н., професор, Харківський національний університет радіоелектроніки.*

### **ФАКТОРИЗОВАНІ АЛГОРИТМИ НАВЧАННЯ ШТУЧНИХ НЕЙРОННИХ МЕРЕЖ ПРЯМОГО ПОШИРЕННЯ**

*Розглянуто факторизовані алгоритми навчання штучних нейронних мереж прямого* поширення, які з метою спрощення реалізації та підвищення обчислювальної стійкості використовують ортогональне розкладання коваріаційної матриці спостережень. Результати моделювання свідчать про ефективність підходу, що розглядається.

В основі багатьох завдань обробки інформації (обробка і фільтрація складних сигналів, ідентифікація об'єктів і управління ними, прогнозування часових послідовностей і т.д.) лежить завдання побудови в загальному випадку нелінійної моделі виду:

$$
y^*(k) = f(\theta_0, u(k)) + \xi(k),
$$
 (1)

де  $y^*\big(k\big)$ -вектор вихідних сигналів  $M\!\times\!1$ ;  $u(k)$  -матриця вхідних сигналів  $\textit{L}{\times}M$  ;  $\theta_0$ - вектор невідомих параметрів  $\textit{L}{\times}1$  $\mathbf{f}(\bullet)$ -невідома нелінійна функція;  $\mathbf{\boldsymbol{\zeta}}(k)$ -завада.

Відсутність інформації щодо нелінійності часто призводить до неефективності традиційних методів побудови моделі, а в ряді випадків - до їх непридатності. Альтернативою традиційним методам є застосування нейромережевих технологій. Найбільшого поширення при вирішенні такого завдання отримали мережі прямого поширення або багатошаровий персептрон (БШП).

В роботі розглядається алгоритм навчання БШП

$$
\hat{\theta}(k) = \hat{\theta}(k-1) + \mathbf{K}(k) \Big( y^*(k) - f\Big(\hat{\theta}(k-1), u(k)\Big) \Big);
$$
\n(2)

$$
\mathbf{K}(k) = \lambda^{-1} \mathbf{P}(k-1) \mathbf{H}(k) \left[ \mathbf{I} + \lambda^{-1} \mathbf{H}^{T}(k) \mathbf{P}(k-1) \mathbf{H}(k) \right]^{-1};
$$
\n(3)

$$
\mathbf{P}(k) = \lambda^{-1} [\mathbf{P}(k-1) - \mathbf{K}(k) \mathbf{H}^T(k) \mathbf{P}(k-1)], \mathbf{P}(0) = \delta^{-1} \mathbf{I}, \delta > 0.
$$
 (4)

3десь  $\mathbf{K}$  - матриця підсиления Калмана  $L{\times}N$ , а  $\mathbf{P}(k)$  =  $\Phi^{-1}(k)$  - матриця  $L{\times}L$ .

Наявність операції віднімання при обчисленні матриці  $\, {\rm P(k)} \,$ (4) призводить зі зростанням  $\, {\bf K} \,$  до чисельної нестійкості алгоритму (2) - (4). Для усунення розходження методу і поліпшення властивостей матриці  $\, {\rm P(k)} \,$ використовується будь-який із методів факторизації, тобто ортогональне розкладання або подання в загальному випадку  $\, \mathrm{m} \times \mathrm{ n}$ -матриці  $\, \mathrm{P} \,$  рангу  $\, L \,$  добутком виду  $\rm HRK^{T}$ , де  $\rm H$ і  $\rm K$ - ортогональні матриці розмірностей  $\rm m\times m$ та n  $\times$  n відповідно, а  ${\rm R}$  - матриця виду

$$
\mathbf{R} = \begin{bmatrix} \mathbf{R}_{11} & \mathbf{0} \\ \mathbf{0} & \mathbf{0} \end{bmatrix},
$$

де  $\rm R_{11}$  -  $\rm 1 \times 1$  матриця рангу  $\rm 1$ . Вибором  $\rm H$  і  $\rm K$  можна домогтися, щоб  $\, {\bf R}_{11} \,$  була верхньою або нижньою трикутною. Більш того, цю невироджену підматрицю  $\, {\rm R}_{11} \,$  можна спростити так, щоб вона стала невиродженою діагональною матрицею.

На підставі того, що позитивно визначена симетрична матриця  $\mathbf{P}^\mathrm{T} \mathbf{P}$  допускає спектральне розкладання

$$
P^TP = UDU^T,
$$

де  ${\rm U}$  - ортогональна  $_{\rm n}$   $_{\times}$   $_{\rm n}$  -матриця;  ${\rm D}$ -діагональна матриця з позитивними і незростаючими елементами, було розроблено цілу низку методів факторизації, що відрізняються способом формування матриць і необхідними обчислювальними витратами. Серед цих методів в першу чергу слід відзначити алгоритм Хаусхолдера, ортогоналізації Грамма-Шмідта, розкладання Холесського (метод квадратного кореня) і обертання Гівенса.

В роботі досліджуються ці методи факторизації алгоритмів навчання БШП при вирішенні задачі нейромережевої ідентифікації нелінійного обєкту за наявністю завад. Проведений аналіз властивостей факторизованих алгоритмів показав, що найбільш ефективним способом підвищення стійкості алгоритму навчання є застосування перетворення Хаусхолдера.

Наведено результати імітаційного моделювання, що свідчать про ефективність підходу, що розвивається.

#### ЛІТЕРАТУРА

1. Бессонов А.А., Олейник К.О. , Романюк С.А., Руденко О.Г., Сердюк Н.Н. Факторизованные алгоритмы обучения персептрона в задаче построения нелинейной модели /Бионика интеллекта.-2020. -№2 (93).-С. 7-12.

*Ілющенко С.О., магістрант, гр. ЗІПЗм-20-1 Державний університет «Житомирська політехніка»*

## **МАШИННЕ НАВЧАННЯ**

Машинне навчання-це область, яка зосереджена на побудові алгоритмів, які роблять прогнози на основі даних. Завдання машинного навчання спрямована на ідентифікацію (вивчення) функції f: X  $\rightarrow$  Y, яка відображає вхідну область X (даних) на вихідну область Y (можливих прогнозів).

Функції f вибираються з різних класів функцій залежно від типу використовуваного алгоритму навчання. Мітчелл (1997) визначає "навчання" наступним чином: "комп'ютерна програма, як кажуть, вчиться на досвіді E щодо деякого класу завдань T і продуктивності виміряйте P, якщо його продуктивність при виконанні завдань в T, вимірювана P, поліпшується з досвідом E"

Показник продуктивності p кількісно показує, наскільки добре працює певний

алгоритм машинного навчання. Для завдання класифікації точність системи зазвичай вибирається в якості показника продуктивності, де точність визначається як частка, для якої система правильно виробляє результат. Досвід Е, який проходять алгоритми машинного навчання, - це набори даних. Ці набори даних містять набір прикладів, які використовуються для навчання та тестування цих алгоритм.

Алгоритми машинного навчання можна в значній мірі розділити на три категорії за типом наборів даних, які використовуються в якості досвіду. Ці категорії-контрольоване навчання, неконтрольоване навчання та навчання з підкріпленням.

Системи контрольованого навчання використовують магістерську дисертацію н. е. Сахла с міченими наборами даних (x , y) ∈ X X Y, де x представляє точку даних, а y-відповідне істинне передбачення для x. цей навчальний набір пар "вхід-вихід" використовується для пошуку детермінованої функції, яка зіставляє будьякий вхід з виходом, передбачаючи майбутні спостереження " вхідвихід

"і максимально зводячи до мінімуму помилки. Неконтрольовані навчальні системи використовують немарковані набори даних для навчання системи. Мета неконтрольованого навчання полягає в тому, щоб вивести структуру з немічених даних шляхом дослідження подібності між парами об'єктів і зазвичай зв'язується з оцінкою щільності або кластеризацією даних. Системи навчання з підкріпленням випробовують не фіксований набір даних, а петлю зворотного зв'язку між системою та її досвідом. Розглядати динамічне середовище, в якому в якості даних спостерігаються трійки " стан-дія-винагорода". Метою навчання з підкріпленням є зіставлення ситуацій з діями з метою максимізації винагороди. Існують і інші системи навчання, які представляють собою комбінацію двох категорій, наприклад, напівкероване навчання, в якому використовуються як марковані, так і немарковані дані.

Існує велика різноманітність завдань, які можуть бути вирішені за допомогою машинного навчання. Дві популярні завдання машинного навчання-це регресійний аналіз і класифікація. У регресійному аналізі зв'язок між змінними апроксимується для успішного передбачення значення, заданого деякими вхідними даними. Це завдання вирішується шляхом виведення функції f: R n  $\rightarrow$ R, яка відповідає даним. Регресійний аналіз може бути використаний, наприклад, для прогнозування майбутніх цін на акції в торговому світ. При класифікації машині пропонується визначити категорію n, яка є певним вхідним сигналом.

Завдання може бути вирішена шляхом виведення функції f: R  $n \to \{1,..., n\}.$ 

Популярною проблемою класифікації є розпізнавання об'єктів для інтелектуальних систем. Класифікація може бути використана, наприклад, для класифікації об'єктів на складі, щоб визначити правильне призначення кожного об'єкта, при цьому сучасне розпізнавання об'єктів використовує алгоритми глибокого навчання.

 Кількість даних і подій, які зберігаються і реєструються щодня, продовжує зростати, особливо в світі Інтернету і фінансів. Такі мережі, як Walmart, здатні зібрати безліч Петабайти даних щогодини від своїх клієнтів, і в усьому світі мільярди фінансових операцій відбуваються кожен день. Оскільки кількість датчиків, що використовуються в цих галузях, продовжує зростати, кількість

спостережень, які можуть бути використані в якості навчальних даних, також продовжує зростати. Проблема стає ще більш серйозною, коли кожна з цих точок даних містить кілька об'єктів. Коли мільярди точок даних щодня супроводжуються тисячами об'єктів у кожній точці даних, набір даних може легко привести до 1012 парам точок даних-об'єктів в день. Зберігання цих даних означає, що ці набори даних легко стають розміром в сотні петабайт. Коли масштаб завдання машинного навчання занадто великий для одномашинного процесора, для прискорення процесу можна використовувати методи розпаралелювання. Беккерман та ін. описує Чотири параметри, для яких необхідно великомасштабне Машинне навчання:

- 1. Набір даних складається з великої кількості точок даних.
- 2. Точки даних мають високу вхідну розмірність.
- 3. Модель і алгоритм є складними.
- 4. При роботі з виводу обмеженого часу.

По-перше, у разі збору даних такими мережами, як Walmart, збирається велика кількість точок даний. По-друге, висока розмірність вхідних даних відіграє певну роль при вирішенні завдань машинного навчання, пов'язаних з використанням відео-або графічних даних. По-третє, дуже складні нелінійні моделі або дуже інтенсивні обчислювальні процеси можуть бути використані для того, щоб перевершити більш прості алгоритми і методи. досягніть більш високої точності. Двома прикладами таких алгоритмів є багатошарові глибокі мережі і дерева рішень. Нарешті, обмеження за часом виведення можуть бути описані за допомогою додатків , що використовують датчики і передбачення в реальному часі, таких як Крокуючий гуманоїдний робот або автономний транспортний засіб. У цих умовах час виведення підпорядковується певним обмеженням для успішного виконання завдання (наприклад, ходьба або водіння). Беккерман та ін. стверджував, що для цих чотирьох параметрів потрібне використання сильно розпаралелених апаратних архітектур, таких як графічні процесори, або реалізація ефективних обчислювальних фреймворків, таких як DryadLINQ необхідний.

## *Ковальова А. Р., Криворізький національний університет Кузнєцов Д. І. к.т.н., доцент, Криворізький національний університет*

## **ТЕЛЕГРАМ БОТ ДЛЯ СИСТЕМИ БРОНЮВАННЯ РЕСТОРАНУ**

Проаналізовано походження ботів та їх можливостей. Визначено якими засобами можна реалізувати функціональність Telegram-бота. Зростаючий інтерес до сервісів обміну повідомленнями привів до того, що користувачі стали проводити чи не найбільше часу в різних месенджерах, ніж в соціальних мережах, та завдяки Telegram, свій новий розвиток отримали і боти. Бот – це робот, який вміє відповідати на певні запити і виконувати передбачені для нього дії [1]. Боти шукають за запитом інформацію, автоматизують і спрощують певні дії, повідомляють про публікації в соцмережах, надають послуги різних компаній та ін.

Функціональність Telegram-бота можна реалізувати різними шляхами. Так, створення бота в телеграмі досить просто виконується наступними способами:

1. З використанням Microsoft Visual Studio. В якості мови програмування в цьому випадку раціонально буде вибрати C# або Node.js. Є готові набори шаблонів, таких як Bot Application, Bot Framework Emulator, Bot Dialog і Bot Controller.

2. Серед інших варіантів виконати в Telegram створення бота, PHP також дає чимало можливостей. Є наявність вже готових бібліотек для роботи з Телеграм, таких, наприклад, як Telegram Bot SDK, що дозволяє звести зусилля до мінімуму.

3. Швидко і безпроблемно виконати створення бота в телеграмі можна за допомогою Python [2]. В основному це пов'язано з широкими можливостями, доступними як при використанні стандартних бібліотек, так і з застосуванням вже готових варіантів, таких як PyTelagramBotAPI, розрахованих на роботу безпосередньо з Telegram.

#### ВИСНОВКИ

Телеграм боти отримали дуже велику популярність та можуть виконувати багато різноманітних функцій, саме тому вони стали актуальними у сфері ресторанного бізнесу. Найпопулярнішими мовами програмування для реалізації ботів є C#, Node.js, PHP та Python.

#### ЛІТЕРАТУРА

- Bots: An introduction for developers [Електронний ресурс] // Telegram – Режим доступу до ресурсу: https://core.telegram.org/bots.
- Говядиновая Н. Н. Основы информатики и вычислительной техники / Н. Н. Говядиновая., 2005.

*Скорик М. В. Криворізький національний університет Купін А. І. д-р техн. наук, професор, Криворізький національний університет*

#### **ПРОГНОЗУЮЧА НЕЙРОМЕРЕЖЕВА ОБЧИСЛЮВАЛЬНА СИСТЕМА НА ОСНОВІ АРХІТЕКТУРИ ANFIS**

*Розглянуто передумови створення інтелектуальних систем прогнозування взагалі та засобів на базі ANFIS окремо.*

Ще з давніх часів людство хотіло мати можливість знати події що стануться, або ж можуть статися в майбутньому. Згадаємо того ж «Демона Лапласа», котрий знав все що відбудеться у майбутньому, що відбувається зараз та що відбулося раніше. Звісно, зараз це все звучить немов фантастика, адже неможливо знати те, що станеться, проте, ми можемо приблизно дізнатися про майбутні події за допомогою прогнозування.

Прогнозування – це процес передбачення майбутньої події, стану предмета чи явища на основі аналізу його минулого чи сучасного. Системи прогнозування використовуються у багатьох сферах людського життя та мають різні математичні основи. Так, наприклад, прогноз погоди, це також система прогнозування, що здебільшого базується на математичній моделі Марківських ланцюгів. Так, Марківські ланцюги дають ймовірність майбутнього явища в залежності від стану цього явища в минулому та на даний момент[1].

Обчислювальні системи на базі нейронних мереж з використанням нечіткої логіки також можуть виконувати прогнозування різних станів, явищ чи подій. Більшість таких систем реалізовано на основі нейронних мереж. Адже за останні роки апаратне забезпечення обчислювальних машин дозволило не лише вирішувати складні математичні задачі, а й дозволило пришвидшити процес обробки інформації в цілому. Так, наприклад, Зайченко Ю. П. та Саваее Ф. описують прогнозуючу систему на основі нейронної мережі з ANFIS для макроекономічного прогнозування різних економічних показників (наприклад, таких як валовий продукт, індекс споживчих цін тощо) на основі показників макроекономіки України. Для цього було використано алгоритм фазифікації та дефазифікації Сугено, метод градієнтного спуску для навчання системи та функцію Гауса як функцію приналежності[2].

В цілому, система прогнозування схожа на систему рекомендацій. Так наприклад, у системі рекомендацій купівлі товарів, система прогнозує ймовірність купівлі певного товару на основі наявних купівель. Для кращого розуміння, переглянемо навчальну вибірку такої системи, що знаходиться в таблиці 1 – «Навчальна вибірка системи рекомендацій товарів». Як ми можемо проаналізувати, на прогнозування вибору товарів впливають вже відомі данні, що й робить систему близькою до прогнозуючої.

| Товар 1 |         | Товар 2                     |         | Товар 3 |         | Ви- |
|---------|---------|-----------------------------|---------|---------|---------|-----|
| Кіль-   | Популя- | Кіль-                       | Популя- | Кіль-   | Популя- | хід |
| кість   | рність  | кість                       | рність  | кість   | рність  |     |
|         | 38.46   |                             | 30.77   |         | 30.77   |     |
|         | 38.46   | 0                           | 30.77   | ി       | 30.77   |     |
|         | 38.46   |                             | 30.77   |         | 30.77   |     |
|         | 38.46   | 5                           | 30.77   | ာ       | 30.77   |     |
|         |         |                             |         |         |         |     |
|         | 38.46   | $\mathcal{D}_{\mathcal{D}}$ | 30.77   | ി       | 30.77   |     |

*Таблиця 1 – «Навчальна вибірка системи рекомендацій товарів»*

Слід зазначити, що більшість сучасних систем прогнозування на основі ANFIS використовують алгоритм виведення Сугено. Він,

на відміну від алгоритму Мамдані, на виході надає числові значення, що просто аналізуються та інтерпретуються. Окрім того алгоритм Сугено більш точний та простий у реалізації. [3, 4]

#### ВИСНОВКИ

В цілому, системи прогнозування на основі нейронних мереж з використанням архітектури ANFIS показують себе доволі добре в порівнянні з іншими обчислювальними системами інтуїтивного чи формального методів. Головна проблематика при створенні таких систем - це правильне складання експертної системи. Адже для правильного прогнозування необхідно проаналізувати всі данні, скласти терми, що будуть виглядати природно, обрати функції приналежності, що зможуть описати правильне розділення на терми та підібрати правила для системи.

### ЛІТЕРАТУРА

- First links in the Markov chain" Hayes Brian, et al. American Scientist, 2013, 101.2: 252.
- «Исследование эффективности нечеткой нейронной сети ANFIS в задачах макроэкономического прогнозирования.» Зайченко Ю. П.; Севаее Ф. ISSN 1681–6048 System Research & Information Technologies, № 1 2005.
- Hu, Z., Bodyanskiy, Y., Tyshchenko, O.K. Self-learning procedures for a kernel fuzzy clustering system, Advances in Intelligent Systems and Computing, 2019, 754, pp. 487–497.
- Rudenko, O.G., Bezsonov, A.A. Neural network approximation of nonlinear noisy functions based on coevolutionary cooperative-competitive approach, Journal of Automation and Information Sciences, 2018, 50(5), pp. 11–21.

## *Самотюк Є.А., Криворізький національний університет Шаповалова Н.Н., ст. викладач, Криворізький національний університет*

## **ОГЛЯД МЕТОДІВ ВИЯВЛЕННЯ ДЖЕРЕЛ ПОЖЕЖ НА ОСНОВІ МЕТОДІВ ШТУЧНОГО ІНТЕЛЕКТУ**

*Проаналізовані методи виявлення джерел пожеж на основі алгоритмів штучного інтелекту з використанням модулей бібліотеки комп'ютерного зору OpenCV.*

Завдання своєчасного виявлення джерел пожеж є важливим питанням захисту людей, тварин і великих територій від лісових або промислових пожеж. Оскільки пожежа розповсюджується дуже швидко, особливо за сильного вітру, тривалої сухості або особливого рельєфу місцевості, то краще дивитись у корінь проблеми, та вирішувати її локально, аніж нести мільярдні збитки, спричинені вогнем. На сьогоднішній день завдання моніторингу делегується спостерігачам, які знаходяться на спеціально обладнаних вишках та контролюють певну територію. У даного підходу є низка недоліків, основні з яких, це витрати на самих спостерігачів, та рутинність роботи. Зазначені проблеми може повністю компенсувати шляхом використання спеціальних систем на основі штучних нейронних мереж.

На даний момент існує декілька варіантів моніторингу: спостереження зі спеціальних вишок, літальні та супутникові апарати, камери відеоспостереження тощо. Усіх спостерігачів можливо замінити на операторів, які будуть своєчасно реагувати на сигнали, що надходитимуть від спеціалізованого обладнання.

Пожежі мають кілька стадій. Як правило, початкова фаза розвитку пожежі характеризується виникненням диму, проте це не завжди так. Наприклад, при виникненні пожежі в нічних умовах зйомки, дим практично не помітний для алгоритмів комп'ютерного зору. Тому, одночасне виявлення диму і полум'я дозволить збільшити вірогідність виявлення пожежі по відеоданих.

На відео зображення диму і полум'я – це динамічні текстури з просторовими і тимчасовими властивостями. Пошук та виявлення

областей полум'я або диму буде виконано за допомогою бібліотеки комп'ютерного зору OpenCV[1]. Відеофрагмент у реальному часі буде розбиватися на фрагменти фото, які вже буде аналізувати бібліотека, за допомогою спеціально навченої нейромережі на наступних алгоритмах. Алгоритм виявлення загоряння складається з наступних кроків:

1) проводиться попередня сегментація областей-кандидатів з урахуванням хроматичних особливостей диму і пламені;

2) для областей, на яких виділено рух, виконується накладення масок диму і полум'я. Для диму така маска полягає в урахуванні його турбулентних особливостей, а для полум'я – динамічних якостей;

3) верифікація виділених областей-кандидатів для диму відбувається на основі просторово-часових локальних бінарних шаблонів, для полум'я виконується перевірка мерехтіння і облік геометрії;

4) класифікація регіонів-кандидатів на класи «дим» – «відсутність диму» і «полум'я» – «відсутність полум'я» виконується за допомогою методу опорних векторів.

Указані кроки комбінованого алгоритму виявлення загоряння виконуються паралельно, і, якщо хоча б один об'єкт «полум'я» або «дим» знайдено на відео, пожежа вважається виявленою.

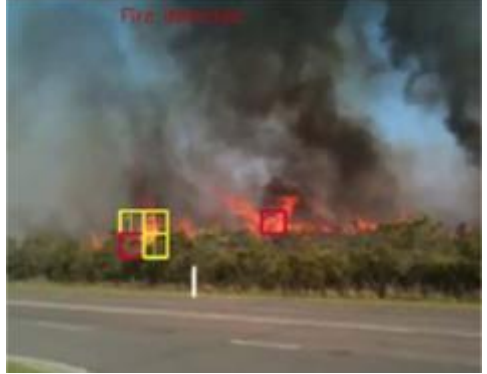

*Рисунок 1 – Аналіз полум'я*

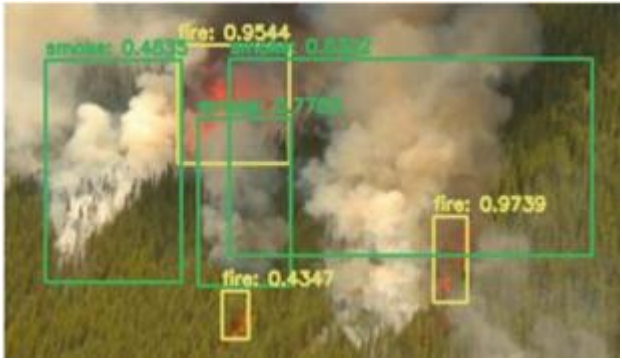

*Рисунок 2 – Аналіз диму*

## ВИСНОВКИ

У процесі дослідження поставленої проблеми були проаналізовані основні методи виявлення пожеж за даними з відеоспостережень за допомогою бібліотеки OpenCV, яка проводить обробку зображень в реальному часі, керуючись представленим алгоритмом.

## ЛІТЕРАТУРА

Open Source Computer Vision Library [Electronic resourse]. Режим доступу до ресурсу: [http://opencv.org/](http://opencv.org/.%D1%96%D0%B2%D1%84)

> *Саяпін В. Г., аспірант, Криворізький національний університет Кузнєцов Д. І. к.т.н., доцент, Криворізький національний університет*

# **ЗАСОБИ ШТУЧНОГО ІНТЕЛЕКТУ В АВТОМАТИЗОВАНІЙ СИСТЕМІ КЕРУВАННЯ В МЕЖАХ MICROGRID**

*Проаналізовано необхідність у використанні засобів штучного інтелекту в автоматизованій системі керування в межах Microgrid за наявності в ній джерел відновлювальної енергії* 

У MicroGrid велику увагу треба приділити оптимальному керуванню джерелами відновлювальної енергії (ДВЕ). Використання ДВЕ є суттєвим джерелом невизначеності в мережі Microgrid. Це

призводить до того, що зовнішні впливи на систему керування мережею не можуть бути повною мірою визначені, і вона працює в умовах недостатності та нечіткості інформації. Microgrid як складна система для ефективної роботи повинна підтримувати багато критеріїв (енергоефективність, економічна ефективність, якість електропостачання і т.д.) і в залежності від цілей та умов обирати ті, що будуть найбільш необхідні на даний час.

Ефективне керування ДВЕ потребує дослідження параметрів енергетичного обладнання, що працює в межах Microgrid, з метою встановлення їх індивідуальних ознак та кластеризації для ідентифікації. Це дає інформацію для керування роботою ДВЕ, беручи до уваги нагальні потреби користувачів та поточний стан електричної мережі. Тому така система керування повинна бути гнучкою та адаптованою до великої кількості можливих сценаріїв.

Складність визначення всіх можливих сценаріїв та нечіткість інформації є приводом для використання засобів штучного інтелекту: нейроних мереж, систем прийняття рішень, нечіткої логіки, тощо [1]. Їх перевагою є стійкість до збурень, здатність до адаптації та самонавчання.

#### ВИСНОВКИ

Збільшення попиту на ДВЕ виводить на новий рівень складність керування такими мережами як Micrigrid. Тому для вдалого подолання поставлених перед системою автоматизованого керування викликів перспективним є використання сучасних інтелектуальних технологій.

#### ЛІТЕРАТУРА

1. Лохин В.М., Интеллектуальные системы управления – перспективная платформа для создания техники нового поколения / Лохин В.М., Романов М.П. // «ВЕСТНИК МГТУ МИРЭА». № 1(2), 2014.

## **СЕКЦІЯ 6. AUTOMATION, INDUSTRY 4.0. ПРОМИСЛОВІ МЕРЕЖІ, КІБЕРФІЗИЧНІ СИСТЕМИ, ВЕЛИКІ ДАНІ, ІНТЕРНЕТ РЕЧЕЙ, МОБІЛЬНІ ТА ХМАРНІ СЕРВІСИ, ЗАСОБИ ДОПОВНЕНОЇ РЕАЛЬНОСТІ**

*Гончарова А. В. Криворізький національний університет Кузнєцов Д. І. наук. кер.канд. техн. Криворізький національний університет*

## **СЕРВІС ДИСТАНЦІЙНИХ ВОДІЙСЬКИХ КУРСІВ**

*Робота присвячена розробці сервісу дистанційних водійських курсів. Студенти зможуть в онлайн-режимі слухати лекції, переглядати лекційний матеріал у не навчальний час, проходити тести для успішного складання екзамену з водіння. Буде надано лише актуальні правила з водіння.*

У час пандемії гостро постало питання, щодо дистанційного навчання. На дистанційне навчання довелося перейти не тільки закладам освіти (школам, коледжам, університетам), закладам дошкільної освіти (дитсадки), а ще й автошколам та іншим курсам навчанню людей.

Автошколи надають навчання водінню, для цього потрібно пройти теоретичний та практичний курс. На теоретичному курсі потрібно вивчити всі дорожні правила, знаки, а на практичному курсі відбувається водіння за всіма правилами, у присутності інструктора. В час пандемії, навчання майбутніх водіїв призупинилось, але є вихід з цієї «паузи». Дистанційні водійські курси – це найкращий варіант у час пандемії, щоб майбутні водії не втрачали час через карантин, а вже навчалися.

Є свої переваги і недоліки такого навчання. Адже дистанційно можна пройти тільки теоретичний курс. Потрібно вивчити всі правила дорожнього руху, тренуватися на тестах, щоб успішно скласти теоретичний тест з водіння автомобіля. А практичний курс та екзамен з водіння автомобіля, можливо пройти тільки в очній формі [1].

В Україні деякі автошколи надають доступ до дистанційного навчання. Майбутньому водієві потрібно подати документи до автошколи та сплатити курси. Далі на пошту надсилається навчальний матеріал (лекції та тести). Але такий спосіб навчання не дуже ефективний. Адже студенти таких курсів, повинні самі визначати час, коли вони будуть вивчати правила та проходити тести [2].

Для найкращого навчання потрібен сервіс дистанційних водійських курсів, в якому буде весь матеріал з актуальними правилами водіння, онлайн-тести для підготовки складання екзамену з теорії водіння. Також буде розклад для консультацій з викладачами, де викладачі будуть пояснювати лекційний матеріал, допомагати студентам у вирішенні їх питань.

Спочатку студенти вивчають теорію, коли вивчають основні правила: знаки дорожнього руху, початок руху і змінення його напрямку, проїзд регульованих і нерегульованих перехресть, обгін і випередження, швидкість руху. Після вивчення цього матеріалу, потрібно скласти тести, для закріплення знань. Потім, потрібно проходити практичні заняття з водіння, вбирати з викладачем потрібний час і прийти на заняття.

Для студентів, які пропускають лекції, буде надано матеріал на сервісі. Буде надано лекційний матеріал, з поясненням, також надано тести, які потрібно проходити вчасно, щоб викладачі бачили успішність майбутніх водіїв. Також будуть додаткові тести, щоб побачити, який матеріал потрібно довчити, а який матеріал гарно засвоєно.

Даний сервіс дистанційних водійських курсів буде реалізовано на платформі Google Classroom. Буде розроблено курс, в якому буде надано теоретичний матеріал з водіння, розділений за темами, дорожні знаки. Будуть розроблені тести за темами матеріалу, до кожної теми 1-3 тести, і будуть надані приклад екзаменів, для складання екзамену з теорії.

### ЛІТЕРАТУРА

Лишманова Н. И. Н. И. Дистанционное обучение и его роль в современном мире / Н. И. Лишманова Н. И., М. А. Пимичева // Научно-методический электронный журнал «Концепт». – 2016. – https://e-koncept.ru/2016/86472.htm.

- Дистанционное обучение в автошколе. 2020. –https://autoschool.net.ua/articles/distantsionnoye-obucheniye-v-avtoshkole.
- Дистанционная онлайн автошкола Киев. 2020. ресурсу: https://autoshkola.com.ua/blog/distanczionnaya-onlajn-avtoshkola.

*Вороной О. А. Криворізький національний університет Кузнєцов Д.І. к.т.н., доцент, Криворізький національний університет*

# **ПРОГРАМНО АПАРАТНИЙ КОМПЛЕКС « РОБОТ-СКОРПІОН»**

З кожним роком все більше розвивається робототехніка. Представляються найрізноманітніші програмно апаратні комплекси, спроектовані під задачі сучасності. Робот скорпіон є максимально докладною симуляцією рухів однойменної тварини. За основу взято статуетку, викладено у вільному доступі. У програмному середовищі 3ds max розділено цільний візуальний вигляд фігури на окремі частини, після чого були модернізовані для виконання функцій: опори, механічної взаємодії, кріплення електронних компонентів та акумулятора з блоком живлення. В результаті моделювання отримано 47 компонентів для друкування, зображених рисунку 1.

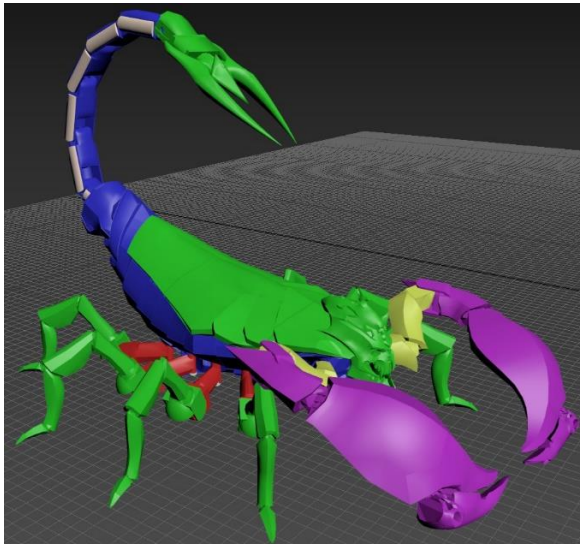

*Рисунок 1 — 3d модель компонентів робота*

Компоненти надруковано на 3d принтері та підготовлено до загальної зборки. Загалом отримано 4 незалежні системи для програмного управлінні, серед яких:

- Хвіст:
- Нижні кінцівки;
- Передні кінцівки;
- Очі.

Обрано компоненти електричної схеми. За механічний рух відповідатимуть 27 серводвигунів sg90 під управлінням 16-канального 12-bit PWM мікроконтролера.

Управління всім роботом виконуватиметься віддалено з телефону використовуючи систему Bluetooth. До головного мікроконтролера буде під'єднано модуль HC06, який прийматиме команди з пристрою користувача.

В якості основного мікропроцесора обрано ATmega2560 на базі Arduino mega R3 [1]. Характеристики наведено в таблиці 1.

| Значення           |  |  |  |  |  |  |
|--------------------|--|--|--|--|--|--|
| 5B                 |  |  |  |  |  |  |
| 54                 |  |  |  |  |  |  |
| 16                 |  |  |  |  |  |  |
| I2C                |  |  |  |  |  |  |
| <b>SPI</b>         |  |  |  |  |  |  |
| <b>PWM</b>         |  |  |  |  |  |  |
| не більше 40 мА    |  |  |  |  |  |  |
| 256 K <sub>6</sub> |  |  |  |  |  |  |
| 8 K6 SRAM          |  |  |  |  |  |  |
| <b>4 KB</b>        |  |  |  |  |  |  |
| 16 МГц             |  |  |  |  |  |  |
|                    |  |  |  |  |  |  |

*Таблиця 1*

Після фінальної зборки проект повністю готовий до налаштування програмного скетчу. Програмна частина реалізується у середовищі Arduino pro ide. Робот після процесу монтування наведений на рисунку 2.

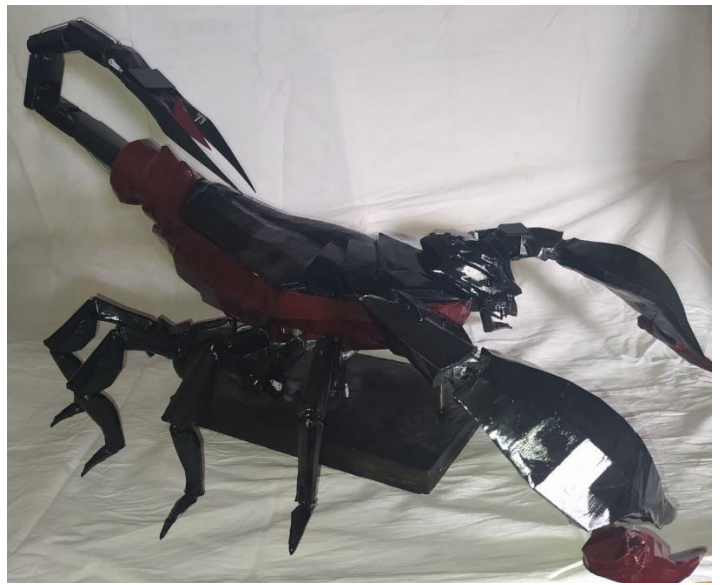

*Рисунок 2 — Робот скорпіон*

#### ВИСНОВКИ

Таким чином проведено моделювання, монтування, та програмування робочого комплексу для симуляції рухів скорпіона.

#### ЛІТЕРАТУРА

Офіційний сайт arduino.cc. URL: https://www.arduino.cc/en/software ( дата звернення 06.01.2021).

> *Адамова В.С., Криворізький національний університет Кузнєцов Д. І. к.т.н., доцент, Криворізький національний університет*

## **МЕТОДИ ТА ЗАСОБИ ПІДВИЩЕННЯ ЕРГОНОМІЧНОЇ ЕФЕКТИВНОСТІ WEB РЕСУРСУ**

*Розглянуто поняття юзабіліті веб ресурсу, його структуру з точки зору оцінки юзабіліті. Сформовано рекомендації для побудови практичного дизайну веб сайту.*

Інтернет у житті сучасної людини відіграє досить велику роль, що в свою чергу призвело до надзвичайно швидкого зростання кількості сайтів, що пропонують всілякі сервіси своїм користувачам. Багато з них дуже корисні для користувача, але низький рівень юзабіліті багатьох сайтів призводить до втрати часу, роздратування і розчарування. Незважаючи на те, що показник юзабіліті вкрай важливий при створення успішних сайтів, багато хто не розглядає рекомендації експертів щодо розробки практичного дизайну.

Використання поняття юзабіліті настільки щільно вкоренилося в області дизайну сайтів і додатків з практичної точки зору, що часто не отримує належного висвітлення з наукової точки зору, що сильно позначається на об'єктивності, актуальності та універсальності застосування даного інструменту.

Основними аспектами вивчення ергономіки, як науки є процеси, пов'язані зі швидкістю освоєння людиною певної техніки, яка є для нього незнайомою, кількість витрачених на це годин і енергоємність праці, ступінь його продуктивності в розрахунку на конкретний окремий вид праці.

Юзабіліті веб сайту оцінюється по 5-ти основним якісним компонентам:

- 1) Легкість у вивченні: наскільки просто новим відвідувачам веб-сайту здійснювати елементарні дії, тобто чи не заважають їм дизайн і безліч спливаючих вікон, реклам і відеороликів, що автоматично відтворюються;
- 2) Ефективність: наскільки швидко користувач може орієнтуватися на сайті і здійснювати необхідні йому дії;
- 3) Запам'ятовуваність: наскільки легко буде користувачеві зорієнтуватися на сайті після тривалої відсутності на сайті;
- 4) Помилки: кількість помилок, скоєних відвідувачем сайту, способи їх ліквідації і простота в усуненні наслідків цих помилкових дій;
- 5) Задоволеність: суб'єктивний ступінь «задоволення» користувача, емоційне сприйняття сайту [1].

Система навігації вважається доведеною до досконалості, коли користувач, перебуваючи на будь-якій сторінці сайту завжди може відповісти на наступні питання: «де я зараз перебуваю?», «куди я можу зараз відправитися?», «які частини сайту я вже відвідав?».

При побудові сайту можна виділити такі практичні рекомендації:

- 1) Перегляд аналогів. Перш ніж приступати до створення макета сайту потрібно переглянути різноманітні аналоги. При їх розгляді, виділяти плюси і мінуси макетів сайту, щоб не повторювати чужих помилок;
- 2) Вивчення цільової аудиторії. В даному випадку краще звернутися до конкурентів і дізнатися дійсну цільову аудиторію, а не покладатися на свою думку, адже в більшості випадків виявляється зовсім інший результат;
- 3) Розробка навігації. Дуже важливий пункт при створенні сайту, саме для підвищення ергономічності. Від того, наскільки логічно організована навігація, залежить, чи буде користувач довго перебувати на веб ресурсі і чи повернеться він знову за отриманням інформації;
- 4) Створення модульної сітки. Модульна сітка відмінний помічник при створенні макета. Вона допомагає зробити сайт акуратним і легким, а структурність елементів забезпечує більш швидке зчитування інформації;
- 5) Колірна палітра. На цьому етапі розглядаються колірні асоціації людей, а також визначається, які кольори можуть максимально відповідати тематиці сайту;
- 6) Розробка дизайну області контенту;
- 7) Створення шапки сайту. Важливий елемент при структуруванні сайту. У даній області, потрібно вміти лаконічно розташувати всю необхідну інформацію, яка може знадобиться в перші секунди перегляду. Дизайн шапки повинен бути зроблений в тому ж стилі, що і основний контент;
- 8) Створення підвалу сайту. В даному елементі, для підвищення ергономічності, обов'язково повинні розташовуватися посилання на часто запитувані сторінки і соціальні мережі, а також контакти і місце розташування компанії.

### ВИСНОВКИ

Таким чином, було з'ясовано основні фактори, що впливають на підвищення юзабіліті сайту, серед яких легкість у вивченні, ефективність, запам'ятовуваність, помилки, задоволеність. Також описано методику побудови ефективного веб ресурсу.

## ЛІТЕРАТУРА

- Nielsen J. Usability 101: Introduction to Usability [Електронний ресурс] / Jakob Nielsen. – 2012. – Режим доступу до ресурсу: [https://www.nngroup.com/articles/usability-101-introduction-to](https://www.nngroup.com/articles/usability-101-introduction-to-usability/)[usability/.](https://www.nngroup.com/articles/usability-101-introduction-to-usability/)
- Быковская А. А. Методика создания адаптивного вебинтерфейса портала активного отдыха для повышения юзабилити: дис. на здобуття наук. ступеня магістр : 09.04.03 / наук. кер. Щукин А.В. Санкт-Петербург: Санкт-Петербургский политехнический университет Петра Великого, 2017. 71 с.

*Абрамова А. О., Криворізький національний університет Кумченко Ю. О. к.т.н., доцент, Криворізький національний університет*

#### **СИСТЕМА ВИЗНАЧЕННЯ РІВНЯ ВОЛОДІННЯ ІНОЗЕМНОЮ МОВОЮ**

*Робота присвячена актуальній темі розробки системи визначення рівня володіння іноземною мовою. Студенти зможуть в онлайн-режимі оцінювати свої навички за комплексом навчальних матеріалів і вправ, які складаються з: онлайн-тестування з граматики, читання, письма, сприйняття мови на слух і словникового запасу.*

У наш час дуже важливо володіти знаннями іноземної мови. Це обумовлено тим, що ви зможете [1] слухати іноземну музику, дивитися фільми без субтитрів, знайомитися з новими людьми у подорожі, тренувати свою пам'ять, розширити свої знання за допомогою іноземної літератури та можете підвищити свою цінність на ринку праці. Інакше кажучи, володіти іноземною мовою – це вхід у світ безлічі нових можливостей.

Згідно загальноєвропейської компетенції володіння іноземною мовою (Common European Framework of Reference, CEFR) виявлено шість рівнів володіння мови (рис. 1).

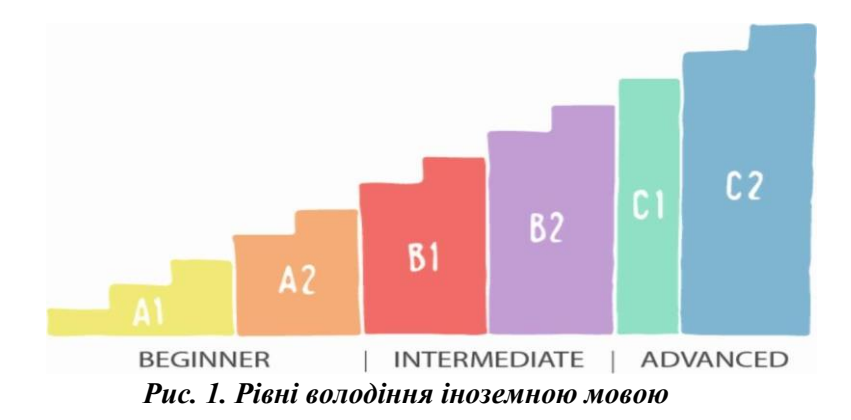

Якщо ваш рівень володіння мовою А1-А2, ви можете сказати і зрозуміти деякі слова і фрази англійською, поспілкуватися «простою» англійською та зрозуміти співрозмовника в знайомій вам ситуації, але зі складнощами.

За рівнем В1-В2 можна сказати, що ви можете цілком добре говорити і розуміти мову на слух. Висловлюєте свої думки за допомогою простих речень, але відчуваєте труднощі, стикаючись з більш складними граматичними конструкціями і лексикою, інколи роблячи помилки.

Очевидно, що останні рівні С1-С2 свідчать про те, що вас можна назвати носієм іноземної мови, адже ви вільно спілкуєтесь зі співрозмовником і не відчуваєте труднощів [2].

Для того, щоб продуктивно і ефективно вивчати мову, потрібно спершу визначитися з рівнем її володіння. Для цього буде розроблено онлайн-тестування, яке студент зможе пройти навіть у себе вдома і максимум, що для цього йому знадобиться, це смартфон. Це буде комплексний іспит, що складатиметься з 4 частин [3]:

1) *Аудіювання* – це завдання на визначення ступеня розуміння мови носіїв англійської мови. У тесті використовуються кадри з фільмів, фрагменти відео зі звичайними людьми, наукові ролики.

2) *Граматичний розділ* містить завдання, що дозволяють оцінити знання правил вживання артиклів, форм дієслів в залежності від часу, займенників і прислівників. Ця частина тесту допомагає визначити ступінь володіння основами граматики.

3) *Тест мовних навичок* включає питання на розуміння письмових матеріалів, а також твердження, заперечення і фрази, якими необхідно продовжити або закінчити діалог.

4) Тестові завдання для *оцінки навичок письма* перевіряють вміння складати словосполучення і речення англійською мовою, а також давати відповідь на певне твердження. Тест перевіряє порядок слів у реченні та орфографію, оцінює знання правил і навички грамотно будувати письмову мову.

### ВИСНОВКИ

Отже, запропонована система визначення рівня володіння іноземною мовою на основі комплексного іспиту покаже максимально точний результат у балах за кожною позицією. Студент

зможе дізнатися про свої сильні та слабкі сторони, і зрозуміє, куди йому рухатися далі.

#### ЛІТЕРАТУРА

- 17 причин, почему важно знать английский язык. 2019. URL: https://www.englishpatient.org/articles/pochemu-vazhno-znat-an $g$ lijskij# (дата звернення: 27.02.2021).
- Уровни английского языка. 2021. URL: https://www.englishdom.com/blog/beginner-opisanie-urovnya-vladeniya-anglijskim-a1/ (дата звернення: 27.02.2021).
- Онлайн тест на уровень знания английского языка. 2021. URL: https://puzzle-english.com/level-test/common (дата звернення: 27.02.2021).

*Кіщенко Л.Д., магістрант, гр. ЗІПЗм-20-1 Державний університет «Житомирська політехніка»*

## **WEB-ОРІЄНТОВАНА СИСТЕМА ОБЛІКУ ВІЙСЬКОВИХ РЕСУРСІВ**

Система обліку військових ресурсів - це єдина веб-база даних з можливістю оновлення в режимі реального часу, що може використовуватися Збройними Силами України для ведення єдиного обліку майна, озброєння та військової техніки по всім видам забезпечення. Ця система дозволить зменшити документообіг у військових частинах тим самим збільшити час на виконання завдань за призначенням. Інструменти звітування дозволяють Оперативним командуванням та Центральним управлінням проводити щорічні звірки по майну, озброєнню та військовій техніці в режимі online без потреби у присутності начальника тої чи іншої служби забезпечення або відповідальної особи за облік у військовій частині.

Використання Web-орієнтованої системи обліку ресурсів дозволить Збройним Силам України уникнути витрат на встановлення апаратного забезпечення.

Веб-орієнтованої система для обліку військових ресурсів забезпечує доступ до даних в будь-який час із будь-якого місця на
будь-якому пристрої через Інтернет. Традиційне програмне забезпечення забезпечує доступ до даних лише на декількох окремих локальних комп'ютерах.

Наведемо переваги та недоліки Web-орієнтованої системи обліку військових ресурсів.

## **Переваги**:

- 1. чіткий огляд поточного становища тої чи іншої служби військової частини в режимі реального часу;
- 2. доступ до даних в будь-який час і з будь-якого місця;
- 3. доступ до інформації та документів з будь-яких пристроїв;
- 4. доступ до даних одночасно декількох користувачів;
- 5. скоротити час, що витрачається на ручне введення даних;
- 6. автоматичне оновлення;
- 7. виключення витрат на обладнання, установку, обслуговування, системне адміністрування, оновлення і відмови серверів;
- 8. резервна копія та безпека даних.

# **Недоліки**:

- 1. відсутність контролю над тим, де знаходиться інформація тої чи іншої служби військової частини (вона може знаходитися на сервері в будь-якій точці світу);
- 2. немає доступу до даних без підключення інтернету.

*Зезуль І. В., Подолянюк В. В. Криворізький державний педагогічний університет Мінтій І. С. к. пед. н., доцент, Криворізький державний педагогічний університет*

## **ВИКОРИСТАННЯ СИСТЕМИ HUMAN ШКОЛА В ОСВІТНЬОМУ ПРОЦЕСІ**

*У роботі проаналізовано використання платформи Human школа у освітньому процесі, зокрема розглянуто можливість повноцінного забезпечення навчання без залучення сторонніх інструментів, збереження різноманітних матеріалів – навчальних планів, розкладу, уроків, домашніх завдань, тестувань, персональних да-* *них, результатів учня, відвідування уроків, наявність закритої соціальної мережі, календаря, високий ступінь захисту, централізований підхід та ін.*

З кожним роком повсякденне життя стає все більш пов'язаним з сучасними технологіями, такими як карманні ґаджети та Інтернет. Поступово деякі повсякденні речі приймають віртуальну форму: всі популярні магазини мають онлайн-формат, сферам послуг краще рекламувати себе на онлайн-платформах, та й самі рекламні платформи розширюють свій асортимент. Особливо цьому посприяли події 2020 року, коли відсутність фізичного контакту між людьми стала мати надзвичайну цінність. Звичайно, сферу освіти це також торкнулось, оскільки одна з її основних функцій – взаємодія між людьми. Збільшилась кількість навчальних курсів та користувачів, які бажають отримати нові знання в умовах ізоляції, з'явилися нові освітні платформи для зручного переходу освіти в онлайнрежим, а вже існуючі засоби для комунікації або отримання якоїсь інформації намагаються інтегрувати в собі освітні функції [1].

Однією з подій у сфері онлайн-освіти стала поява української освітньої платформи Human. Платформа створена для максимально точного перенесення шкільної освіти з повторенням навчальної форми. Окрім цього, завдяки їй школа завжди на зв'язку й надає можливість спілкування, має сторінки опитування, фотогалереї, анонси шкільних подій, інформацію про факультативи. Тобто, використовуючи даний сервіс освіта отримає ще й платформу для комунікації.

У сервісі зберігаються в доступі навчальні плани, проведені уроки, робота з медіаматерiалами; проводиться видача і перевірка домашніх завдань та тестування.

При використанні системи є можливість дізнаватись все про успіхи учнів у режимі реального часу: спостерігати за глобальною картиною результатів учня, мати поглиблену аналітику освітнього процесу, динаміку успішності та відвідуваності учнів.

Сервіс має й універсальний календар, який дозволяє знайти все про освітній процес: теми та плани уроків, задані домашні завдання, дати контрольних робіт, відображення шкільних подій.

Розробник гарантує технічну підтримку сервісу, постійне консультування та навчання за необхідності. У разі потреби платформа для шкіл – Human Школа може бути інтегрованою у загальнодержавні онлайн програми [2].

Найбільш поширені причини обрати Human на противагу іншим платформам:

1. Система Human є українською платформою – розроблена спеціально для українського ринку та потреб Нової української школи. Тож персональні дані користувачів зберігаються на серверах в Україні та мають вищий стандарт захисту персональних даних.

2. Human має шкільну закриту соціальну мережу. На платформі учні, вчителі та батьки мають можливість спілкуватися між собою, ділитися шкільними новинами та навчальними матеріалами. Соціальна мережа Human є закритою, тому треті особи не мають доступу до контактних даних школярів.

3. Human – це комплексна освітня екосистема*.* Досвід дистанційної освіти показав, що одночасне використання численних інструментів децентралізує освітні дані. Система Human забезпечує вчителя всіма можливостями для ведення навчального процесу в цифровому форматі: починаючи від проведення уроку і закінчуючи автоматизованим виставленням річної оцінки. Таким чином освітні дані перебувають в єдиному просторі і їх можна проаналізувати.

4. Системою Human користуються школи з 281 населеного пункту України. До того ж, деякі департаменти та управління освіти впроваджують систему централізовано, як, наприклад, у Житомирі, Білій Церкві, Запоріжжі, Кривому Розі, Миколаївській області. У цьому є свої додаткові переваги. Коли всі школи міста об'єднані в Human, учень може переходити в інший навчальний заклад без втрати своїх освітніх здобутків. А у муніципальних органів відкривається можливість побудувати аналітику по всьому освітньому сектору [3].

Отож, Human Школа забезпечує повноцінний освітній процес, підтримує усі необхідні функції для спілкування між користувачами, опитування, оголошення шкільних подій, створення навчальних графіків вчителів та розкладу тощо. На сьогодні система є однією з найпопулярніших у закладах освіти Кривого Рогу.

#### ЛІТЕРАТУРА

- Зезуль І. В. Удосконалення мобільного курсу шкільної інформатики : магістерська робота / Ігор Вячеславович Зезуль ; наук. керівник – І. С. Мінтій ; Міністерство освіти і науки України, Криворізький державний педагогічний університет, фізико-математичний факультет, кафедра інформатики та прикладної математики. – Кривий Ріг, 2020. – 79 с.
- Human Школа шкільна платформа [Електронний ресурс]. Режим доступу : https://bc-rada.gov.ua/node/11452.
- Як школи Києва перемагають виклики COVID-19 за допомогою платформи Human [Електронний ресурс]. – Режим доступу : https://osvitoria.media/experience/yak – shkoly – kyyeva – peremagayut – vyklyky – covid – 19 – za – dopomogoyu – platformy  $-\text{human}/\sqrt{2}$

*Носко В.М. Одесский национальный политехнический университет Скалозуб В.Ю. Одесский национальный политехнический университет Нестерюк А.Г. к.т.н., доцент, Одесский национальный политехнический университет*

## **СПОСОБЫ СОКРАЩЕНИЯ ОБЪЕМА ВЫЧИСЛЕНИЙ ПРИ РЕШЕНИИ ЗАДАЧИ ДОСТИЖИМОСТИ НЕПРЕРЫВНОЙ ЧАСТИ ГИБРИДНОЙ СИСТЕМЫ**

*Приведены постановка и способы решения задачи достижимости непрерывной части гибридной системы, представленной языковыми средствами дискретно-непрерывной сети. Рассмотрены подходы к сокращению объема вычислений при реализации данных способов.*

В последнее время отмечается повышенное внимание к разработкам сложных гибридных систем, представленных как дискретной, так и непрерывной частью. Удобным средством для построения моделей систем подобного рода являются дискретно-непрерывные сети (ДН-сети) [2]. Они позволяют провести исследование свойств системы при помощи единого математического аппарата. Одним из важных свойств является задача достижимости [2]. В докладе рассматриваются различные подходы к решению данной задачи, а также их достоинства и недостатки. С целью сокращения объема вычислений при проведении исследования достижимости гибридных систем, представленных ДН-сетью, предлагается проводить редукцию-декомпозицию непрерывной части ДН-сети [1] с проведением запоминания результатов предшествующих итераций и выявлением устойчивых структур.

#### ВЫВОДЫ

В результате исследования показана актуальность разработки усовершенствованных методов и алгоритмов решения задачи достижимости ДН-сетей. Применение предлагаемого алгоритма позволяет уменьшить вычислительные затраты при решении задачи достижимости для ДН-сетей большой размерности и соответствующих гибридных систем.

### ЛИТЕРАТУРА

- Денисенко Т.А. Исследование достижимости непрерывной части гибридной системы / Т.А. Денисенко, А.Г. Нестерюк, А.В. Денисенко // Реєстрація, зберігання і обробка даних Том 20, № 2. – 2018. – С. 23-29. [Електронний ресурс] - Режим доступу до ресурсу: http://drsp.ipri.kiev.ua/article/view/142908/140355
- Згуровский М.З. Дискретно-непрерывные системы с управляемой структурой. Теория моделирования, применение. / М.З. Згуровский, В.А. Денисенко – К.: Наукова думка, 1998. – 350 с.

*Андрієвич В.М., магістрант, група ІСТм-20-1, Вакалюк Т.А., д-р пед. наук, проф., професор кафедри ІПЗ, Державний університет «Житомирська політехніка»*

# **МЕТОДИ ТА ПРОТОКОЛИ СИНХРОНІЗАЦІЇ ЧАСУ В МЕРЕЖІ**

*Описано методи синхронізації часу, типи мережевих інфраструктур та технології, які використовуються при описаних мережевих інфраструктурах.*

Інформаційно-комп'ютерні технології досягли досить високого рівня і продовжують розвиватися високими темпами, охопили всі сфери людського життя, тому системи єдиного часу стали необхідними в тих сферах, де при відсутності єдиного часу в мережі, дана мережа не зможе коректно працювати. Наприклад, єдиний час в промислових мережах необхідний для узгодження роботи пристроїв і додатків, які здійснюють обробку даних в режимі реального часу, в системах моніторингу та управління з метою протоколювання подій та реагування на них тощо.

Існує два методи синхронізації часу в мережах:

- односторонній

- двосторонній.

При односторонньому методі синхронізації часу годинник А (А –годинник, який виступає в якості джерела точного часу для кінцевих пристроїв) відправляє інформацію про час годинникам Б (Б – кінцеві пристрої, на яких необхідно здійснити синхронізацію часу). Годинники Б використовують отримані дані для синхронізації часу, враховуючи затримку на передачу інформації. Даний метод може бути використаний тільки в тих системах, де мережа передачі даних і шлях від годинника А до годинника Б не змінюються, в іншому випадку при синхронізації часу буде невірно врахована затримка.

При двосторонньому методі синхронізації часу використовується двостороннє з'єднання між годинниками А та Б. Це необхідно для того, щоб динамічно визначати затримку при передачі інформації. Годинники А та Б обмінюються повідомленнями з мітками часу, після чого розраховується затримка, яка враховується при синхронізації часу на пристроях.

При синхронізації часу розрізняють два типи мережевих інфраструктур:

- виділена мережа

- конвергентна мережа.

У виділеній мережі для синхронізації часу використовують виділену лінію передачі даних. У такій мережі використовують такі способи синхронізації часу, як: 1PPS (1 pulse per second) і IRIG-B (Inter Range Instrumentation Group).

У конвергентній мережі синхронізація часу відбувається по тим же каналам, по яким передається весь інший трафік мережі. Для подібних систем використовують протоколи синхронізації часу NTP (Network Time protocol), SNTP (Simple Network Time Protocol) тощо.

1PPS або PPS – це електричний сигнал, що має ширину менше однієї секунди і різко піднімається або різко падає, який точно повторюється один раз в секунду. Сигнали PPS мають точність від 12 пікосекунд до декількох мікросекунд в секунду або від 2 наносекунд до декількох мілісекунд на день, в залежності від роздільної здатності та точності пристрою, що генерує сигнал. Сигнал PPS не містить мітки часу. Годинник А посилає 1 імпульс в секунду по окремій мережі. Годинник Б використовує цей імпульс тільки для синхронізації початку кожної секунди. Пристрої за допомогою PPS не можуть отримати інформацію по даті і часу, тому його найчастіше використовують спільно з протоколами синхронізації.

IRIG-B – формат, який передає сто імпульсів в секунду, кодуючи інформацію. Це означає, що 100 біт інформації передається щосекунди. Цей кадр даних містить інформацію про день року (1–366), години, хвилини та секунди. Хоча інформація передається лише один раз в секунду, пристрій може дуже точно синхронізувати свій час з пристроєм-передавачем, використовуючи фазово-замкнений цикл для синхронізації з носієм. Типові комерційні пристрої синхронізуються до 1 мікросекунди, використовуючи IRIG-B.

NTP – це найпопулярніший мережевий протокол для синхронізації часу, що використовується в глобальних та локальних мережах. Принцип роботи протоколу полягає у створенні ієрархії серверів часу і клієнтів. Усього рівнів ієрархії може бути 16 (починаючи з 0), годинники 16 рівня вважаються не синхронізованими. Кожен рівень містить джерела часу. Пристрої попереднього рівня завжди виступають в якості серверів часу для пристроїв нижчого рівня. Кожен пристрій в такій ієрархічній системі може отримувати дані про час з пристроїв свого рівня і попереднього. Отримані дані порівнюються за алгоритмом Марзулло і вибирається найбільш точний час. Алгоритм дозволяє зводити до мінімуму вплив даних від некоректно налаштованих NTP-серверів на загальну систему. Подібна розгорнута багаторівнева система також дозволяє оптимізувати трафік і навантаження на пристрої в мережі. Точність синхронізації по протоколу NTP в середньому становить 10 мс. Часто можна досягти точності близько 0,2 мс в локальних мережах.

SNTP – спрощена версія протоколу NTP. Застосовується в локальних мережах для некритичних до часу додатків. Формат повідомлень, якими між собою обмінюються пристрої в системах SNTP і NTP, ідентичний, тому протоколи сумісні один з одним. На відміну від NTP, у SNTP немає складних алгоритмів порівняння і вибору найкращого сервера часу, тому пристрій може бути синхронізовано тільки з одним сервером часу, і, якщо інформація на сервері некоректна, то кінцевий пристрій про це не дізнається.

Отже, можна зробити висновок, що кожен з описаних методів і технологій має свої переваги і недоліки і може бути успішно використаний в залежності від поставленої задачі.

> *Черняк І.О. – магістр І року навчання за спеціальністю «Інформаційні системи і технології», Вакалюк Т.А. – доктор пед.наук, доцент, професор кафедри інженерії програмного забезпечення*

## **ЦІНОВІ ПОЛІТИКИ ОСНОВНИХ ХМАРНИХ ПРОВАЙДЕРІВ**

*Проаналізовано цінові політики та ціноутворення основних хмарних провайдерів для подальшого планування переходу від локальної до хмарної інфраструктури.*

Хмарні провайдери зазвичай використовують різні підходи до ціноутворення використаних ресурсів та хмарних сервісів. На данний час можна виділити 7 основних гігантів ринку згідно статистики RightScale на 2019 рік. Серед них такі відомі компанії як AWS Azure Google cloud VMware cloud IBM cloud Oracle cloud Alibaba.

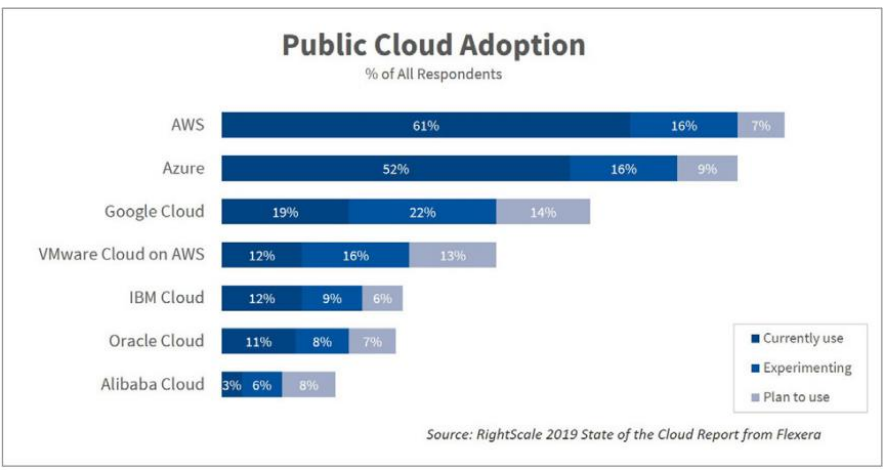

*Рисунок 1. – статистика с ресурсу RightScale® STATE OF THE CLOUDREPORT from Flexera™ [\[2\]](#page-154-0)*

Незважаючи на посилену увагу до управління хмарними витратами, лише меншість з них почали впроваджувати автоматизовані політики для оптимізації хмарних витрати таких, як вимкнення невикористаних робочих навантажень або інстанцій із збільшенням розміру. Крім того, з 2018 по 2019 рік було досягнуто значного прогресу у збільшенні використання автоматизованих політик. Це дає можливості для збільшення ефективності та економії, оскільки ручні політики зазвичай важко відстежувати і застосовувати.

AWS використовує кілька моделей оплати:

- На вимогу: Ви платите тільки за ресурси та послуги, які ви використовуєте
- Резервування: Ви вибираєте потрібну кількість ресурсів, які ви хочете замовити авансом від 1 до 3 х років і оплачуєте на основі використання. Часто на такі пропозиції діють хороші знижки (до 75%).
- Часткове резервування. Чим більше ресурсів використовуєш, тим менше вартість наданих послуг

Округлення в Amazon Web Services працює на основі годин використання та кошти знімаються в першу хвилину використання сервісом.

Microsoft Azure використовує більш гнучку систему утворення ціни, оплата йде за користування хмарними ресурсами, з округленням по хвилинах. Ви можете використовувати готові підписки MSDN з певною кількістю коштів на хмарні обчислення, або оплачувати ресурси звичайним способом з щомісячним виставленням рахунків. Знижки також працюють на основі обсягу замовлених послуг, також наявно багато керівництв для більш гнучкого налаштування цін.

Google Cloud Platform має схожу систему виставлення рахунків як і Azure, але з округленням використання ресурсів за період протягом 10 хвилин.

Кожна платформа пропонує цінової калькулятор, який допомагає оцінити витрати. У плані зручності, Microsoft Azure вийшов вперед, сервіс пропонує оцінити витрати не тільки за допомогою калькулятора на сайті, але і при створенні нових проектів, безпосередньо в порталі управління.

| Порівняння цін на VM instance        |                |      |            |              |          |
|--------------------------------------|----------------|------|------------|--------------|----------|
| Тип                                  | <b>vCPU</b>    | Mem. | <b>AWS</b> | <b>Azure</b> | GCP      |
| Звичайна                             | $\overline{c}$ | 8GB  | \$0.0928   | \$0.0850     | \$0.1070 |
|                                      | 4              | 16GB | \$0.1856   | \$0.1700     | \$0.2140 |
|                                      | 8              | 32GB | \$0.3712   | \$0.3390     | \$0.4280 |
| <b>Оптимізована</b><br>для обчислень | $\overline{2}$ | 4GB  | \$0.0850   | \$0.0850     | \$0.0813 |
|                                      | 4              | 8GB  | \$0.1700   | \$0.1690     | \$0.1626 |
|                                      | 8              | 16GB | \$0.3400   | \$0.3380     | \$0.3253 |
| Оптимізована пам'ять                 | $\overline{c}$ | 16GB | \$0.1330   | \$0.1330     | \$0.1348 |
|                                      | 4              | 32GB | \$0.2660   | \$0.2660     | \$0.2696 |
|                                      | 8              | 64GB | \$0.5320   | \$0.5320     | \$0.5393 |

*Таблиця 1. – Порівнянн цін на віртуальні машини в AWS Azure GCP [\[3\]](#page-154-1)*

AWS часто вважають найдешевшим варіантом, але це не завжди так. Незважаючи на те, що AWS залишається головним гравцем на ринку хмарних обчислень з точки зору частки ринку та обороту грошей, Microsoft Azure та Google Cloud Platform (GCP) залишаються конкурентами, вирівнюючи зниження цін лідера ринку за останні роки.

## ЛІТЕРАТУРА

- 1. Багатокритеріальна оптимізація вибору провайдерів хмарних сервісів. // Міжнародний науковий журнал «Інтернаука». – 2018.  $– \text{No1.} - \text{C.} 88–94.$
- <span id="page-154-0"></span>2. STATE OF THE CLOUDREPORT [Електронний ресурс] //  $Flexera^{TM}$ . – 2019. – Режим доступу до ресурсу: [https://resources.flexera.com/web/media/documents/rightscale-](https://resources.flexera.com/web/media/documents/rightscale-2019-state-of-the-cloud-report-from-flexera.pdf)[2019-state-of-the-cloud-report-from-flexera.pdf.](https://resources.flexera.com/web/media/documents/rightscale-2019-state-of-the-cloud-report-from-flexera.pdf)
- <span id="page-154-1"></span>3. Cloud Pricing Comparison in 2020 [Електронний ресурс] // parkmycloud. – 2020. – Режим доступу до ресурсу: https://www.parkmycloud.com/cloud-pricing-comparison/.

*Рябченко В. О. Державний університет «Житомирська політехніка» Вакалюк Т. А., д.п.н., доцент, професор, Державний університет «Житомирська політехніка»*

## **АВТОМАТИЧНЕ РОЗГОРТАННЯ ТА НАЛАШТУВАННЯ ДОДАТКІВ ЗА ДОПОМОГОЮ GITLAB-CI**

*У доповіді показано та порівнено переваги автоматичного розгортання додатків з налаштуванням за допомогою gitlab-ci piplines.*

GitLab CI / CD - це інструмент, вбудований в GitLab для розробки програмного забезпечення завдяки безперервним методологіям[1].

Завдяки методологіям безперервної розробки, можливо економити час на рутинні дії розгортки та налаштування, що робить процесс розробки в декілька раз швидшим. Технології зросли самі, і таким чином були розроблені нові технології, а саме безперервна інтеграція (CI), безперервна доставка (CDE) та постійне розгортання (CD), за допомогою всіх вищезазначених відкритих джерел.

DevOps включає безперервну інтеграцію, постійне тестування та постійне розгортання, включаючи моніторинг додатків[2].

Ця технологія вбудована в Git, тим самим вона як тригер реагує на коміти, тим самим прив'язуючись до тих самих змін з коміта, може вказати на неполадки в коді, та несправність додатка. Це дозволяє швидше знаходити недоліки, також прив'язка до коміта вирішує проблему з ручним запуском розгортування.

Всі налаштування прописані в файлі ".gitlab-ci.yml"[1]. Для конфігурацій використовується розмітка файлів YAML - вона інтуїтивна та проста в використанні. В файлі можливо зробити ланцюг подій, щоб структурувати роботу. Та розбити навколишнє середовище за рахунок гілки на якій виконується коміт.

Виконання можливо інтегрувати з Docker або іншою системою збірки та розгортання. Після побудови додатка збірки зберігаються протягом деякого періоду. Також налагоджуючи навколишнє середовище можна за допомогою змінних, які можливо сховати, такі дані як паролі, або секретні коди.

#### ВИСНОВКИ

Gitlab-ci це вагома технологія котра допомагає слідувати методології безперервної розробки, та допомагає автоматизувати власне деякі процеси під час розробки.

#### ЛІТЕРАТУРА

- 1. Офіційний сайт GitLab-Docs[Електронний ресурс] режим доступу до ресурсу: <https://docs.gitlab.com/ee/ci/>
- 2. Sikender M. M. Постійна інтеграція та автоматизація // Міжнародний журнал творчих дослідницьких думок. 2016. с.938-945

*Шевчук В. В., Криворізький національний університет Іщенко М.О., к. т. н., доцент, Криворізький національний університет*

#### **ПРОЕКТУВАННЯ ТА РОЗРОБКА СИСТЕМИ МОНІТОРИНГУ ВМІСТУ ШКІДЛИВИХ РЕЧОВИН У ПОВІТРІ**

*Створено структурну схему системи моніторингу якості повітря та описано алгоритм роботи. Розроблено лабораторний стенд «Система контролю та моніторингу вмісту шкідливих речовин у повітрі навчальних лабораторій університету».*

Система моніторингу якості повітря складається з датчика вуглеводних та чадного газів, контролера та персонального комп'ютера. На рисунку 1 зображено структурну схему системи моніторингу повітря.

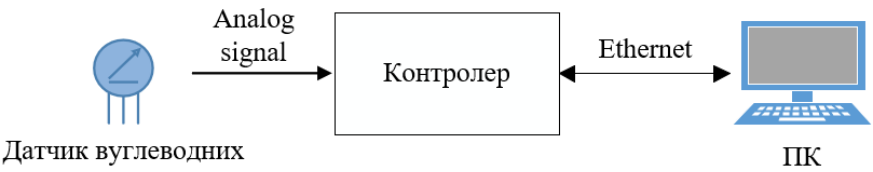

та чадного газів

```
Рисунок 1 – Структурна схема системи моніторингу повітря
```
Датчик залежно від концентрації вуглеводних та чадного газів в повітрі змінює опір. Чим вища концентрація газів, тим більша напруга проходить через датчик. Даний сигнал надсилається до контролера. Контролер оброблює отриманий сигнал за допомогою аналого-цифрового перетворювача (АЦП) та відправляє його до персонального комп'ютера за допомогою Ethernet інтерфейсу. На персональному комп'ютері доступ до інформації здійснюється через веб-інтерфейс.

Дана система оснащена модулем датчика MQ-9, який фіксує концентрацію вуглеводних та чадного газів в повітрі. Модуль має цифровий та аналоговий вихід. Цифровий вихід може встановлювати значення 0 та 1 (1В та 5В відповідно). Аналоговий вихід може

встановлювати значення від 1В до 5В. Чутливість датчика для вуглеводних газів складає від 100 до 10000ppm, для чадного газу – від 10 до 1000ppm. [1-3].

У якості контролера використовується стартовий комплекс компанії Фенікс Контакт ILC 130 Starterkit. До складу комплекту входять:

- Контролер ILC 130 ETH з інтерфейсом Ethernet для сполучення з іншими пристроями або системами.
- Клема Inline-ME IB IL AL 2/SF-ME. Клемний модуль аналогового вводу Inline, моделі Inline-ME (Machine Edition), 2 входи,  $0 - 20$  мА,  $\pm 20$  мА,  $0 - 10$  В,  $\pm 10$  В, 2-провідна схема підключення;
- Інтерфейсний модуль UM 45-IB-DI/SIM8 та потенціометр.<br>Комутаційний модуль VARIOFACE з роз'ємом Комутаційний модуль VARIOFACE з роз'ємом COMBICON, для симуляції, для 8 сигналів [3]. Характеристики ILC 130 Starterkit:
- Вбудованих входів/виходів: 8/4;
- Час обробки 1000 команд: 90 мкс (бітові типи даних), 1,7 мс (змішаний тип даних);
- Пам'ять для програми/даних: 192 кБ/192кБ;
- Пам'ять для постійного зберігання даних: 8 кБ;
- Параметри живлення: 24 В DC [4].

Контролер обладнаний світлодіодними індикаторами, що сигналізують про статус інтерфейсу Ethernet, діагностику стану контролера, стан електроживлення, діагностику INTERBUS, стан дискретних входів і виходів на борту контролера [5].

Для налаштування та програмування контролера використовується програмне забезпечення PC WORX. Для роботи з аналоговим модулем було встановлено бібліотеку «AnalogTechnology 7» та додано об'єкт IL\_AI\_2\_SF\_V1\_02, об'єкт GT, об'єкт NOT. З використанням вказаних об'єктів було створено схему проекту у PC WORX. На рисунку 2 зображено схему проекту у PC WORX.

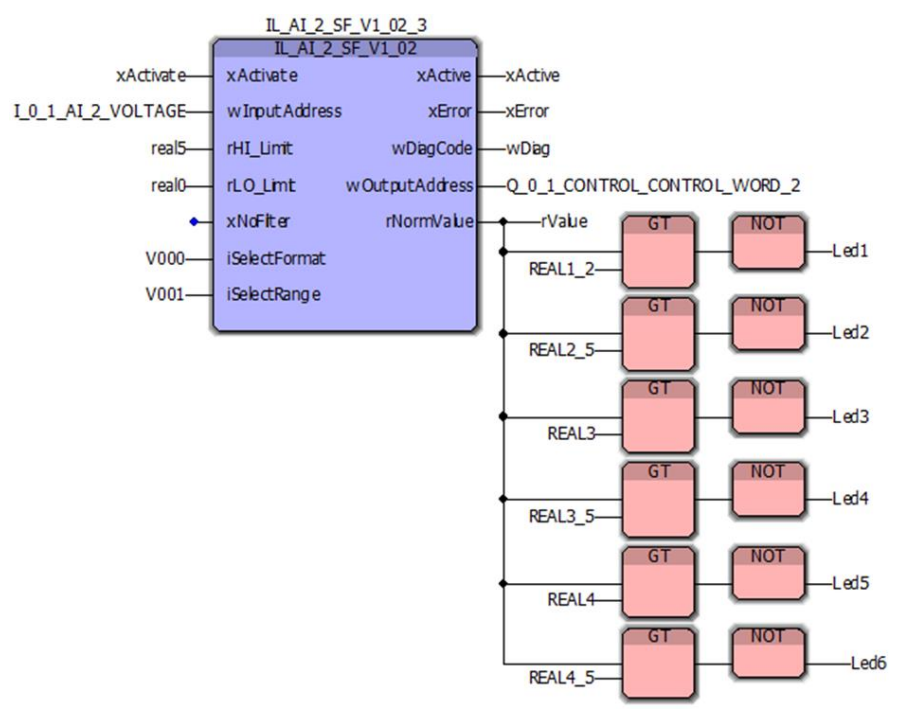

*Рисунок 2 – Схема проекту у PC WORX*

Для створення веб-інтерфейсу було використано програмний додаток WebVisit. Було створено шкалу степені забруднення повітря, шкалу вихідної напруги датчика, додано пояснювальну інформацію щодо індикації шкали степені забруднення повітря. На рисунку 3 зображено веб-інтерфейс системи.

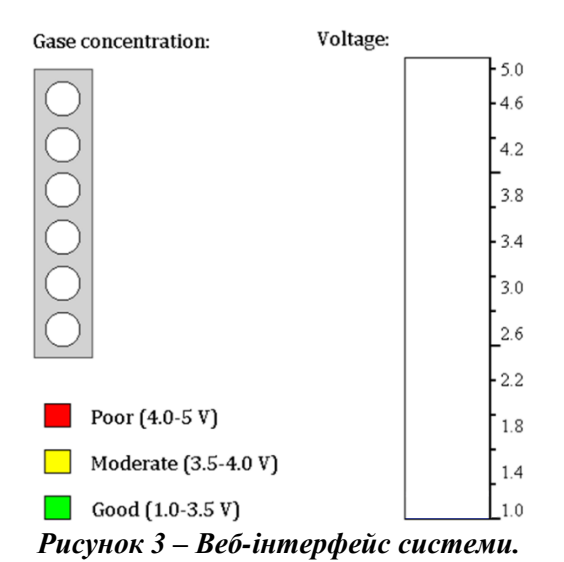

Програмне забезпечення системи керування та моніторингу якості повітря у навчальних лабораторіях реалізує такі основні функції:

- аналіз і обробка інформації;
- отримання інформації від датчика;
- аналіз і обробка введеної інформації;
- зв'язок користувача з системою збору і обробки інформації;
- прийняття рішень по заданому алгоритму;
- передачу повідомлення на Web-сервер.

Дана система було протестована в навчальній лабораторії EduNet Криворізького національного університету.

В подальшому планується розширити функціональні можливості системи використанням хмарних технології для оптимізації параметрів системи керування якістю повітря у житлових приміщень.

#### ВИСНОВКИ

В даній роботі було створено структурну схему роботи системи моніторингу якості повітря, описано алгоритм роботи та розроблено лабораторний стенд «Система контролю та моніторингу вмісту шкідливих речовин у повітрі навчальних лабораторій університету».

### ЛІТЕРАТУРА

- 1. Датчик газа MQ9 (угарный газ, углеводородные газы) [Електронний ресурс] // Автодом. – 2019. – Режим доступу до ресурсу: https://autohome.org.ua/market/sensors/gas-sensor-mq9-detail.
- 2. Модуль датчика газа MQ-9 [Електронний ресурс] // Arduino.ua – Режим доступу до ресурсу: https://arduino.ua/prod1238-modyldatchika-gaza-mq-9.
- 3. MQ-9 Semiconductor Sensor for CO/Combustible Gas [Електронний ресурс] // Henan Hanwei Electronics Co. – Режим доступу до ресурсу: http://www.haoyuelectronics.com/Attachment/MQ-9/MQ9.pdf.
- 4. Комплект для ввода в эксплуатацию ILC 130 STARTERKIT 2988515 [Електронний ресурс] // Phoenix Contact – Режим доступу до ресурсу: https://www.terraelectronica.ru/pdf/show?pdf\_file=%252Fz%252F Datasheet%252F2%252F2988515.pdf.
- 5. Ознакомление с аппаратно-программным комплексом [Електронний ресурс] // Одесский национальный политехнический университет. – 2016. – Режим доступу до ресурсу: [https://studfile.net/preview/5170838/.](https://studfile.net/preview/5170838/)

*Левенець В. М., Криворізький національний університет Кумченко Ю. О. к.т.н, доцент, Криворізький національний університет*

## **ВИКОРИСТАННЯ ГАРНІТУРИ ДОПОВНЕНОЇ РЕАЛЬНОСТІ**

*Розглянуто розвиток технологій та можливостей доповненої реальності. Проаналізовано типи відстеження руху гарнітури віртуальної реальності 3DoF і 6DoF, їх переваги та недоліки. Проведено порівняння типів відстеження в кімнаті outside-in та insideout.*

Віртуальна реальність (Virtual Reality) – термін, що був запропонований Джероном Ланьє (Jaron Lanier) в 1987 році. Даний термін використовується для опису досвіду, що отримує користувач коли

опиняється в середовищі згенерованому комп'ютером. «The Sword of Damocles» – вважається першим пристроєм віртуальної реальності, що встановлювався на голові користувача, він був розроблений ще в 1960-х роках і мав елементарну каркасну графіку. Пристрій був досить примітивним і настільки важким, що користувач не міг його втримати, але для свого часу цей прилад був неймовірним винаходом.

На початку 90-х багато компаній, такі як Nintendo, Atari та SEGA почали розробку власної комерційної VR-гарнітури. Жоден з цих пристроїв не досяг фінансового успіху та не був випущений через низьку продуктивність комп'ютерів на той час [1].

Гарнітура віртуальної реальності (Virtual reality headset) – це пристрій, який встановлюється на голові користувача. Він забезпечує доповнену реальність для користувача, використовуючи екран та оптику для забезпечення окремого відображення для кожного ока, що створює стереоскопічне 3D-зображення. VR-гарнітури також оснащені обладнанням для відстеження руху, таким як гіроскопи та акселерометри. За допомогою цих трекерів, зображення, що відображається гарнітурою, відповідає рухам голови користувача, створюючи ефект занурення у віртуальну реальність [2].

Існує два типи відстеження руху у VR-гарнітурах віртуальної реальності. Перший називається «Три ступені свободи» (3 Degrees Of Freedom). Це означає, що гарнітура відстежує власне обертання лише за трьома осями (x, y та z). Через це, якщо користувач рухається вперед або назад, пристрій не розпізнає цього.

Для відстеження положення гарнітури в просторі використовується другий тип відстеження «Шість ступенів свободи» (6 Degrees Of Freedom). Додаткові ступені – це положення пристрою на трьох осях. Відстеження 6DoF можна досягти за допомогою двох зовнішніх трекерів, розташованих навколо певної зони, як це зображено на рисунку 1. За допомогою цих трекерів пристрій може обчислити положення відстежуваного об'єкта. Цей тип відстеження 6DoF називається відстеженням outside-in.

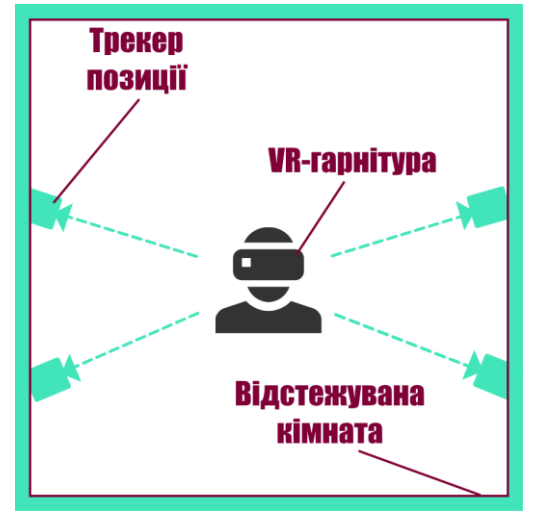

*Рисунок 1 – Приклад outside-in відстеження [3]*

Інший тип 6DoF відстеження – називається відстеженням inside-out, використовує камери вбудовані у VR-гарнітурі, що відстежують визначені точки навколишнього середовища, як це зображено на рисунку 2.

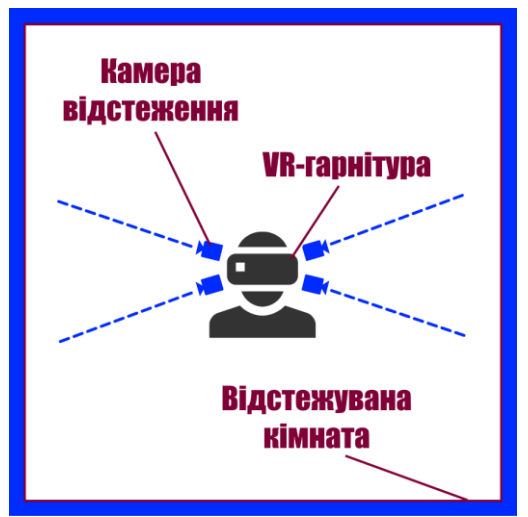

*Рисунок 2 – Приклад inside-out відстеження [3]*

Outside-in відстеження потребує більше часу на налаштування, ніж відстеження inside-out через те, що необхідно встановити трекери по кімнаті, але оскільки для відстеження inside-out використовуються вбудовані камери для відстеження положення, то оточуюча територія повинна бути достатньо освітлена, що непотрібно для відстеження outside-in [3].

#### ВИСНОВКИ

Сьогодні обчислювальна потужність пристроїв набагато краще і на ринку існує безліч комерційних гарнітур різних виробників. Крім того, технологія стає все більш доступною для звичайного споживача. Тому зараз найкращий час, щоб займатися розробкою додатків доповненої реальності.

#### ЛІТЕРАТУРА

- 1. Turner J. THE HISTORY OF VIRTUAL REALITY. In the press. 2018. URL: https://immotionvr.com/blog/the-history-of-virtual-reality (дата звернення: 27.02.2021).
- Virtual Reality Headset. TechTarget Contributor. 2016. URL: https://whatis.techtarget.com/definition/VR-headset-virtual-realityheadset (дата звернення: 27.02.2021).
- Baker A. Getting Started with VR for Your Architecture & Design Team. 2021. URL: https://thewild.com/blog/architect-gettingstarted-with-vr (дата звернення: 27.02.2021).

*Молодець Б.В., Горобець Н.Г., Дніпровський національний університет імені Олеся Гончара Булана Т.М., к.т.н., доцент, Дніпровський національний університет імені Олеся Гончара*

#### **МОНІТОРИНГ СТАНУ АТМОСФЕРНОГО ПОВІТРЯ ЗАСОБАМИ СУЧАСНИХ ВЕБ-ТЕХНОЛОГІЙ**

*Було проаналізовано проблему якості повітря в Україні і було розроблено проект із застосуванням сучасних Web-технологій.* 

Сьогодні проблема якості повітря гостро постала перед усіма людьми нашої країни. Насамперед це стосується жителів промислових міст, таких як Кривий Ріг, Маріуполь, Дніпро, Київ, Харків та інші. В роботі запропоновано розробку зручного рішення для відстежування якості атмосферного повітря у вигляді інтерактивної карти. Запропоноване програмне забезпечення карти.  $\frac{1}{2}$ Запропоноване (*[http://YourAirTest.com](http://yourairtest.com/)*) дозволяє користувачу дізнаватися про якість повітря у своїй місцевості і отримувати рекомендації, в залежності від рівня забрудненості у регіоні. Крім того, є можливість обрати для розгляду з-поміж двох індексів якості повітря і декількох забруднювачів.

В якості джерела інформації використовуються дані з супутників місії Copernicus Sentinel P5 та близько 30 тисяч наземних станцій, що надають інформацію про наступні показники: дрібнодисперсні тверді частинки (РМ<sub>2.5</sub>) та (РМ<sub>10</sub>), озон (О<sub>3</sub>), діоксид азоту (NO<sub>2</sub>), діоксид сірки (SO<sub>2</sub>), тиск, температура, вологість повітря. Глобальне опитування інформаційних джерел відбувається з частотою три рази на годину. На рис.1 зображено мапу, що наближена до Кривого Рогу. Кружечками відображено станції або кластери станцій моніторингу атмосферного повітря та значення індексу якості повітря в точці.

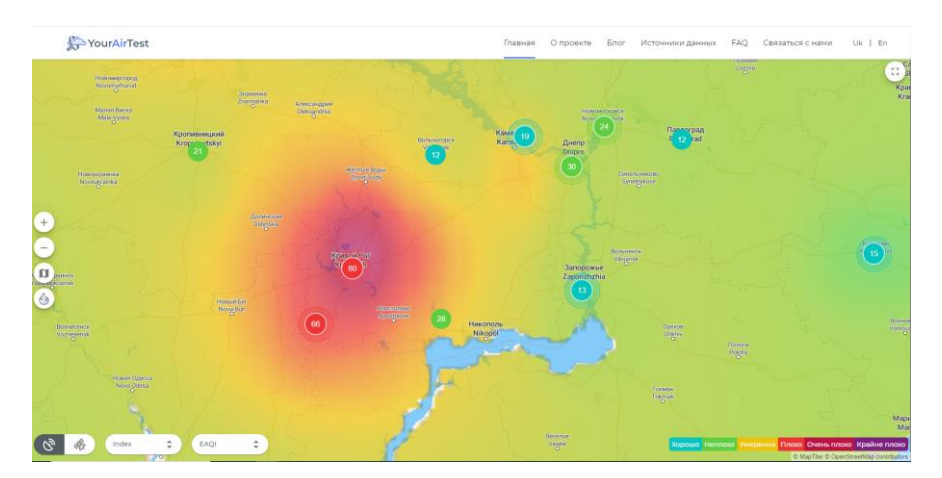

*Рис.1 Мапа Кривого Рогу з умовними позначеннями (http://YourAirTest.com)*

При розробці програмного продукту було використано сучасний стек Web-технологій, що включає в себе такі мови програмування і фреймворки як Python, PostgreSQL, Django Rest Framework для backend-частини, та Angular 2+, Typescript, HTML/CSS - для frontend-частини, Docker - для неперервної інтеграції та розгортання проекту.

Клієнтська частина характерна наступним:

- односторінковий застосунок (Single-page application, SPA);
- рендеринг застосунку відбувається на стороні клієнта (Client-Side Rendering, CSR);
- використання реактивного підходу програмування для роботи з асинхронними потоками даних (використовуючи бібліотеку RxJS);
- використання NgRx для менеджменту стану.

Серверна частина характерна наступним:

- доступ до ресурсів надається зреалізовано з використанням Representational State Transfer (REST) архітектури;
- в якості сховища даних використовується Amazon S3 (Amazon Simple Storage Service );
- використання Celery для роботи з відкладеними задачами;
- використання RabbitMQ для обміну повідомлень між компонентами.

## ВИСНОВКИ

Підсумовуючи все сказане вище, треба зазначити, що проект (*http://YourAirTest.com)* є зручним сайтом для відображення моніторингу стану повітря, що дасть можливість зрозуміти поточну ситуацію для прийняття рішення.

## **СЕКЦІЯ 7. SECURITY. ЗАХИСТ ІНФОРМАЦІЇ В КОМП'ЮТЕРНИХ СИСТЕМАХ ТА МЕРЕЖАХ**

*Дзензура А. А., Криворізький національний університет Кумченко Ю. О. к.т.н., доцент, Криворізький національний університет*

#### **МОДЕЛЬ ЗАХИСТУ ЛОКАЛЬНОГО МЕРЕЖЕВОГО СЕРЕДОВИЩА ДЛЯ ЗБЕРІГАННЯ ФАЙЛІВ**

*Розглянуто основні види загроз та засоби захисту локального мережевого середовища. Запропоновано схему побудови захисту сервера та зображено типові методи атак.*

Тема захисту інформації, загалом конфіденційних даних, є дуже важливою та актуальною у наш час. Власники інформаційних систем, які не надають належної уваги до захисту, ризикують витоком, знищенням та спотворенням важливої інформації.

При розробці інформаційної системи виникає багато проблем, для того щоб уникнути їх використовують методологію IDEF0. Будучи методологією моделювання функцій для опису декількох виробничих функцій, вона пропонує функціональну мову моделювання для аналізу, реінжинірингу, інтеграції та розробки різних інформаційних систем, бізнес-процесів та аналізу програмного забезпечення. Функціональна модель IDEF0 – це набір блоків, кожен з них представляє собою «чорний ящик» з зображеними входами і виходами, управлінням та механізмами, які проходять декомпозицію до необхідного рівня. Найбільш важлива функція розташовується зверху зліва. Функції між собою з'єднуються за допомогою стрілок та описів функціональних блоків. При цьому кожен вид стрілки та активності має власне значення. На рисунку 1 зображено діаграму першого рівня декомпозиції. Стрілки представлені як:

- вхідні які ставлять певне завдання перед процесом;
- вихідні виводять результат діяльності;
- керуючі (зверху вниз) механізми управління (положення, інструкції тощо);

– механізми (від низу до верху) – інструменти необхідні для реалізації роботи [1].

На діаграмі зображено 4 блоки. Блок A1.1 відповідає за налаштування мережі, вхідними стрілками є: ICMP Flood, Session Attack, IP Spoofing, Arp Poisoning, тобто можливі атаки на сховище, керуючими стрілками є стандарти та інструкції, механізмами – розмежування доступу, адміністратор, фаєрвол, резервування та саме сховище, на виході отримуємо налаштовану мережу. Блок А1.2 відповідає за налаштування ПЗ, вхідні та керуючі стрілки такі ж самі, як і в блоці А1.1, а механізмами виступають: система контроля, адміністратор, антивірус та користувач, на виході отримуємо налаштоване ПЗ. Наступним блоком є А1.3, який відповідає за інструктаж, вхідні та керуючі стрілки такі ж самі, як і в блоці А1.2, але до керуючих додається ще організаційні заходи, механізмами виступають: адміністратор, фаєрвол, розмежування доступу, антивірус та користувач. Останній блок А1.4 – є сумарний для всіх інших, тобто вхідними стрілками є результати всіх попередніх блоків, до керуючих стрілок відносяться стандарти та інструкції, до механізмів адміністратор та користувач, на виході отримуємо захищене мережеве сховище.

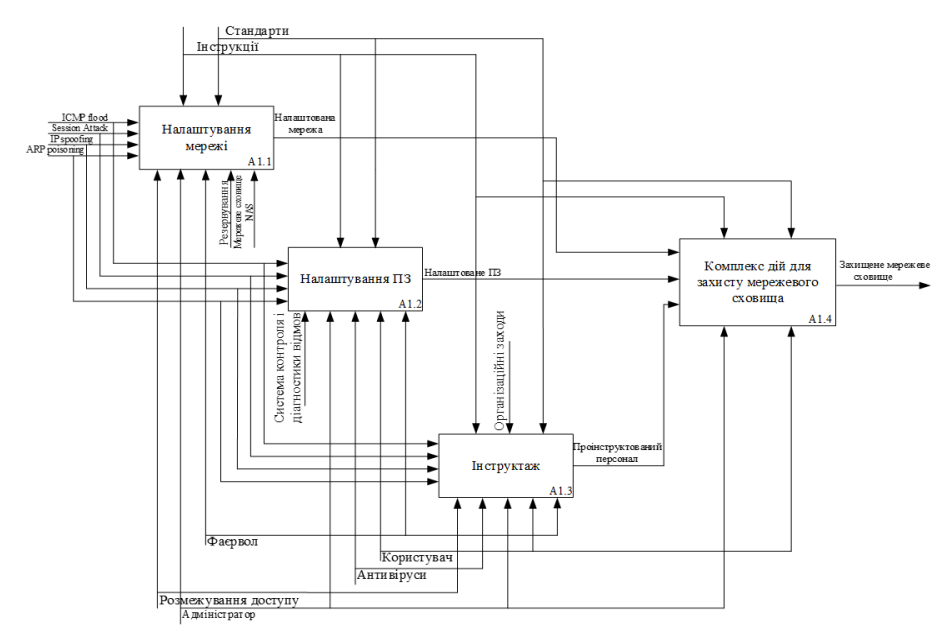

*Рис.1 – Діаграма першого рівня декомпозиції побудована за допомогою методології IDEF0* 

У типовому бізнес-середовищі мережа складається з трьох сегментів: Інтернету, користувальницької локальної мережі (LAN) та, можливо, підмережі DMZ. Підмережа DMZ використовується для розміщення загальнодоступних серверів, таких як: веб-сервер, сервер електронної пошти, файлове сховище тощо. Cisco ASA виконує функції брандмауера, а також Інтернет-шлюзу.

На рисунку 2 зображено мережу зі сховищем NAS невеликого офісу. Ця схема демонструє захист локального мережевого середовища для зберігання файлів від типових методів атак. На схемі представлено невеликий офіс на 8 комп'ютерів, які утворюють локальну мережу, об'єднану комутатором. Окремо від LAN, в мережі DMZ знаходиться сервер-сховище, захищене фаєрволом як від зовнішнього, так і внутрішнього несанкціонованого доступу. Також є інтернет-сервіс провайдер, що забезпечує доступ до глобальної мережі (WAN). Для симуляції WAN встановлено другий сервер. До мережі підключено ноутбук потенційного зловмисника, з якого він намагатиметься отримати доступ до сервера-сховища.

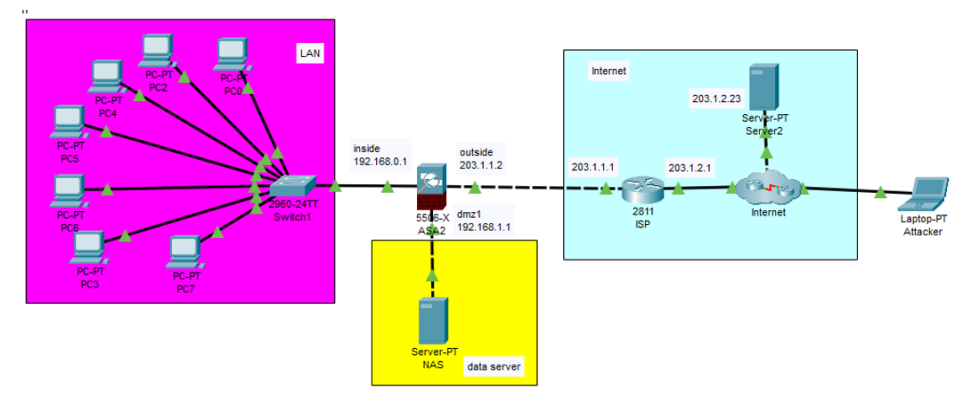

*Рис.2 – Мережа невеликого офісу з NAS сховищем* 

# ВИСНОВКИ

Таким чином захист локального середовища є дуже важливим через велику кількість загроз. Не існує ідеального захисту, тому для захисту локального мережевого сховища потрібно використовувати комплексні методи захисту.

## ЛІТЕРАТУРА

1. Знакомство с нотацией IDEF0 и пример использования. URL: https://habr.com/ru/company/trinion/blog/322832/ (дата звернення: 27.02.2021).

*Пирогов В.І. Університет митної справи та фінансів Ткачова О.К. к.н.держ.упр., доцент, Університет митної справи та фінансів*

# **СУЧАСНІ ТЕНДЕНЦІЇ В СФЕРІ ІНФОРМАЦІЙНОЇ БЕЗПЕКИ**

*Наведено оцінки глобальних технологічних ризиків, що обговорювались під час роботи Всесвітнього економічного форуму 2021. Розглянуто сучасні тренди в сфері кібербезпеки за дослідженнями компанії Gartner.*

Чим більше інформаційні технології розвиваються й інтегруються у наше повсякденне життя, тим більш важливою стає інформаційна безпека. Підтвердженням цьому можуть слугувати: статистичні дані, оприлюднені корпорацією WASC (Web Application Security Consortium), згідно яких уразливими до хакерських атак  $\epsilon$ понад 96,85% веб-сайтів, а також твердження фахівців з інформаційної безпеки на кшталт міжнародної організації CERT (Computer Emergency Response Team), які вважають, що кількість інцидентів в інфосфері та кількість виявлених вразливостей кожного року суттєво збільшується.

У звіті про оцінки глобальних технологічних ризиків 2021 Всесвітнього економічного форуму (WEF) [1, с.15] цифрова нерівність і збій кібербезпеки виділені в десятці найбільш ймовірних глобальних технологічних ризиків. Крім того, 39% та 38,3% респондентів очікують, що ризики кібератак та цифрова нерівність збільшаться у 2021-2023 рр, що ставить їх на відповідні 4 та 5 місця за рейтингом найвищих ризиків у світі [1, с. 11].

Кіберзлочинність продовжує рости швидкими темпами, що наносить значну шкоду як економіці, так і суспільству в цілому. За результатами аналізу кіберзлочинності у світі Звіт «Partnership against Cybercrime» [2] розкриває декілька основних тенденцій, що виникли під час кризи та пандемії COVID-19:

- інтернет-шахрайство та фішинг: майже 2/3 країн, що прийняли участь в опитуванні повідомили про значне використання тем COVID-19 за фішинг та онлайн-шахрайство з моменту виникнення пандемії;
- шкідливе ПЗ;
- шкідливі домени: в 2020 р. було зафіксовано майже 200000 шкідливих доменів, що містили ключові слова «коронавірус» або «COVID-19».

За дослідженнями компанії Gartner за 2020 рік пандемія COVID-19 змусила багато компаній свту різко прискорити цифровізацію бізнес-процесів, розширити сферу застосування віддаленого доступу, переорієнтуватися на хмарні центри обробки даних, використовувати ПЗ по моделі SaaS. Всі ці дії направлені на мінімізацію взаємодії між людьми. Gartner виділив основні тренди 2020

року, з яких видно, що в екосистемі безпеки сталися стратегічні зміни:

- застосування рішень XDR для підвищення точності та продуктивності систем захисту, які автоматично збирають і співставляють дані, отримані з декількох систем безпеки;
- автоматизація процесів для усунення повторюваних завдань (менеджери з управління безпекою та ризиками (SRM, Security and Risk Management) повинні інвестувати в проекти автоматизації, які допомагають вирішувати трудомісткі завдання, щоб співробітники могли зосередитися на більш важливих питаннях безпеки(;
- необхідність в експертах в сфері штучного інтелекту (ШІ)(це допоможе вирішити три ключові виклики: захист цифрових бізнес-систем на основі ШІ, використання ШІ в продуктах і сервісах для посилення захисту і запобігання використання ШІ зловмисниками);
- розгортання системи управління інформаційною безпекою, що використовує інформацію з усіх сховищ даних і об'єднує IT-безпеку, фізичну безпеку системи, безпеку ланцюжка поставок, безпеку управління продуктами і т.д. в рамках єдиної централізованої моделі під єдиним контролем;
- забезпечення конфіденційності;
- перехід від локального захисту до хмарного;
- хмарний захист додатків протягом усього життєвого циклу (CSPM Cloud Security Posture Management);
- популярність концепції «мережа з нульовою довірою» (Zero Trust Network Access), яка дозволяє бізнесу керувати віддаленим доступом до додатків.

Багато компаній по всьому світу прагнуть стати кіберстійкими, проте дослідження «Business Risk & Cyber Resilience» свідчать, що лише 36% організацій із шести ключових галузей у США, Великобританії, Німеччині, Франції та Японії можна вважати кіберстійкими.

#### ВИСНОВКИ

В сучасних умовах питання кібербезпеки не може бути другорядним та потребує вирішення завдань: забезпечення обміну інформацією в режимі реального часу; широке співробітництво в області кібербезпеки; створення і просування спільного бачення інтегрованої кібербезпеки; використання інтегрованих технологічних платформ; напрацювання і впровадження світовою спільнотою відповідних стандартів та протоколів, що дозволить забезпечити безпечне функціювання безпечних інформаційних систем у світовій павутині.

#### ЛІТЕРАТУРА

- The Global Risks Report 2021. URL: https://www.weforum.org/reports/the-global-risks-report-2021 (дата звернення: 17.02.2021).
- 2. Partnership against Cybercrime. INSIGHT REPORT NOVEMBER 2020. URL: http://www3.weforum.org/docs/WEF\_Global\_Technology\_Governance\_2020.pdf (дата звернення: 17.02.2021).
- Gartner: 9 важнейших трендов в области безопасности. URL: [https://safe.cnews.ru/articles/2020-07-15 gartner 9 vazhnejshih](https://safe.cnews.ru/articles/2020-07-15%20gartner%209%20vazhnejshih%20trendov%20v%20oblasti)  [trendov v oblasti](https://safe.cnews.ru/articles/2020-07-15%20gartner%209%20vazhnejshih%20trendov%20v%20oblasti) .

*Єрьомін В. В., Криворізький національний університет Кумченко Ю. О. к.т.н, доцент, Криворізький національний університет*

# **СИСТЕМА АВТЕНТИФІКАЦІЇ І АВТОРИЗАЦІЇ IDENTITYSERVER4**

*Розглянуто сервер перевірки автентичності IdentityServer для протоколів автентифікації OpenID Connect та авторизації* 

*OAuth 2.0. Наведено принцип роботи IdentityServer4 на UML діаграмі.*

Інформація та дані повинні бути захищені від несанкціонованого доступу. Неможливо сьогодні уявити сервіс або додаток, який зберігає і обробляє призначені для користувача дані без системи захисту від несанкціонованого доступу з боку інших користувачів.

IdentityServer - це безкоштовна платформа OpenID Connect з відкритим кодом та OAuth 2.0 для ASP.NET Core. Заснована та підтримувана Домініком Байєром та Броком Алленом. IdentityServer4 включає в себе всі реалізації протоколів та точок розширення, які необхідні для інтеграції автентифікації на основі токенів, SSO доступу у ваші програми. IdentityServer4 офіційно сертифікований OpenID Foundation і, таким чином, відповідає технічним стандартам. Він входить до .NET Foundation та працює за їх принципом роботи. IdentityServer4 ліцензований під Apache 2 [1].

NET Foundation - це організація, створена 31 березня 2014 року корпорацією Майкрософт для поліпшення розробки програмного забезпечення з відкритим кодом та співпраці навколо .NET Framework та .NET Core. Він був запущений на щорічній конференції Build, що проводилася Microsoft. .NET Foundation є ліцензійноагностичним, і проєкти, які приходять до фонду, можуть обирати будь-яку ліцензію з відкритим кодом, як це визначено Open Source Initiative (OSI). Фонд використовує GitHub для розміщення проєктів з відкритим кодом, якими він керує [2].

IdentityServer4 реалізує два протоколи, а саме: OpenID Connect та OAuth 2.0.

OpenID Connect - це протокол і стандарт автентифікації, він не дає доступ до ресурсів (Web API), але тому що він розроблений поверх протоколу авторизації OAuth 2.0, він дозволяє отримати параметри профілю користувача як ніби ви отримали доступ до ресурсу UserInfo.

OAuth 2.0 - це протокол і стандарт авторизації. Він дозволяє програмам отримати доступ до захищених ресурсів, наприклад до Web API [3].

Розглянемо принцип роботи IdentityServer4 на UML діаграмі (рис. 1).

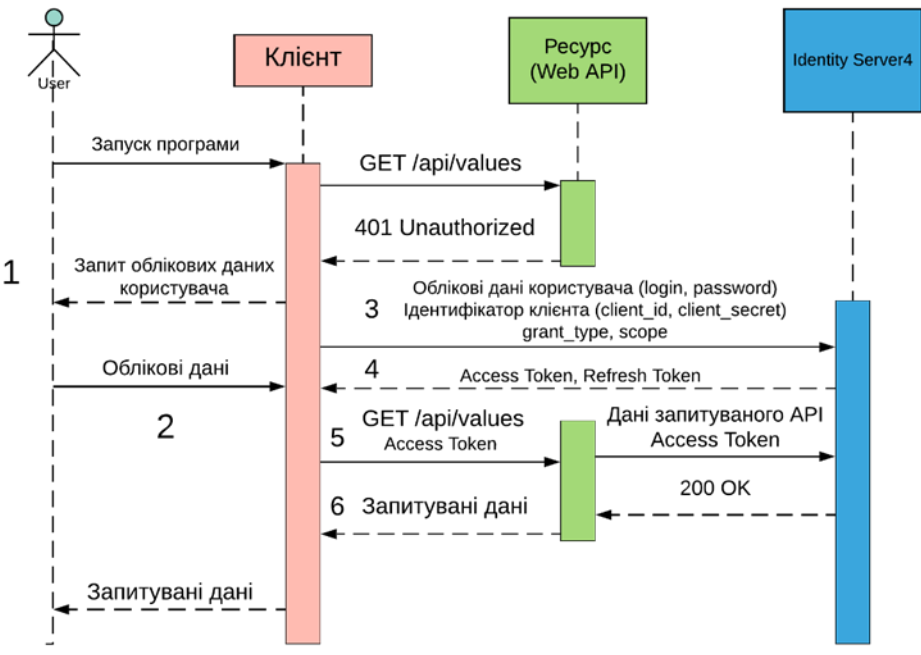

*Рисунок 1 – UML діаграма роботи IdentityServer4*

- 1) Клієнт запитує у користувача дозвіл пройти авторизацію від його імені. Клієнт - це клієнтська програма, що звертається до захищених ресурсів від імені власника ресурсів. Ресурс - це всі захищені сервіси Web API.
- 2) User дозволяє клієнтському додатку пройти авторизацію від його імені, наприклад, вводить логін і пароль. Логін і пароль будуть гарантом авторизації для клієнтського додатка. User (власник ресурсу) - програма або людина, яка може надати доступ до захищених ресурсів, наприклад, шляхом введення логіна (username) і пароля (password).
- 3) Клієнтський додаток запитує токен доступу у IdentityServer4 шляхом надання інформації про самого себе (client\_id, client\_secret), надання дозволу на авторизацію від користувача (username, password) і надання grant\_type і scope. Потім сервер авторизації перевіряє

справжність клієнта і реквізити власника ресурсу (логін і пароль).

- 4) Якщо справжність додатка підтверджена і дозвіл на авторизацію дійсний, IdentiryServer4 створює access-токен (токен доступу) для програми та необов'язковий ключ оновлення (refresh-токен). Процес авторизації завершений. Якщо запит неприпустимий або несанкціонований, то сервер авторизації повертає код з відповідним повідомленням про помилку.
- 5) Клієнтський додаток звертається за даними до захищеного Web API, надаючи при цьому токен доступу для авторизації. Якщо код відповіді сервера ресурсів 401, 403 або 498, то токен доступу, що використовується для автентифікації, недійсний або прострочений.
- 6) Якщо токен дійсний, Web API надає запитувані дані [3].

#### ВИСНОВКИ

На сьогоднішній день IdentityServer4 задовольняє всім необхідним вимогам для створення сервера автентифікації на базі фреймворку ASP .NET Core.

#### ЛІТЕРАТУРА

- Welcome to IdentityServer4 (latest). URL: https://identityserver4.readthedocs.io/en/latest/ (дата звернення: 27.02.2021).
- What is the .NET Foundation? URL: https://dotnetfoundation.org/about (дата звернення: 27.02.2021).
- Artem Matveev. IdentityServer4. Основные понятия. OpenID Connect, OAuth 2.0 и JWT. URL: https://habr.com/ru/post/489354/ (дата звернення: 27.02.2021).

*О. М. Маркова, к. пед. наук, старший викладач кафедри КСМ Криворізького національного університету*

## **ХМАРНІ ТЕХНОЛОГІЇ ЗАХИСТУ ІНФОРМАЦІЙНИХ РЕСУРСІВ НАВЧАЛЬНО-МЕТОДИЧНОЇ СИСТЕМИ ВИЩОГО НАВЧАЛЬНОГО ЗАХИСТУ**

*Автор аналізує можливість покращення безпеки інформаційних ресурсів навчально-методичної системи вищого навчального закладу за умови ефективного застосування хмарних технологій.* 

Стрімкий розвиток та упровадження автоматизованих систем призводить до такого ж стрімкого виникнення проблем, пов'язаних, в першу чергу, із несанкційованим доступом до особистих даних.

Проблемами, пов'язаними із захистом даних у мережі є: порушення грифу обмеження доступу; порушення цілісності інформації; порушення дієздатності інформаційно-обчислювальних систем [\[1\]](#page-177-0).

Основні вирішення вище зазначених проблем, на сьогодні, ґрунтуються на використанні ефективних криптографічних методів, які реалізуються у поєднанні технічних засобів захисту та програмних.

Серед програмних засобів, які забезпечують ідентифікацію та аутентифікацію користувачів, надають доступ до ресурсів згідно повноваженням, реєстрацію подій в автоматизованій системі, криптографічний захист даних тощо, заслуговують уваги хмарні технології захисту даних [\[2\]](#page-177-1).

Результати досліджень ефективності використання хмарних засобів захисту інформаційних ресурсів виділяють такі: G Suite Enterprise – хмарний засіб протидії загрозам несанкціонованого доступу до даних; DropBox – засіб, що забезпечує шифрування даних користувача перед їх збереженням у онлайн сховище; Spinbackup – засіб захисту від втрати і витоку даних для хмарних сервісів та додатків, тощо.

Отже, на сьогодні є достатня кількість хмарних засобів захисту даних у мережі, тому з метою забезпечення надійного захисту інформаційних ресурсів навчально-методичної системи вищого навчального закладу слід виконати більш детальне дослідження їх можливостей з питання надійності, доцільності і, що не менш важливо для навчального закладу – фінансової доступності.

## ЛІТЕРАТУРА

- <span id="page-177-0"></span>Карачка А. Технології захисту інформації URL: http://dspace.wunu.edu.ua/bitstream/316497/26564/1/lekzii.pdf (дата звернення 10.02.2021).
- <span id="page-177-1"></span>Бакін Д. Проблеми захисту інформації в комп`ютерних мережах // Актуальні задачі та досягнення у галузі кібербезпеки : матеріали Всеукраїнської науково-практичної конференції : м. Кропивницький, 23-26 листопада 2016 р. – с. 79-80.

# **ЗМІСТ**

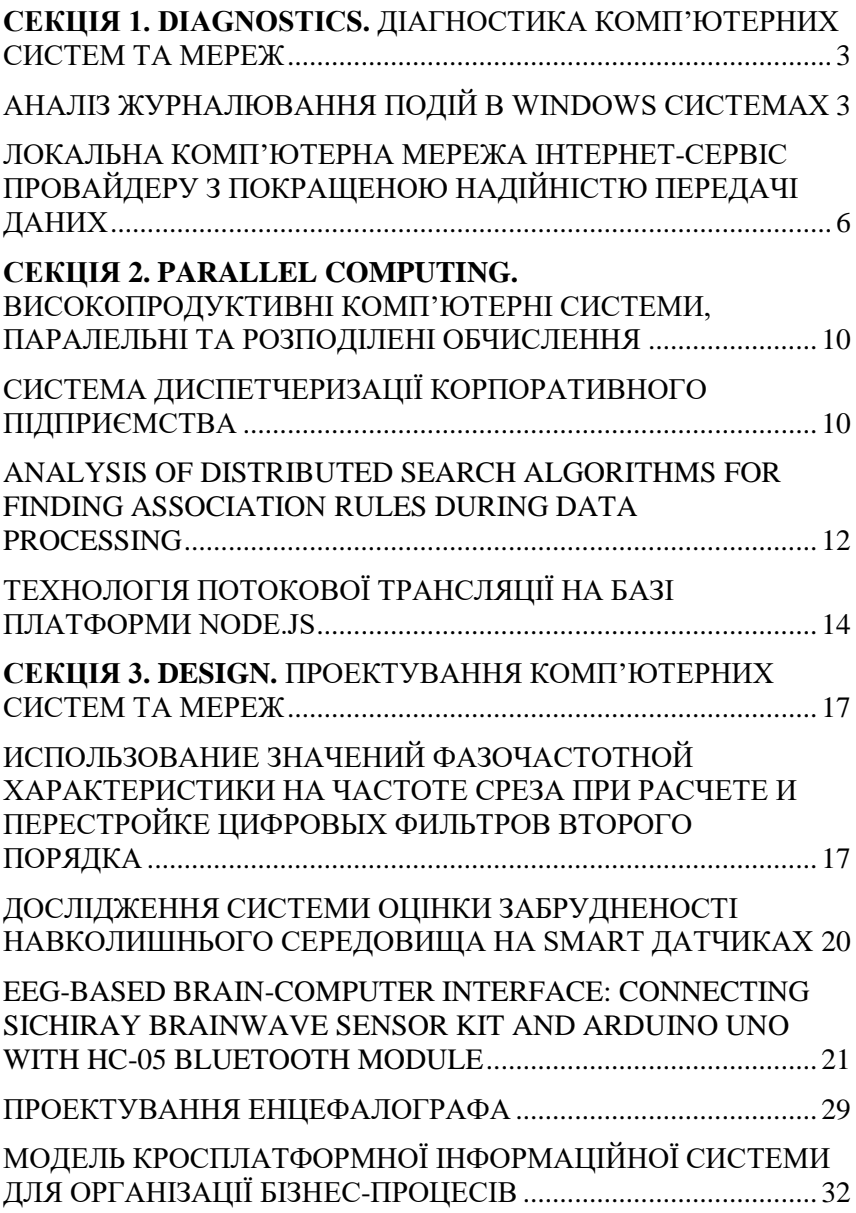

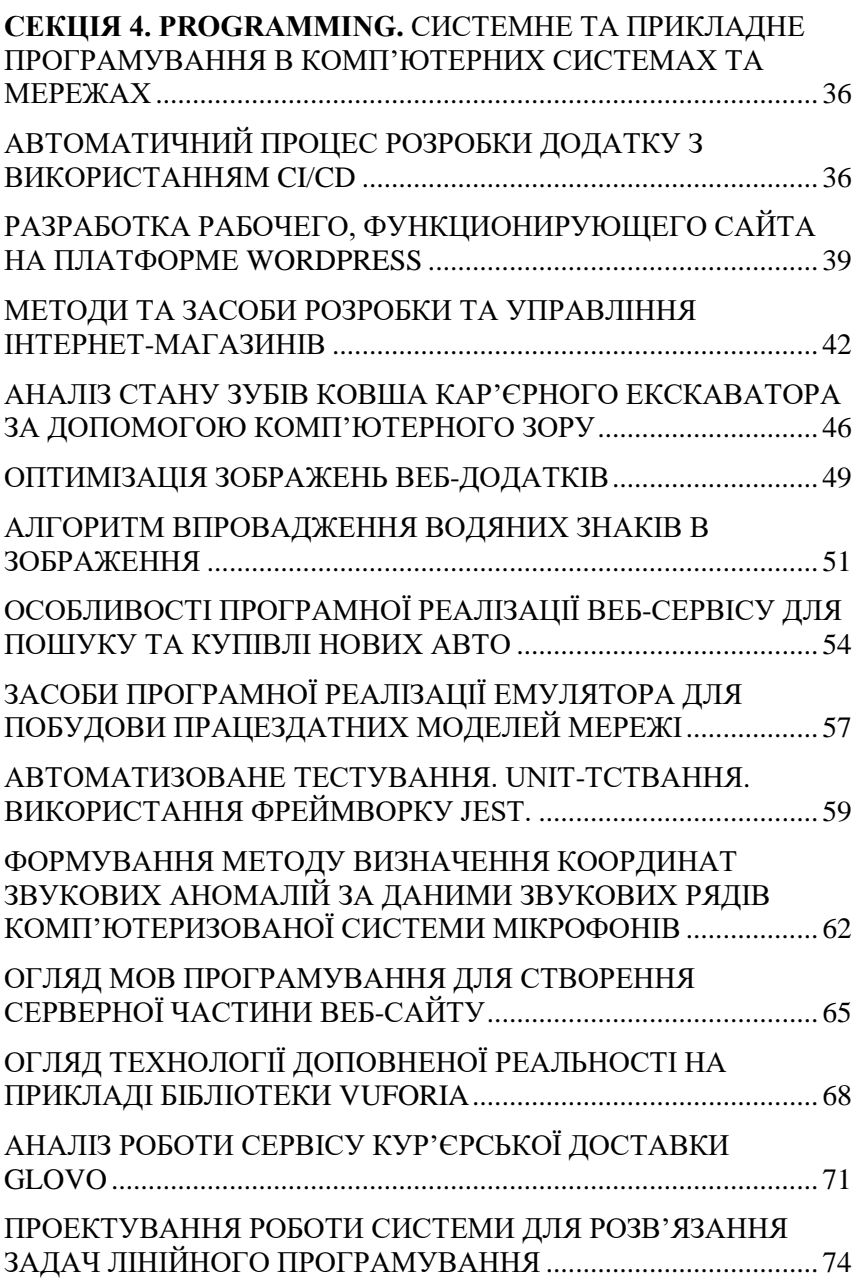
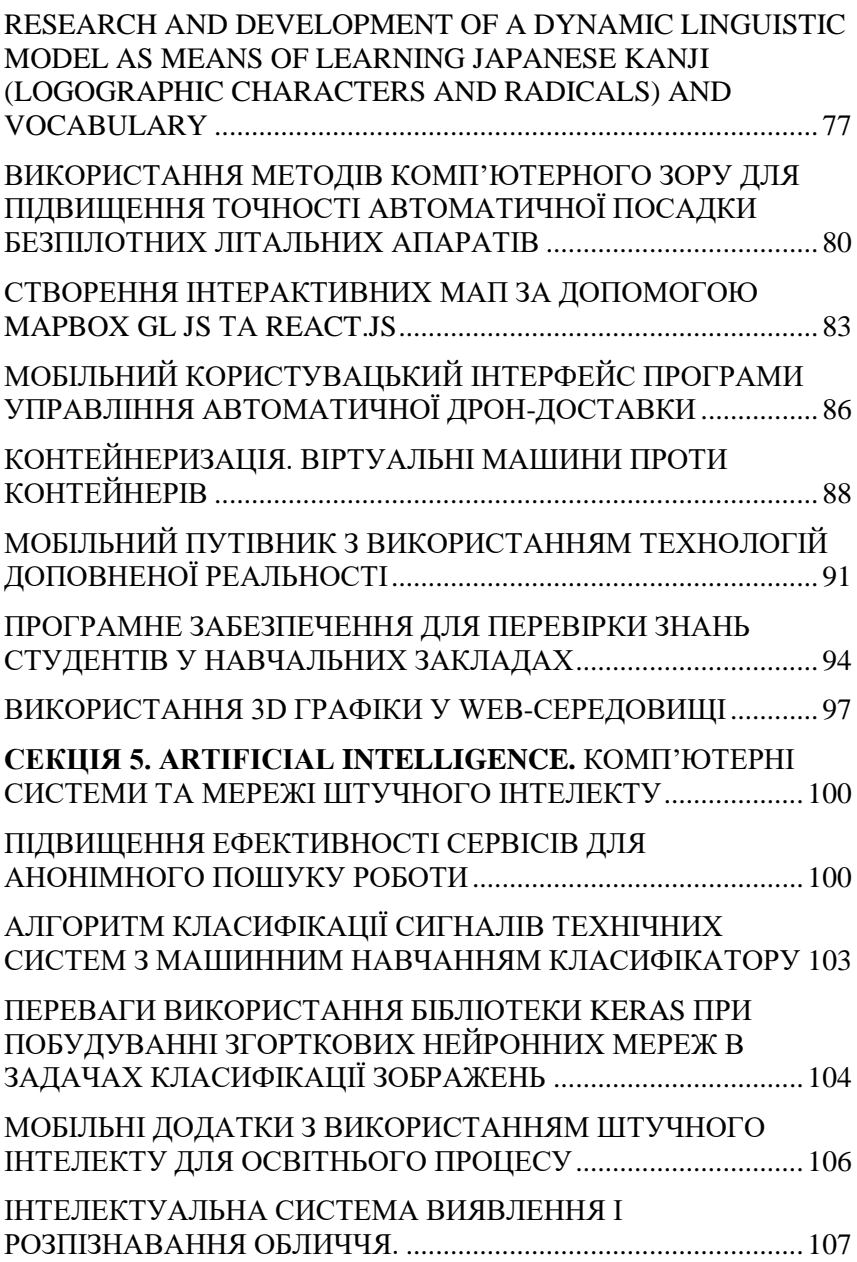

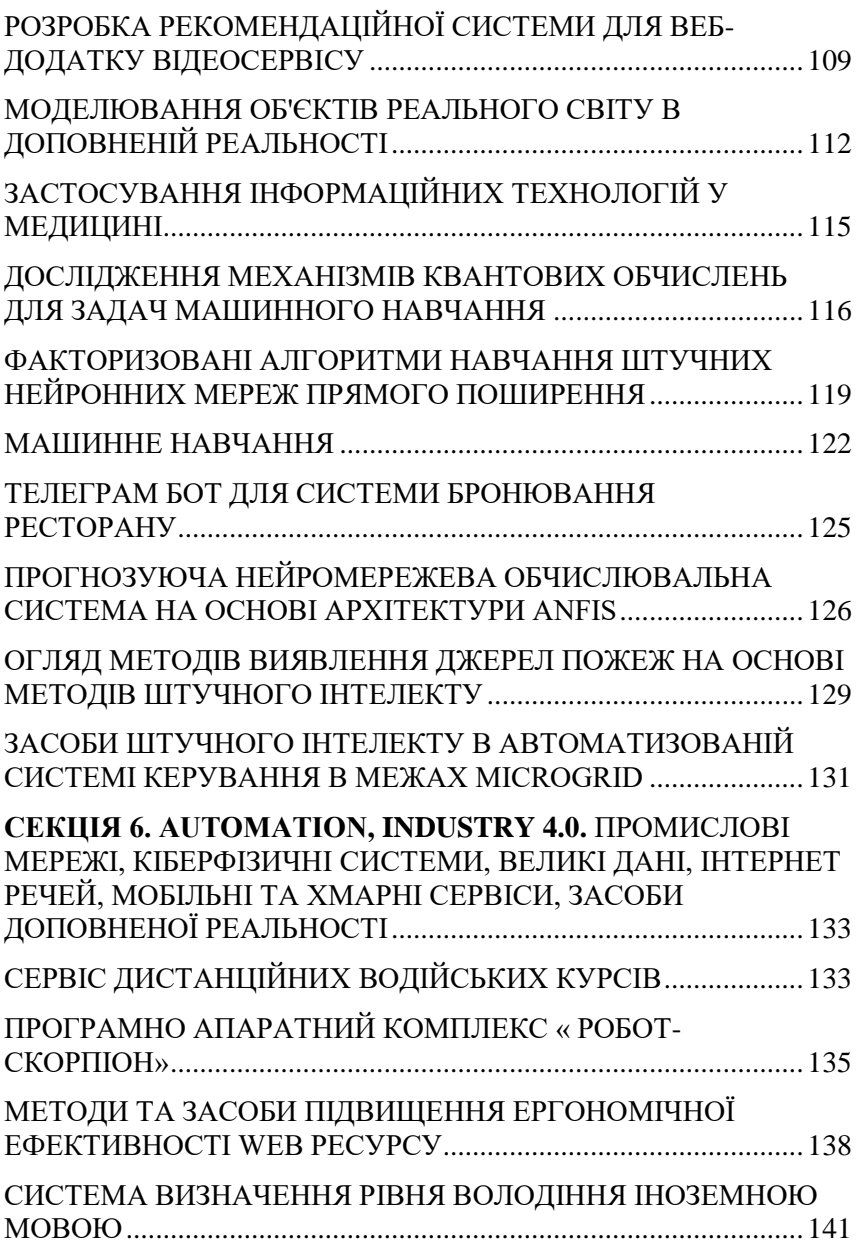

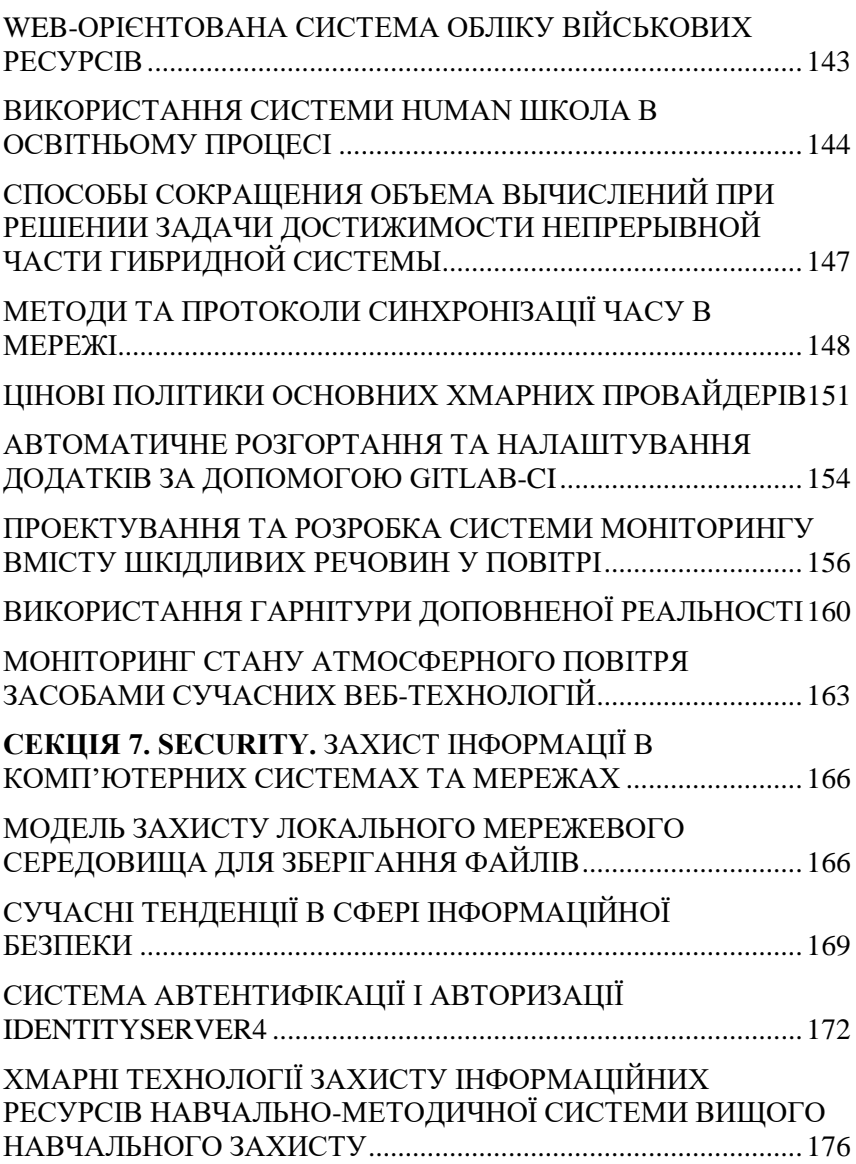

Наукове видання

## КОМП'ЮТЕРНІ ІНТЕЛЕКТУАЛЬНІ СИСТЕМИ ТА МЕРЕЖІ

Матеріали конференції 23-25 березня 2021 р.

## **Матеріали**

XІV Всеукраїнської науково-практичної WEB конференції аспірантів, студентів та молодих вчених **«КІСМ-2021»**

Вчений секретар Івченко Р. А. Комп'ютерна верстка Саяпін В. Г.

Здано в набір 19.03.21. Підписано до друку 22.03.21 Формат 60×84 1/16. Папір офсетний. 9 ум. друк. аркушів. Тираж 100 прим.

> Оригінал-макет виготовлено на кафедрі комп'ютерних систем та мереж Криворізький національний університет

Адреса видавництва: 50027, Кривий Ріг, вул. Віталія Матусевича, 11 Криворізький національний університет